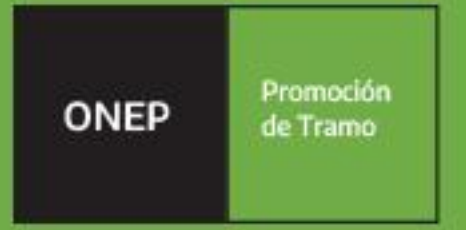

# **Manual** de Tramo **Escalafonario SINEP**

Oficina Nacional de Empleo Público Dirección de Gestión y Desarrollo de Carrera del Personal

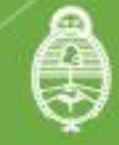

efatura de Gabinete de Ministros \rqentina

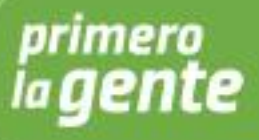

# **Autoridades**

**Presidencia de la Nación** Dr. Alberto Fernández

**Vicepresidencia de la Nación** Dra. Cristina Fernández de Kirchner

**Jefatura de Gabinete de Ministros** Ing. Agustín Oscar Rossi

**Secretaría de Gestión y Empleo Público** Dra. Ana Castellani

**Subsecretaría de Empleo Público**  Cdora. Viviana Melamud

### **Oficina Nacional de Empleo Público**

Lic. María Cristina Cosaka

# **Equipo de trabajo**

### **Desarrollo**

Dirección de Gestión y Desarrollo de Carrera del Personal El presente manual ha sido elaborado por los profesionales Lic. Melisa Canessa, Lic. Gabriela Pessolano y Dra. Natalia Bentancourt, bajo la dirección de la Directora de Gestión y Desarrollo de Carrera del Personal, Lic. Vanesa. Cyngiser.

Agradecemos la enorme colaboración que nos brindan los Administradores Gubernamentales José Abal, Juan Maydana, Mariano Priluka y Oscar Valsecchi con su asesoramiento en la materia.

#### **Impresión**

Dirección General de Infraestructura y Servicios Generales Subsecretaría de Coordinación Administrativa Emilio Etchart, Pablo Conde, Ricardo Gamarra.

Última actualización: Mayo 2023 Mail de contacto y consultas: **[tramo@jefatura.gob.ar](mailto:tramo@jefatura.gob.ar)**

# Contenido

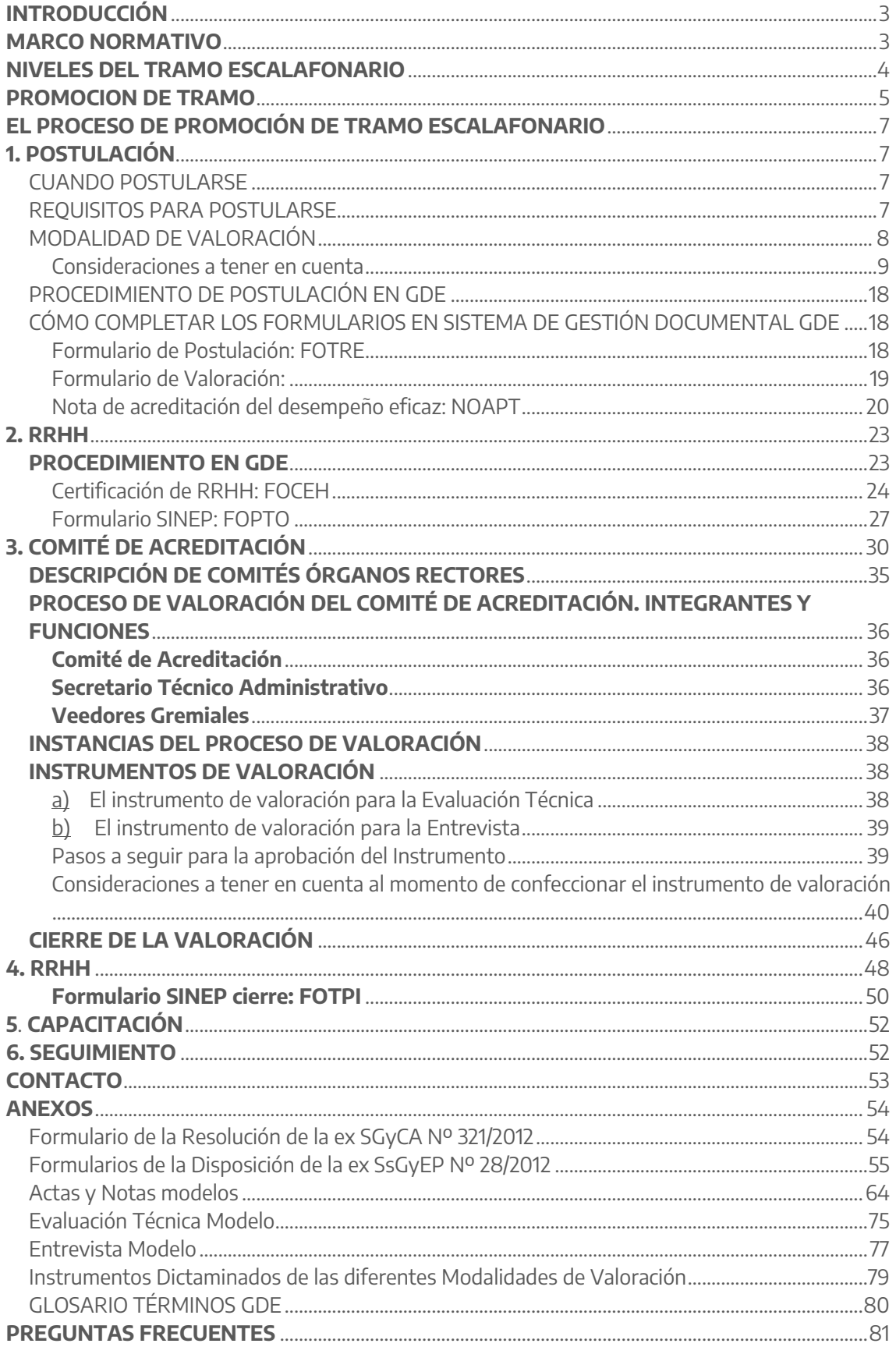

# <span id="page-3-0"></span>**Introducción**

Teniendo en cuenta que la promoción de Tramo Escalafonario es uno de los subsistemas clave de promoción horizontal en la Carrera Administrativa del Personal del Sistema Nacional de Empleo Público, la Dirección de Gestión y Desarrollo de Carrera del Personal de la Oficina Nacional de Empleo Público<sup>1</sup>, elaboró el presente Manual<sup>2</sup>, el cual tiene como principales objetivos:

- Dar a conocer el proceso de valoración para la promoción de Tramo Escalafonario
- Describir cada una de las etapas del proceso, identificando los actores intervinientes
- Profundizar los conocimientos en materia de aprobación de los requisitos para la adquisición del tramo
- Unificar criterios de trabajo
- Facilitar la postulación en la promoción
- Brindar las herramientas necesarias para las áreas de Recursos Humanos
- Colaborar con los Representantes de los Comités de Acreditación y Secretarios Técnicos Administrativos

Es importante señalar que quienes participen en estos procesos deben estar capacitados en los temas específicos, ya que ello beneficiará y garantizará una gestión eficaz, objetiva y efectiva en la carrera del personal.

# <span id="page-3-1"></span>**Marco Normativo**

Las normas de referencia obligatoria que regulan el proceso de promoción de Tramo Escalafonario son las siguientes:

- Decreto Nº 2.098/2008, Convenio Colectivo de Trabajo Sectorial del personal "Sistema Nacional de Empleo Público", y modificatorios
- Resolución de la ex Secretaría de Gabinete y Coordinación Administrativa Nº 321/2012
- Resolución de la ex Secretaría de Gabinete y Coordinación Administrativa Nº 163/2014
- Resolución de la Secretaría de Empleo Público Nº E-39/2017
- Disposición de la ex Subsecretaría de Gestión y Empleo Público Nº 25/2012
- Disposición de la ex Subsecretaría de Gestión y Empleo Público Nº 28/2012
- Resolución de la ex Secretaria de Empleo Público Nº 23/2018

<span id="page-3-2"></span>Cada una de ellas se encuentra disponible en **<http://www.infoleg.gob.ar/>**

 $\ddot{\phantom{a}}$ <sup>1</sup> En adelante ONEP.

<sup>2</sup> Decreto N° 2098/2008, Artículo 1 - Queda convenido que las referencias a los trabajadores y autoridades efectuadas en género masculino o femenino tienen carácter y alcance indistinto con las salvedades que se formulen en atención a las particularidades que se establezcan.

# **Niveles del Tramo Escalafonario**

Para el desarrollo de su carrera, el personal bajo el régimen de estabilidad podrá optar por postularse para acceder a niveles consecutivos de promoción horizontal, denominados "Tramo" a los que el trabajador accede *"como consecuencia de la acreditación de mayores rangos de profesionalidad o tecnificación de sus competencias y capacidades laborales, según corresponda, lo que le habilita para el ejercicio de tareas, funciones y/o responsabilidades asociadas"<sup>3</sup> . Estos son:* 

a) **GENERAL:** Es el tramo en el que se ingresa a la Carrera Administrativa. Supone que el trabajador asuma responsabilidad por el resultado de sus propias tareas, en el marco de los objetivos organizacionales y de las directivas recibidas por su superior inmediato.

La postulación a los tramos superiores es voluntaria para el trabajador. En el caso de que el postulante opte por permanecer en este nivel sin postularse a los siguientes, podrá desarrollar su carrera horizontal únicamente a través de la promoción de Grados, tal como figura en el siguiente gráfico.

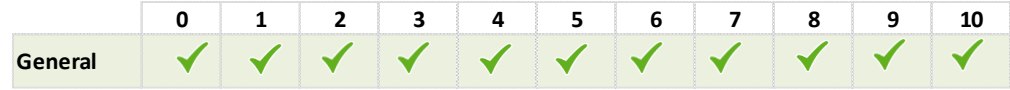

b) **INTERMEDIO:** Para promocionar al tramo intermedio el trabajador deberá haber cumplimentado las exigencias para la promoción al grado 4 y acreditar la capacitación, experiencia y competencias laborales que lo habiliten para realizar tareas o actividades de mayor complejidad, o menos habituales.

En este nivel de tramo, se espera que la persona logre:

- Ejecutar directivas o tareas con relativa autonomía
- **Monitorear situaciones**
- Colaborar con el diseño de sistemas, métodos, normas y procedimientos
- **Transferir conocimientos y técnicas**

En el caso de que la persona opte por permanecer en este tramo y no postularse al tramo avanzado, podrá continuar desarrollando su carrera horizontal a través de la promoción de grado.

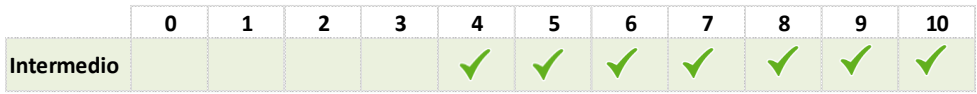

c) **AVANZADO:** Para promocionar a este tramo el trabajador deberá haber cumplimentado las exigencias para la promoción al grado 8, revistar en

 $\overline{a}$ <sup>3</sup> Art. 10° del Decreto Nº 2.098/2008, Convenio Colectivo de Trabajo Sectorial del personal "Sistema Nacional de Empleo Público".

el tramo intermedio, y acreditar la capacitación, experiencia y competencias laborales que le permitan ejercer su ocupación o función con elevado o máximo nivel de experticia.

En este nivel de tramo se espera que la persona logre:

- Ejercer con máxima experticia el cumplimiento de los objetivos propuestos
- Contribuir con aportes de excelencia a sus tareas
- Contribuir con el desarrollo apropiado del personal

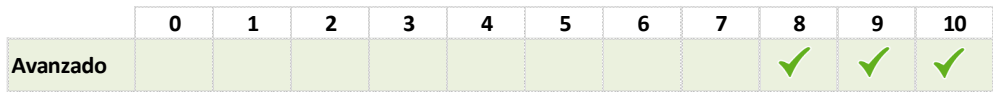

# <span id="page-5-0"></span>**Promoción de Tramo**

Para promocionar de Tramo Escalafonario, el postulante debe:

- Postularse para promocionar al tramo superior en el que revista
- Aprobar las actividades de valoración de su mayor dominio competencial ante un Comité de Acreditación de Tramo. La valoración de estas competencias en el seno del Comité comprende dos instancias: una instancia de evaluación técnica y otra de entrevista.
- Aprobar la actividad de capacitación APT.

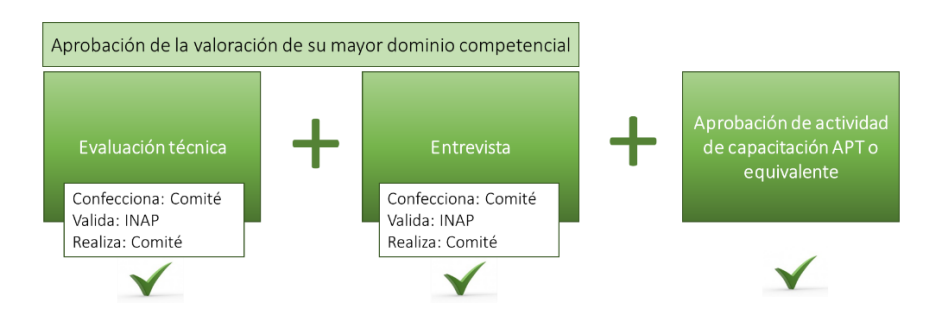

La actividad de capacitación APT debe corresponderse con el nivel y el agrupamiento de revista del trabajador; ser pertinente para su puesto de trabajo y estar aprobada para la promoción al tramo al que se postule.

La cantidad de créditos de la actividad de capacitación APT requeridas para la promoción al tramo superior depende del nivel y agrupamiento de revista del trabajador y del tramo al que postula.

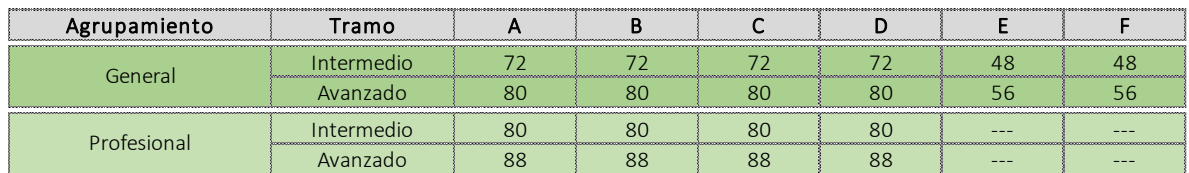

#### Cantidad de Créditos necesarios por Agrupamiento, Tramo y Nivel

El personal Ingresante al que por aplicación del artículo 128 del SINEP se le hubiera asignado grado 4 o superior podrá postularse para promocionar al tramo intermedio una vez adquirida la estabilidad en el empleo.

El proceso de promoción de tramo está organizado en semestres. Primer Semestre- 1 de Enero a 30 de Junio Segundo Semestre. 1 de julio a 30 de diciembre

Cada uno de los semestres tiene definido un periodo de postulación que coincide con los primeros tres meses del semestre; y un periodo durante el cual se supone que el postulante cumplimenta la capacitación y es valorado por el Comité de Acreditación. En razón de ello la norma dispone que el trabajador promoverá de tramo el 1 de julio o 1 de enero siguiente al que cumplimente los requisitos para la promoción de tramo.

En consecuencia, de cumplimentar los requisitos dentro del semestre de su postulación, aquellos que hubieren postulado en el primer semestre, promoverán al 1 de julio; y quienes hayan postulado en el segundo semestre promoverán al 1 de enero siguiente.

Cuando el trabajador cumplimentara los requisitos para la promoción más allá del semestre de postulación (por razones imputables a sí mismo) promoverá al 1 de julio o 1 de enero siguiente al de la fecha del cumplimiento del último requisito.

#### Ejemplos:

*Un postulante del primer semestre de 2020 (FOTRE de fecha 10 de enero de 2020) es valorado por el comité durante el mes de mayo de 2020 (Acta de aprobación del 20 de mayo de 2020); pero a pesar de que desde RRHH se lo insta a inscribirse en un curso APT omite hacerlo durante el ejercicio 2020. Recién se anota en una actividad APT en 2021 y finaliza la misma el 10 de julio de 2021. (durante el segundo semestre 2021) Este postulante promoverá de tramo el 1 de enero de 2022.*

*Un postulante del primer semestre de 2021 (FOTRE de fecha 30 de marzo de 2021) es valorado por el comité durante el mes de mayo de 2021 (Acta de aprobación del 20 de mayo de 2021) y finaliza la capacitación APT el 10 de junio de 2021. Este postulante promoverá de tramo el 1 de julio de 2021.*

El artículo 3 de la Resolución 321/2012 de la ex SGyCA prevé que cuando el postulante cumplimentara las exigencias de promoción de tramo más allá del semestre de su postulación, por razones no imputables al trabajador (por ejemplo demora en la conformación del Comité de Acreditación; demora del Comité en el trámite de valoración; inexistencia de oferta de capacitación APT o cuando inscripto a la actividad de capacitación no se le hubiera asignado por haber insuficientes vacantes, etc.) el postulante promoverá a partir del 1 de julio o 1 de enero siguiente al del semestre de su postulación. A tales efectos deberá hacerse constar en el expediente las circunstancias de la demora y que la misma no resulta imputable al trabajador.

### *Ejemplo*

*Un postulante del primer semestre de 2020 (FOTRE de fecha 15 de marzo de 2020) cumplimenta la actividad APT el 20 de mayo de 2020. Es llamado a valorar por el Comité en el mes de agosto de 2021 (Acta de aprobación del 25 de agosto de 2021) ya que recién fue conformado en junio de 2021.*

<span id="page-6-0"></span>*Este postulante promoverá de tramo el 1 de julio de 2020.*

# **El Proceso de Promoción de Tramo Escalafonario**

Para dar inicio al proceso de promoción de Tramo Escalafonario es necesario que el trabajador que cumpla con los requisitos realice la postulación.

Realizada la postulación, el área de Recursos Humanos, verificará y ratificará que el trabajador cumpla con los requisitos de Carrera exigidos, generará un Expediente Electrónico al que vinculará los formularios, certificaciones y documentación correspondiente y luego lo derivará al Secretario Técnico Administrativo (STA) del Comité de Acreditación para la Valoración de Tramo que corresponda para dar comienzo al proceso de valoración propiamente dicho.

El Comité, luego de efectuar las pruebas de valoración correspondientes, devuelve el Expediente Electrónico a Recursos Humanos de la Jurisdicción para su conclusión.

### <span id="page-7-0"></span>**1. Postulación**

### <span id="page-7-1"></span>**Cuándo postularse**

Se podrán realizar las postulaciones en dos períodos del año:

Entre el 01/01 y el 31/03 Postulaciones del primer semestre

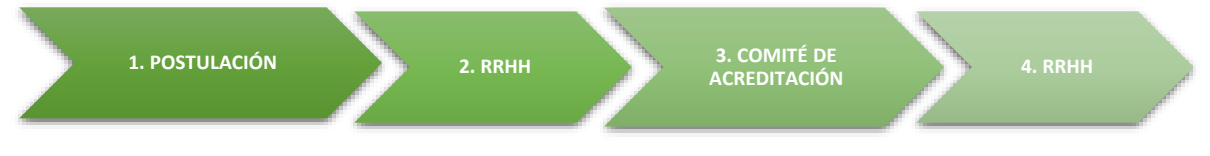

Entre 01/07 y el 30/09 Postulaciones del segundo semestre.

Las postulaciones realizadas fuera de dichos periodos se considerarán válidas, pero serán consideradas como postulaciones del semestre siguiente, ello en atención a lo dispuesto en el art. 3 de la Resolución ex SgyCA 321/12 que dispone "*. Las postulaciones presentadas fuera del término establecido precedentemente serán consideradas sin más trámite para las promociones del semestre inmediato siguiente".* En razón de ello, las postulaciones realizadas entre el 1 de octubre y 31 de marzo se consideran postulaciones del primer semestre y las efectuadas entre el 1 de abril y 30 de septiembre se consideran postulaciones del segundo semestre.

La fecha de postulación a considerar se corresponde con la fecha de suscripción del formulario de postulación FOTRE.

### <span id="page-7-2"></span>**Requisitos para postularse**

 Para postular al tramo intermedio: Contar como mínimo con Grado 4 o haber cumplimentado las exigencias para promocionar a dicho grado. Para postular al tramo avanzado contar como mínimo con Grado 8 o haber cumplimentado las exigencias para promocionar a dicho grado y revistar en el Tramo Intermedio

- Acreditar las últimas seis evaluaciones de desempeño laboral y la cantidad de créditos de capacitación de los últimos dos corrimientos de grado y del grado 4 u 8, según se trate de postulación al tramo intermedio o avanzado en el supuesto de que los últimos dos corrimientos de grado correspondan a grados superiores.
- **Formulario<sup>4</sup> de Postulación <b>FOTRE** firmado por el postulante.
- Formulario<sup>5</sup> de Modalidad de Valoración por el postulante y por el Director Nacional, General o equivalente del cual dependa. A cada modalidad de valoración corresponde un formulario GDE distinto<sup>6</sup>.
- Nota certificando las funciones y el desempeño eficaz del postulante, firmada por el Director Nacional / General o equivalente, y por autoridad superior de los que dependa. Nota **NOAPT**

### <span id="page-8-0"></span>**Modalidades de Valoración**

El mayor rango de dominio competencial se puede demostrar de diferentes formas. Por ello se han definido distintas modalidades de valoración por las que podrá optar el postulante en función de su perfil y/o tareas desarrolladas.

Para un mayor entendimiento de las mismas y una apropiada elección al momento de la postulación, se detallan en el siguiente cuadro las distintas modalidades de valoración por las que podrá optar el postulante, junto con el acrónimo GDE del formulario que corresponde a cada una de ellas

Asimismo, para una mejor orientación se recomienda la lectura detallada de los formularios del Anexo III la Disposición de la ex SsGyEP N°28/2012.

| Acreditación de un servicio específico relevante y de excelencia (art. 9° inc. a). Se<br>A trata de un servicio de carácter extraordinario prestado por el postulante y FOMTR<br>trasciende lo habitual de su desempeño.                                                                                                    |  |
|----------------------------------------------------------------------------------------------------|--|
| Documentación y evaluación de diseño de mejoras o innovaciones relevantes y<br>viables para la gestión del desempeño del área o jurisdicción de destino (art. 9° inc.<br>B b). Dicho proyecto de mejora debe ser aplicable al puesto de trabajo, y deberá FODMI<br>contener: introducción, desarrollo, justificación, propuesta de mejora,<br>implementación e impacto, en caso de que lo tuviese. |  |
| C Documentación y evaluación de investigaciones, estudios e informes inéditos, FOPIV<br>complejos o de relevancia para una política pública estratégica (art. 9° inc. c).                                                                                                    |  |
| Documentación y evaluación del dictado de una actividad de capacitación para<br>D <sub>1</sub> funcionarios y público involucrado que comporten la transmisión y/o el desarrollo<br>de competencias laborales especializadas (art. 9 inc. d). Las mismas podrán ser<br>valoradas a través de la observación in situ de dicha actividad.                                                            |  |
| $D_2$ Documentación y evaluación de publicaciones de su autoría que comporten la FOTDP transmisión y/o desarrollo de competencias laborales especializadas (art. 9° inc. d), FOTDP                                                                                                    |  |

<sup>4</sup> Ver Anexo.

 $\overline{a}$ 

ONEP

<sup>5</sup> Ver Anexo.

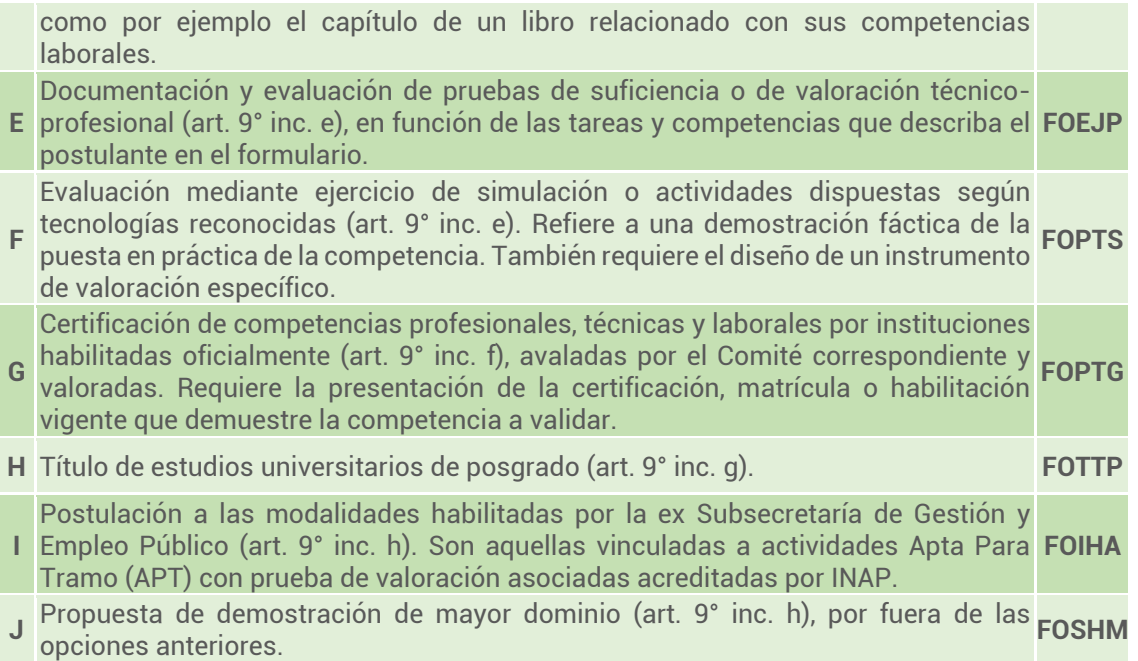

Cuando el postulante optara por ser valorado por alguna de las aquellas modalidades que requieran la presentación de evidencia (A, B, C, D1, D2, G, H, J) deberá remitir la misma al área de recursos humanos para su vinculación al Expediente Electrónico (EE) como Informe (IF) o Informe Grafico (IFGRA).

### **Consideraciones a tener en cuenta para la elección de las modalidades:**

### **Modalidad A**:

- <span id="page-9-0"></span> El servicio relevante o de excelencia que se acredite deberá ser afín al puesto, función, área u organismo donde el agente presta sus servicios. En el caso de postulaciones para tramo intermedio se podrán considerar aquellos servicios relevantes o de excelencia desempeñados desde la fecha de designación del trabajador en la planta permanente; y para las postulaciones al tramo avanzado aquellos que correspondan al periodo posterior a la fecha de promoción al tramo intermedio.
- Se puede considerar como servicio de estas características, por ejemplo, una Comisión de Servicios a otro organismo, es decir cuando el organismo de origen otorga un pase transitorio para cumplir servicios en otra jurisdicción u organismo para contribuir con sus saberes específicos o relevantes; asimismo se podrá considerar servicio relevante al personal que se le otorga una adscripción de servicios por pedido expreso de la Jurisdicción u organismo de destino para prestar el asesoramiento o colaboración necesaria por el período otorgado según la normativa vigente.

En estos casos, se deberá acompañar el acto administrativo de adscripción o comisión de servicios, planes, programas del servicio prestado, evaluaciones de desempeño, producción de trabajos o mejoras del servicio implementado.

 Asimismo, pueden considerarse como servicios relevantes o de excelencia, las asistencias técnicas de cooperación a nivel nacional, internacional o similares

que puedan efectuarse a otros países, como así también a provincias o municipios, requiriéndose a estos efectos la presentación del pedido de asistencia por parte de autoridades superiores, programaciones, detalle de las actividades, evaluación de la asistencia técnica, premios o menciones otorgadas cuando corresponda.

 También, se puede presentar como servicio relevante, cuando en los casos que una persona de la planta permanente subrogue un cargo de mayor jerarquía o revista en un cargo con función simple pero se lo designa transitoriamente para ocupar un cargo con función ejecutiva. Estos casos ocurren cuando es imperiosa la necesidad de cobertura de esos cargos hasta tanto se sustancien los concursos pertinentes.

En estos supuestos se deberá presentar el Acto Administrativo del Nombramiento, documentación detallada de sus funciones, personal a cargo, descripción de responsabilidades. También se podrán adjuntar evaluaciones de desempeño como insumo.

 Para la valoración de los antecedentes documentales de los trabajadores que postulen bajo esta modalidad existe un instrumento genérico aprobado por INAP, el cual puede ser utilizado a criterio del Comité para la valoración técnica. El mismo debe solicitarse a través del STA del Comité respectivo ante INAP para su aplicación.

### **Modalidad B:**

- El diseño de mejora deberá plasmarse en un documento escrito en el que se describa pormenorizadamente la mejora a implementar o implementada.
- La mejora propuesta debe tener vinculación con las funciones desempeñadas por el trabajador; puede tratarse de una mejora implementada o una propuesta a implementar a futuro y que refiera a acciones accionadas a la unidad organizativa en la que el trabajador se desempeña o bien a aquellas de competencia de su jurisdicción u organismo descentralizado.
- El documento descriptivo de la propuesta de mejora debe contener: una introducción en la que se describa de manera sintética la misma; un desarrollo en el que se explicite su fundamentación el por qué y para qué de la propuesta, que incluirá el diagnóstico de la problemática o dificultades que se pretenden corregir mediante la misma el alcance (a quién/quienes está dirigida o quiénes serán sus beneficiarios), el objetivo (el qué), objetivos específicos, las actividades a desplegar/desarrollar/planificar (el cómo) a los efectos de llevar adelante o implementar la propuesta y los actores involucrados en la misma, resultados esperados u obtenidos con su implementación, identificando oportunidades y en el caso de que haya sido implementada la descripción de su impacto. Asimismo, debe señalarse el nivel de complejidad del diseño de mejora o innovación y los recursos necesarios para lograr su implementación (humanos, tecnológicos, presupuestarios, materiales). Por último, debe incluir recomendaciones o una conclusión final.
- Respecto del estilo, debe emplearse lenguaje formal.

ONEP

 Para la valoración del proyecto de mejora de los trabajadores que postulen bajo esta modalidad existe instrumento genérico aprobado por INAP, el cual puede ser utilizado a criterio del Comité en la instancia de valoración técnica. El mismo debe solicitarse a través del STA del Comité respectivo ante INAP para su aplicación.

### **Modalidad C:**

- El documento a acompañar y en el que se plasme la investigación, el estudio o el informe de relevancia para una política pública estratégica Debe permitir identificar claramente la línea de investigación, y el aporte de elementos que permitan describir la propuesta. Debe estar descripta la concepción teórica y metodológica en que se apoya la investigación; mostrar la contribución a mejorar, los elementos novedosos y potenciar los modos en que se desarrolla o se desarrollará la implementación de la política pública estratégica.
- Debe tratarse de investigaciones inéditas y complejas que puedan considerarse como un aporte/insumo para el área u organismo en el que la persona presta servicios.
- La estructura del trabajo de investigación debe constar de:
	- Una portada o carátula que sirve de presentación del trabajo de investigación y debe incluir tanto el título como el nombre del autor
	- Un índice que señale los diferentes apartados en los que se divide el documento.
	- Introducción: aquí se indica por qué se ha investigado el tema y qué se busca con el trabajo de investigación. Desarrollo: es el núcleo, el lugar en el que se presentan y se contextualizan los datos, los conceptos y las ideas. Conviene esquematizarlo en detalle y enriquecerlo con esquemas e infografías.
	- Conclusiones: recoge las tesis que se pueden extraer a la luz de los datos y las ideas obtenidas. En ocasiones se acompaña de recomendaciones y consejos sobre el tema.
	- Bibliografía
- Respecto del estilo, hay que emplear un lenguaje formal.
- Para la valoración del documento de investigación de quienes postulen bajo esta modalidad existe instrumento genérico aprobado por INAP, el cual puede ser utilizado a criterio del Comité para la valoración técnica. El mismo debe solicitarse a través del STA del Comité respectivo ante INAP para su aplicación.

### **Modalidad D1**

- Para la demostración de mayores dominios competenciales bajo la modalidad de dictado de una actividad de capacitación, se requiere presentar el diseño de la actividad/taller/curso; con la siguiente información:
	- Nombre de la Actividad: Concreto, reducido, que dé cuenta específicamente el tema que se desarrolla en los contenidos.
	- Fundamentación: Deben explicitarse los requerimientos y/o necesidades por las que se diseña la actividad de capacitación.
	- Contribución Esperada: Formulación de lo que espera obtener la organización de la actividad de capacitación, sobre los resultados en los procesos, los productos y áreas a las que concierne, es decir, sobre la misión y objetivos institucionales y estratégicos.
	- Perfil del Participante: Debe incluirse una descripción breve del perfil de los participantes en la que se indiquen como mínimo las tareas y el ámbito organizacional en que las desarrollan.

 Requisitos: Debe explicitarse las competencias, saberes previos o equipamiento requerido cuando sea pertinente para la participación en la actividad.

 Objetivos: Se indica claramente lo que podrán hacer los participantes como resultado de los aprendizajes en el ámbito de la actividad formativa.

 Contenidos: Deben constituir "el qué" de la actividad formativa, agrupados en módulos, bloques, unidades temáticas.

 Estrategias Metodológicas y Recursos Didácticos: Descripción de la variedad de estrategias de presentación y abordaje de los temas y de los recursos y soportes tecnológicos seleccionados por el capacitador para promover y facilitar las actividades de aprendizaje de los participantes.

 Modalidad: descripción del tipo de modalidad a realizarse la actividad ya sea presencial, semipresencial, a distancia o virtual.

 Bibliografía a utilizar: Selección de títulos y/o sitios relevantes relacionados con los contenidos. Debe ser actualizada.

 Evaluación de los aprendizajes: Deberán establecerse y explicitarse los criterios de evaluación que se aplicarán.

 Instrumentos para la evaluación de los aprendizajes: Instrumentos para relevar la opinión de los participantes respecto de la actividad, Instrumentos para relevar la opinión de los docentes (guías de observación, grillas, informes) para la evaluación y seguimiento de los aprendizajes y para la evaluación del producto.

 Perfil del Instructor: Indicar formación y/o experiencia específica en el tema (C.V. o C.V. abreviado del docente).

 Requisitos de asistencia y aprobación: Deben indicarse los requisitos de asistencia indicando el porcentaje mínimo de asistencia e indicar los requisitos y condiciones que deben cumplir los participantes para aprobar la actividad de capacitación (Ej.: Trabajos a entregar, participación en foros, participación en equipos, resolución de problemas y/o casos de forma individual o colectiva, etc.).

 Duración: indicar la cantidad de horas totales de la actividad o establecer un cronograma de días y horarios.

 Lugar de la actividad: Si es una actividad presencial, indicar lugar físico; si es una actividad con modalidad virtual o con un componente semipresencial a través de una plataforma educativa, indicar la URL de la plataforma.

 Adicionalmente se podrá presentar otra documentación de utilidad referida al curso para su apreciación en oportunidad de la valoración por el Comité de Acreditación y Valoración, por ejemplo: Filminas, folletería, material de apoyo técnico, etc.

- Para la valoración de la actividad de capacitación de quienes postulen bajo esta modalidad Existe instrumento genérico aprobado por INAP, el cual puede ser utilizado a criterio del Comité para la valoración técnica. El mismo debe solicitarse a través del STA del Comité respectivo ante INAP para su aplicación.
- La valoración de esta modalidad comprende el diseño de la actividad y el dictado de la misma por lo que el Comité en su oportunidad deberá coordinar la fecha del dictado de la misma.

ONEP

### **Modalidad D2.**

- La documentación a presentarse para evaluar publicaciones de su autoría que comporten la transmisión y/o desarrollo de competencias laborales especializadas puede comportar la presentación de un libro de autoría propia o coautoría, un capítulo de un libro, artículos de divulgación científica con referto o sin referto, publicaciones institucionales/científicas, entre otras.
- La publicación contener:
	- Nombre del Texto, Artículo, Libro, Artículos de Divulgación Científica con referto o sin referto, Publicaciones Institucionales/Científicas, Manuales, entre otros.
	- Autoría: Los textos deben ser vigentes y de la autoría de quienes los presentan y deben estar relacionados al puesto de trabajo o función.
	- Resumen: deben disponerse las principales ideas extraídas y palabras clave.
- Para la presentación de libros o capítulos se requiere:
	- Autor, Nombre del Libro o Capítulo, índice, prólogo, introducción, capítulos, citas, conclusiones finales, Notas y bibliografías, Referencias, Edición, Imágenes o gráfica.
	- Para la presentación de textos: Autor, Nombre del texto, introducción, Desarrollo, objetivos, resultados, conclusiones finales, citas bibliográficas,
	- Para la presentación de Artículos: Autor, Nombre, Revista, Referto o sin Referto, Introducción del tema, Desarrollo, Resultados, Conclusiones, Síntesis, Comentarios del Autor.
- La publicación debe digitalizarse y vincularse al expediente para su valoración por el Comité. Cuando se tratará de libros en edición impresa de difícil digitalización el postulante deberá hacer llegar al menos un ejemplar al comité de valoración
- Para la valoración de quienes postulen bajo esta modalidad, existe un instrumento genérico aprobado por INAP, el cual puede ser utilizado a criterio del Comité para la valoración técnica. El mismo debe solicitarse a través del STA del Comité respectivo ante INAP para su aplicación.

### **MODALIDAD E**

- La valoración de los postulantes bajo esta modalidad comprende una prueba/examen de suficiencia respecto de situaciones semi complejas o complejas relacionadas con el puesto de trabajo o función que el postulante ocupa, de la cual se deberá evaluar la demostración de las mayores habilidades, destrezas, competencias laborales.
- El examen es confeccionado por el Comité teniendo en consideración el puesto de trabajo del postulante y las temáticas o actividades en las que desea ser valorado explicitadas en el formulario FOEJP

ONEP

ONEP

- Cuando el Comité lo estimara oportuno, podrá requerir al postulante, Previo a la confección del examen, información clara y detallada de las funciones y tareas que desempeña, el área dónde ocurre dicho desempeño, las capacidades específicas adquiridas y una descripción lo más clara posible de las temáticas donde el postulante tiene mayor dominio. Asimismo, la presentación de actividades de formación específicas de ser necesario.
- Las pruebas de valoración confeccionadas por el comité deben ser dictaminadas por el INAP previo a su administración.

### **MODALIDAD F**

- Evaluación mediante ejercicio de simulación, se trata de la demostración "in situ" de técnicas, herramientas, metodologías, tecnologías novedosas o sistemas reconocidos cuya ejecución o práctica impacten en el puesto, área u organismo donde se presta servicios. . Ejemplo: la valoración de una práctica específica en hospitales nacionales, en laboratorios, en el sistema de rehabilitación, en temas de discapacidad, en prácticas educativas, sociales, jurídicas, de servicios informáticos, prácticas científicas, entre otras.
- El Comité debe elaborar un instrumento específico de observación para valorar dicha práctica según el caso, el que deberá ser previamente aprobado por INAP

### **MODALIDAD G:**

- Presentación de una certificación reconocida oficialmente que acredite competencias laborales, técnicas y/o profesionales. La misma debe encontrarse vigente, actualizada y ser aplicable al puesto de trabajo o función. Ejemplo: matrículas, certificación o habilitación que el postulante presenta para demostrar las mayores habilidades y competencias que aplica al puesto de trabajo a consecuencia de estar entrenado y formado específicamente en una temática.
- Es preciso aclarar, que si el postulante presentó esta certificación para ser evaluada a los fines del ingreso a la Administración Pública Nacional por medio de un concurso, dicha certificación, matrícula o habilitación oficial no tiene validez para ser presentada como una nueva habilidad adquirida, ya que la misma ha sido considerada previamente para el ingreso. Salvo que la misma haya sido renovada y dicha renovación haya requerido de la adquisición de nuevas competencias laborales. De ser así el Comité podrá considerarla ya que en este caso se trata de una nueva habilidad o destreza a demostrar.
- El Comité debe elaborar un instrumento específico para valorar dicha práctica según el caso, el que deberá previamente ser dictaminado por el INAP.

#### **MODALIDAD H**:

- Presentación de título de posgrado universitario. Se valorará la presentación del mismo, siempre que sea atinente al puesto y funciones y que los contenidos tengan vigencia. Dicha valoración se realizará a través de un examen técnico que dé cuenta de las habilidades adquiridas en la formación específica educativa y que se demuestre el "saber hacer" aplicando esos nuevos conocimientos adquiridos. No se tomará en cuenta la presentación del título en trámite.
- Los posgrados tienen que ser de fecha posterior a la designación para el caso de tramo intermedio y de la fecha de promoción al tramo intermedio para el tramo avanzado
- Para la valoración de quienes postulen bajo esta modalidad existe instrumento genérico aprobado por INAP, el cual puede ser utilizado a criterio del Comité para la valoración técnica. El mismo debe solicitarse a través del STA del Comité respectivo ante INAP para su aplicación.

### **MODALIDAD I**:

- La elección de esta modalidad de valoración exige la aprobación previa de actividades de capacitación específicas y aprobadas como Aptas Para Tramo por el INAP, las cuales deberán estar previstas en los Planes Anuales de Capacitación de los organismos o entidades descentralizadas. En dichas actividades los trabajadores adquirirán habilidades específicas o mejorarán sus competencias laborales aplicables a sus funciones.
- La valoración técnica deberá ser confeccionada por el Comité con la colaboración de los docentes que dictaron la capacitación APT. La misma tendrá vinculación con los conocimientos, habilidades y/o destrezas adquiridas en dicha capacitación. Previo a su administración deberá ser dictaminada por INAP.

### **MODALIDAD** J:

 La elección de esta modalidad se realizará cuando los trabajadores quieran demostrar mayores competencias laborales que no puedan ser valoradas por ninguna las modalidades de valoración anteriormente mencionadas. Es decir, que se corresponde con una modalidad nueva ad hoc para la valoración de un postulante, que debe ser dictaminada y aprobada por la SGyEP.

### **Otras consideraciones:**

- Si el postulante realizó un posgrado, y cuenta con una tesis que desarrolla una temática aplicable al puesto de trabajo, podrá elegir la modalidad de valoración B presentando la misma como proyecto de mejora.
- Para aquellas personas que se encuentran en el Agrupamiento General con funciones de auxiliaría administrativa, asistencia administrativa, técnica de

gestión administrativa, responsables del área administrativa, secretariado, gestoría, de atención en unidades de mesa de entrada y despacho y demás puestos de trabajo de mantenimiento y servicios generales ( que serán valoradas por comité Transversal), el INAP dicta actividades APT "con prueba de valoración asociada", por lo que podrán optar por la modalidad de **valoración I.**

 La Escuela del Cuerpo de Abogados del Estado brinda asimismo seminarios APT con prueba de valoración asociada para los profesionales integrantes del Cuerpo de Abogados del Estado; y algunos organismos descentralizados también tienen aprobadas actividades APT jurisdiccionales con prueba de valoración asociada para el personal que desarrolla tareas sustantivas, por lo que quienes realicen tales actividades podrán también optar por la modalidad de **valoración I.**

# <span id="page-18-0"></span>**Procedimiento de Postulación en GDE**

### <span id="page-18-1"></span>**CÓMO COMPLETAR LOS FORMULARIOS EN SISTEMA DE GESTIÓN DOCUMENTAL GDE**

### <span id="page-18-2"></span>**Formulario de Postulación: FOTRE**

Para acceder al formulario el **postulante** deberá ingresar al GDE, seleccionar "Inicio de documento" y allí buscar documento electrónico "FOTRE", que es el formulario de postulación (Formulario de Resolución de la ex SGyCA Nº 321/2012). Luego seleccionar "Producir yo mismo".

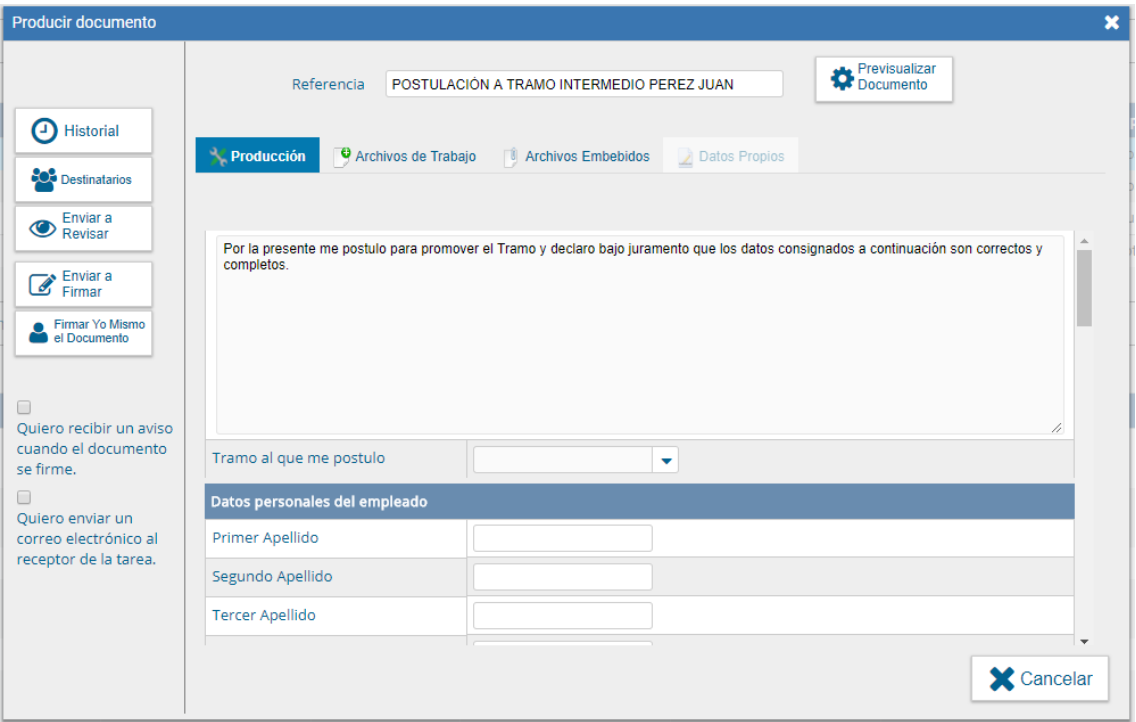

Luego debe completar cada uno de los campos del mismo.

En **Referencia** completar con: Postulación a Tramo Intermedio / Avanzado + Apellido y Nombre

### *Por ejemplo: POSTULACION A TRAMO INTERMEDIO PEREZ JUAN.*

En **Destinatarios** consignar un usuario de Recursos Humanos (Recursos Humanos de su Jurisdicción/Organismo deberá designar a qué usuario / sector deberá llegar el formulario de la postulación).

Luego seleccionar "Firmar yo mismo" y proceder a la suscripción del formulario.

**Importante**: El postulante debe guardar el número generado por el GDE.

Cuando Recursos Humanos recibe el formulario de postulación generará un Expediente Electrónico adjuntando el mismo.

### <span id="page-19-0"></span>**Formulario de Valoración**

ONEP

Para acceder al formulario el **postulante** deberá ingresar al GDE, seleccionar "Inicio de documento" y allí buscar documento electrónico con el acrónimo correspondiente al formulario de valoración elegido, por ejemplo: Formulario B FODMI (Formulario de Disposición de la ex SsGyEP Nº 28/2012). Luego seleccionar "Producir yo mismo".

Cada modalidad de valoración tiene un formulario específico con acrónimo diferencial y los datos requeridos diferirán entre uno y otro.

Cualquiera sea el formulario de valoración que corresponda, el postulante debe completar todos los campos requeridos.

### A continuación se muestra como ejemplo el Formulario FODMI:

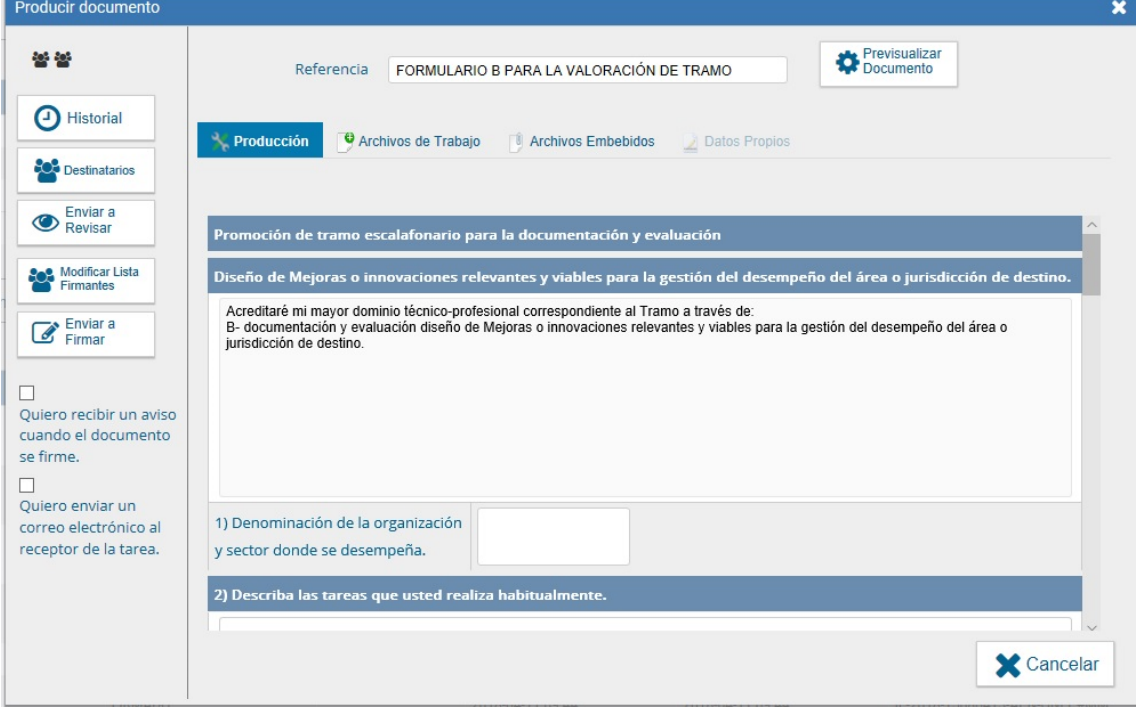

En **Referencia** completar con: FORMULARIO --- (consignar Formulario elegido) --- PARA VALORACIÓN DE TRAMO

### *Por ejemplo: FORMULARIO B PARA LA VALORACIÓN DE TRAMO*

En **Destinatarios** consignar un usuario de Recursos Humanos (Recursos Humanos de su Jurisdicción/Organismo deberá designar a qué usuario / sector deberá llegar el formulario de la postulación).

Por tratarse de un formulario de **Firma Conjunta** debe completarse el campo "**Modificar Lista de Firmantes"** Cargar primero el usuario GDE propio (del postulante) y luego el de su superior con jerarquía no inferior a Director Nacional, General o equivalente.

Luego seleccionar "**Enviar a firmar"** y proceder a la firma del formulario. Suscripto por el postulante el formulario de firma conjunta es derivado por el sistema para la suscripción por el DN/DG o equivalente

### **Importante**:

- › Tildar "Quiero recibir un aviso cuando el documento este firmado".
- › El postulante debe guardar el número generado por el GDE.
- › Si la modalidad elegida es con presentación de evidencia, la misma debe adjuntarse al expediente como IF/IFGRA.

### Hasta aquí, el Postulante completó:

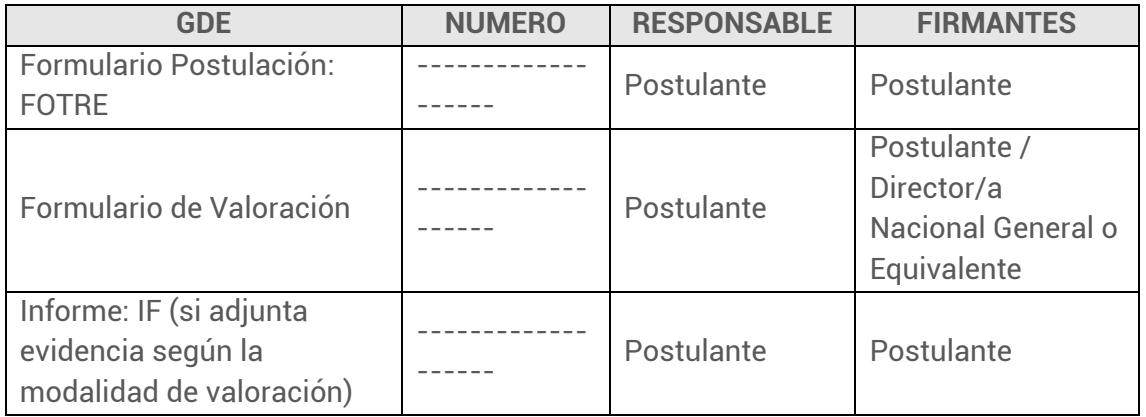

### <span id="page-20-0"></span>**Nota de acreditación del desempeño eficaz: NOAPT**

El postulante deberá solicitar a su Director Nacional, General o equivalente una Nota de Acreditación del Desempeño Eficaz.

La autoridad deberá ingresar al GDE, seleccionar "Inicio de documento" y allí buscar documento electrónico "NOAPT" que es la nota de acreditación del desempeño eficaz. Luego seleccionar "Producir yo mismo".

Completar el formulario de la pantalla con los datos que a continuación se detallan:

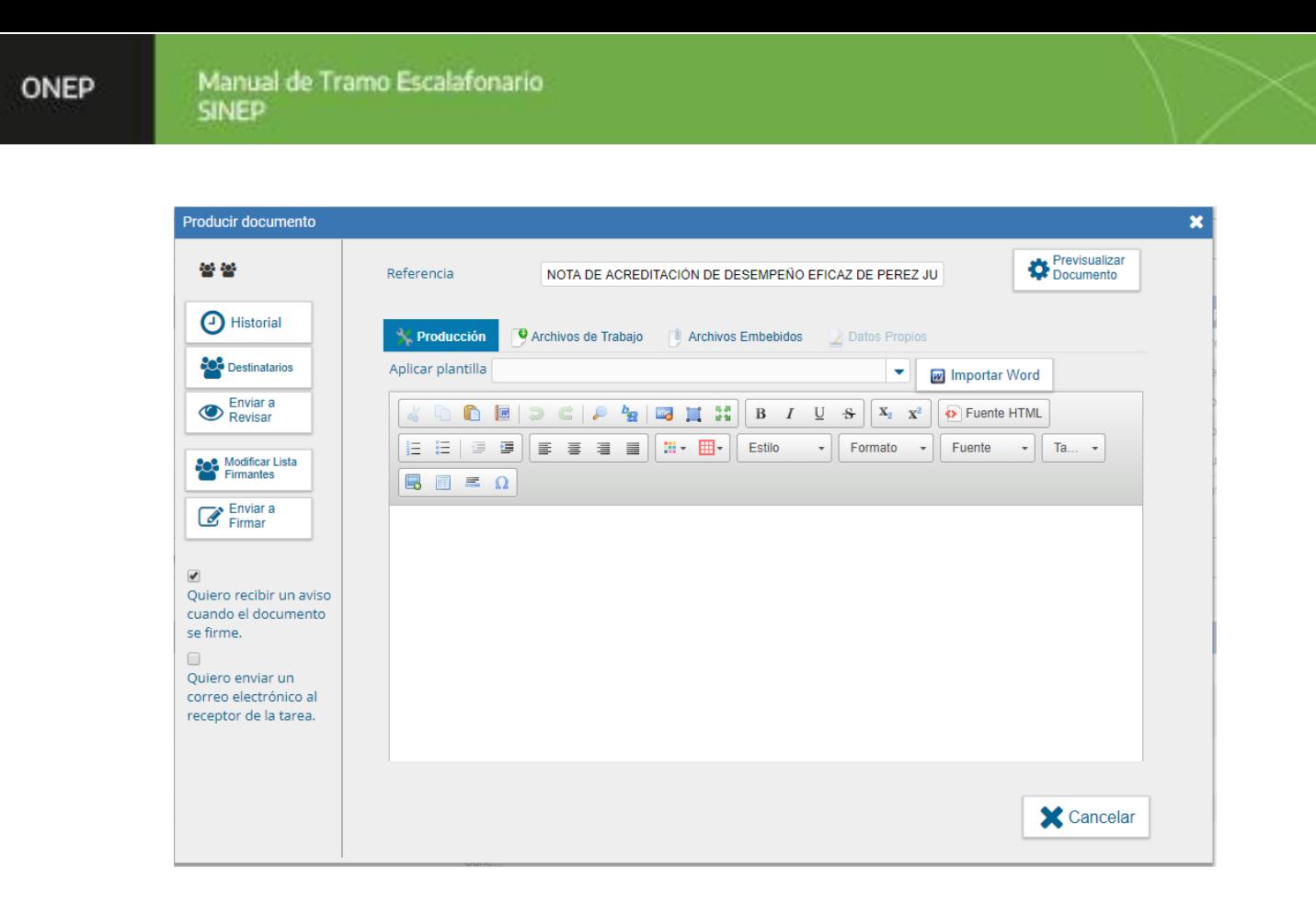

En **Referencia** completar con: NOTA DE ACREDITACION DE DESEMPEÑO EFICAZ DE (APELLIDO Y NOMBRE del postulante).

### *Por ejemplo: NOTA DE ACREDITACION DE DESEMPEÑO EFICAZ DE PEREZ JUAN.*

En **Destinatarios** consignar un usuario de Recursos Humanos (Recursos Humanos de su Jurisdicción/Organismo deberá designar a qué usuario / sector deberá llegar el formulario de la nota de desempeño eficaz del agente).

Por tratarse de un formulario de **Firma Conjunta** debe completarse el campo **"Modificar Lista de Firmantes".** Debe cargarse primero el usuario Gde del Director (Nacional, General o equivalente) y luego el de la Autoridad Superior, de los que dependan el postulante y el Director (Subsecretaría/ Secretaría). Luego seleccionar "Enviar a firmar". Suscripto el formulario por el Director el mismo es remitido directamente por el sistema para la firma de la autoridad.

### **Importante**:

- › Tildar "Quiero recibir un aviso cuando el documento este firmado".
- › El Director debe guardar el número generado por el GDE.

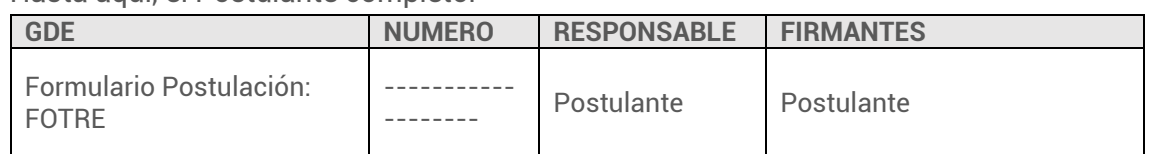

Hasta aquí, el Postulante completó:

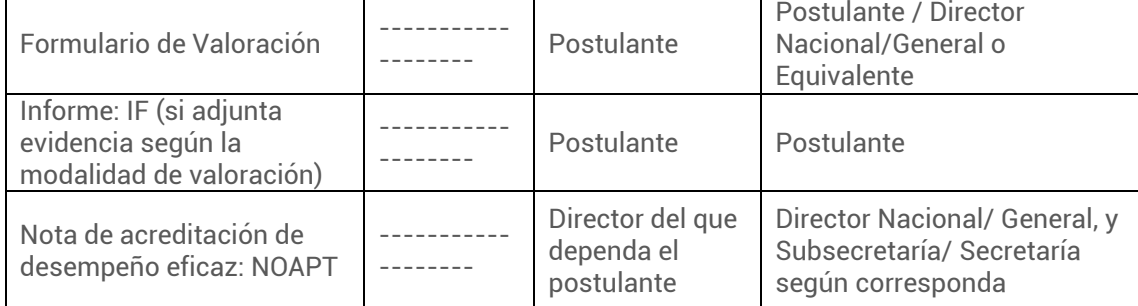

# <span id="page-23-0"></span>**2. RRHH**

### <span id="page-23-1"></span>**Procedimiento en GDE**

El área de Recursos Humanos recibe del postulante el Formulario de Postulación FOTRE, el Formulario de Valoración que corresponda, y el documento IF o IFGRA en el que se haya cargado la documentación correspondiente (cuando se tratara de modalidades que requieren la presentación de evidencia). Recibe asimismo y del Director Nacional la Nota de desempeño eficaz (NOAPT).

En esta instancia del Proceso de Promoción de Tramo Escalafonario, la unidad organizativa a cargo de Recursos Humanos deberá realizar los siguientes pasos:

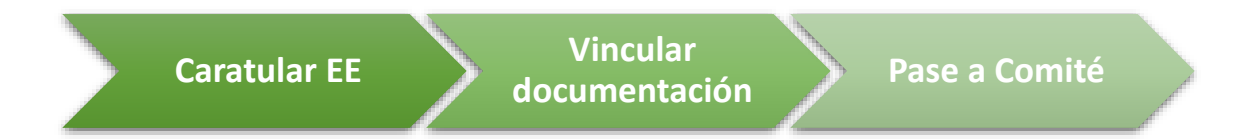

Caratular en el sistema GDE el expediente electrónico con trata **GENE00125 - Promoción de Tramo SINEP.**

Importante: Se confecciona un Expediente Electrónico por postulación.

Vincular al EE los siguientes formularios:

- Formulario de postulación: FOTRE
- Formulario de Valoración (el que corresponda): Formulario A: FOMTR

Formulario B: FODMI Formulario C: FOPIV Formulario D1: FOPDD Formulario D2: FOTDP Formulario E: FOEJP Formulario F: FOPTS Formulario G: FOPTG Formulario H: FOTTP Formulario I: FOIHA Formulario J: FOSHM

- Certificación de RRHH: FOCEH
- Nota de acreditación del desempeño eficaz: NOAPT
- Certificación de la Actividad de capacitación APT (Formulario FCRCC) , la cual puede ser incorporada al inicio del Expediente o en el momento que el postulante haya cumplido con este requisito, por más que sea con posterioridad a la postulación o la valoración.
- Formulario SINEP: FOPTO

En el caso de aquellos postulantes que hayan seleccionado un modo de valoración con presentación de evidencia, la misma se deberá adjuntar al expediente como IF o IFGRA. El informe debe ser suscripto en el sistema GDE por el postulante. Únicamente podrá ser suscripto por el área de recursos humanos cuando haya sido presentado en formato papel debidamente suscripto por el formulario.

### <span id="page-24-0"></span>**Certificación de RRHH: FOCEH**

Para acceder al formulario el **Responsable de tramo del área de Recursos Humanos** deberá ingresar al GDE, seleccionar "Inicio de documento" y allí buscar documento electrónico "**FOCEH"** que es la certificación de Recursos Humanos. Luego seleccionar "**Producir yo mismo".**

Completar todos los campos del formulario.

A modo ilustrativo se presenta a continuación una pantalla del formulario:

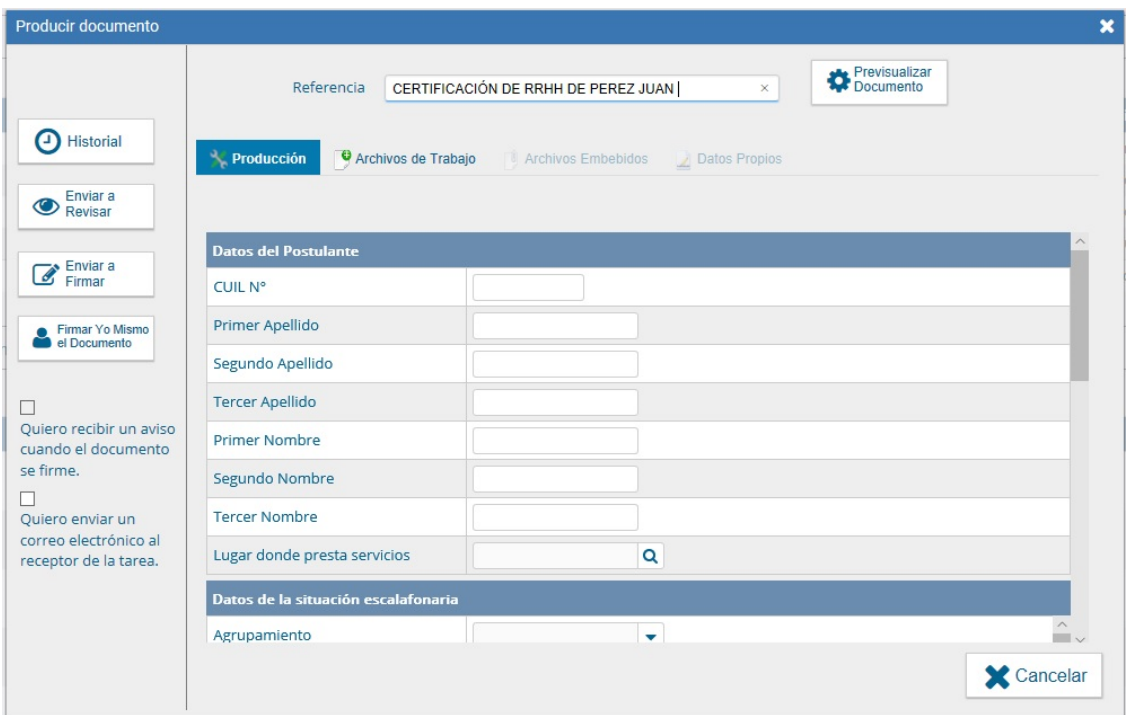

En **Referencia** completar con: CERTIFICACIÓN DE RRHH DE (APELLIDO Y NOMBRE del postulante).

*Por ejemplo: CERTIFICACIÓN DE RRHH DE PEREZ JUAN.*

Luego enviar a firmar, y seleccionar al Director de Recursos Humanos.

### **Importante**:

- $\checkmark$  Tildar "Quiero recibir un aviso cuando el documento este firmado".
- El Responsable de Tramo del área de Recursos Humanos debe guardar el número generado por el GDE.

**En este formulario, RRHH previo análisis de la postulación, propondrá el Comité a valorar.**

**Consideraciones a tener en cuenta al momento del análisis del comité a intervenir**

- Las tareas o funciones que realiza el postulante.
- Si el postulante reviste en el Agrupamiento General y cobra suplemento por capacitación terciaria, deberá ser valorado por un Comité Jurisdiccional o bien por el Comité de Órgano Rector que correspondiese por las tareas que realiza.
- Si el postulante reviste en el agrupamiento General con funciones de auxiliaría administrativa, asistencia administrativa, técnica de gestión administrativa, responsabilidad de área administrativa, secretariado, gestoría, de atención en unidades de mesa de entrada y despacho y demás puestos de trabajo de mantenimiento y servicios generales, corresponde el envío del expediente al Comité Trasversal
- Si pertenece al Agrupamiento General y las tareas o funciones son sustantivas del organismo, corresponde ser valorado por un Comité Jurisdiccional
- Si el postulante pertenece al Agrupamiento Profesional, y/o al agrupamiento general y percibe suplemento por capacitación terciaria y no le corresponde ser valorado por ningún comité de órgano rector, corresponde que sea valorado por un Comité Jurisdiccional
- Si pertenece al Agrupamiento Profesional, y/o al agrupamiento general pero percibe suplemento por capacitación terciaria y se desempeña en una Unidad de Auditoria Interna, corresponde que sea valorado por el Comité Órgano Rector SIGEN
- Si el trabajador es Abogado pertenece al Agrupamiento Profesional, e integra el Cuerpo de Abogados del Estado (Abogados dictaminantes y litigantes de los Servicios Jurídicos Permanente y Abogados Sumariantes de las Direcciones de Sumarios), corresponde que sea valorado por el Comité de la PROCURACION DEL TESORO DE LA NACION
- Si el postulante pertenece al Agrupamiento Profesional o al agrupamiento general pero percibe suplemento por capacitación terciaria y las tareas que desarrolla refieren a acciones de capacitación del personal, corresponde que sea valorado por el Comité Órgano Rector INAP
- Si el postulante pertenece al Agrupamiento Profesional o al agrupamiento general y percibe suplemento por capacitación terciaria y las tareas que desarrolla refieren a acciones de personal, comité Órgano Rector ONEP
- Si el postulante pertenece al Agrupamiento Profesional o al agrupamiento general y percibe suplemento por capacitación terciaria las tareas están vinculadas con funciones informáticas o bien cuando tengan asignado o perciban Suplemento por funciones específicas de carácter informático, corresponde que sea valorado por el Comité ONTI
- Si pertenece al Agrupamiento Profesional o al agrupamiento general y percibe suplemento por capacitación terciaria y se desempeña en unidades organizativas a cargo de acciones de Compras y Contrataciones, corresponde que sea valorado por el Comité Órgano Rector ONC
- Si pertenece al Agrupamiento Profesional o al agrupamiento general y percibe suplemento por capacitación terciaria e integra los Servicios Administrativos Financieros, corresponde que sea valorado por el Comité Órgano Rector de Hacienda.
- Si el postulante reviste en el Agrupamiento Científico técnico, corresponde que sea valorado por un Comité Jurisdiccional de la Jurisdicción u Organismo.
- Si el postulante reviste en el Agrupamiento Especializado, corresponde que sea valorado por un Comité Órgano Rector Hacienda para Economistas de Gobierno.

### **Otras consideraciones para tener en cuenta al momento de completar el Formulario FOCEH**

El formulario exige detallar las calificaciones obtenidas en las últimas 6 evaluaciones de Desempeño; y los créditos de capacitación utilizados por el postulante para la promoción de los últimos dos grados alcanzados, así como la utilizada para la promoción al grado 4 u 8 según se trate de una postulación al tramo intermedio o avanzado (solo cuando el trabajador revista en grado 6 o superior para la postulación a tramo intermedio; o 10 o superior para la postulación al tramo avanzado). El formulario cuenta con un botón multiplicador que permite cargar separadamente cada una de las capacitaciones.

Cuando se trate del Personal ingresante a la carrera al que se le hubieran asignado grados por aplicación del art. 128 del SINEP y en virtud de ello no cuente con las cantidades de evaluaciones de desempeño y promociones establecidas, el responsable de RRHH a cargo de la confección del formulario, deberá indicar **SI** el campo del formulario FOCEH ¿Aplica la Resolución de la Secretaría de Empleo Público N° E-39/2017? Al informar que se aplica dicha resolución el formulario no exige completar las Evaluaciones de desempeño ni las capacitaciones.

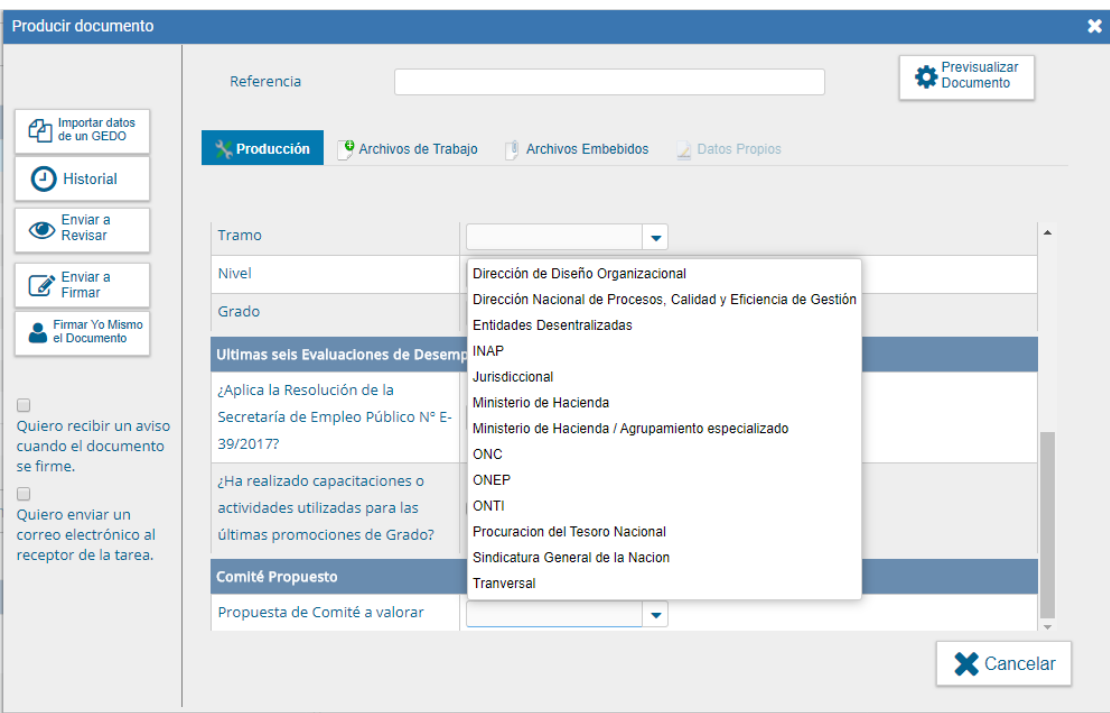

Hasta aquí,

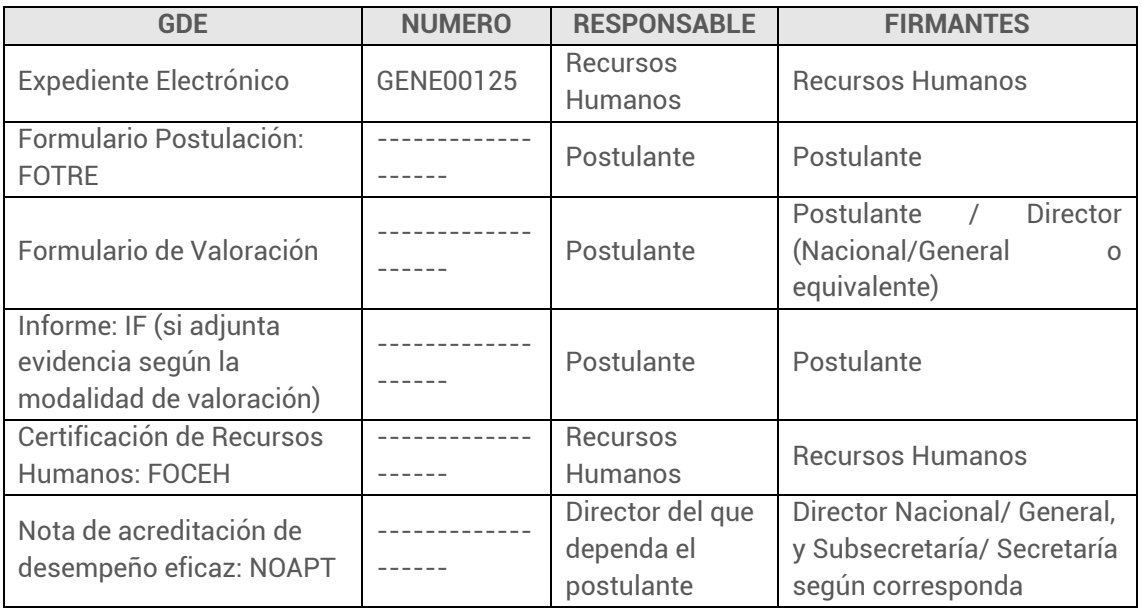

#### <span id="page-27-0"></span>**Formulario SINEP: FOPTO**

Para acceder al formulario el **Responsable de Tramo del área de Recursos Humanos** deberá ingresar al GDE, seleccionar "*Inicio de documento***"** y allí buscar documento electrónico "FOPTO". Luego seleccionar "*Producir yo mismo".*

Completar todos los campos del formulario.

A modo ilustrativo se muestra a continuación una pantalla del mismo:

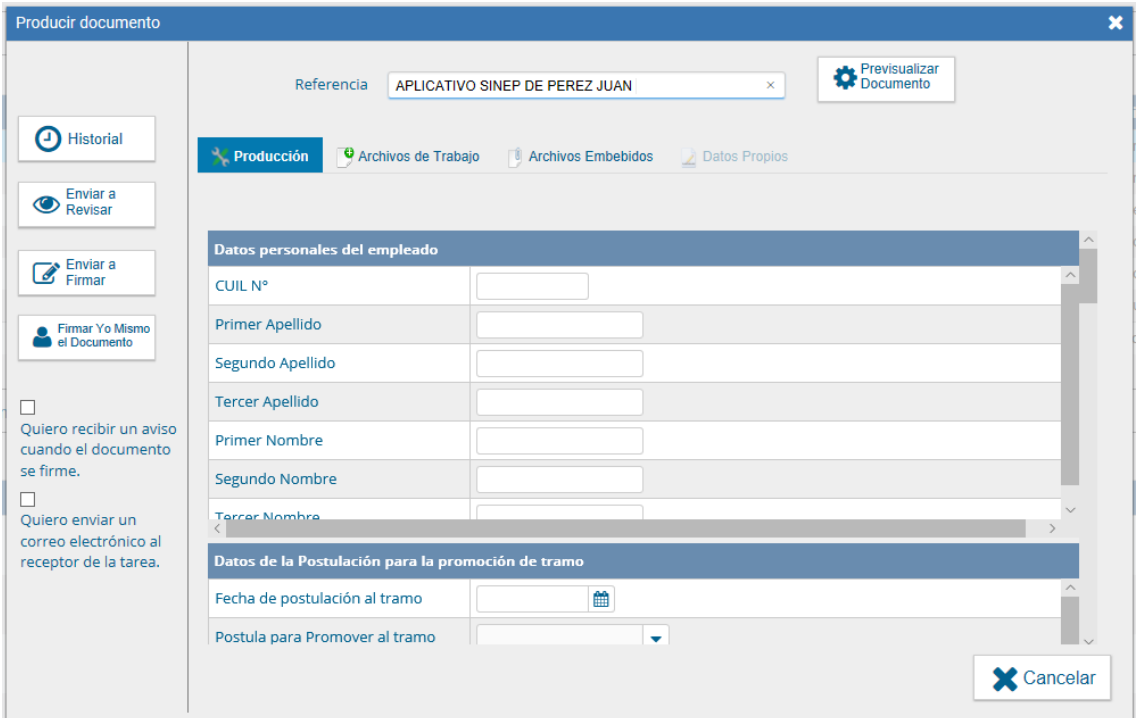

En **Referencia** completar con: APLICATIVO SINEP DE (APELLIDO Y NOMBRE del postulante).

### *Por ejemplo: APLICATIVO SINEP DE PEREZ JUAN.*

Luego enviar a firmar, y seleccionar al Director de Recursos Humanos.

#### **Importante**:

- $\rightarrow$  Tildar "Quiero recibir un aviso cuando el documento este firmado".
- › El Responsable de Tramo del área de Recursos Humanos debe guardar el número generado por el GDE.

#### Hasta aquí,

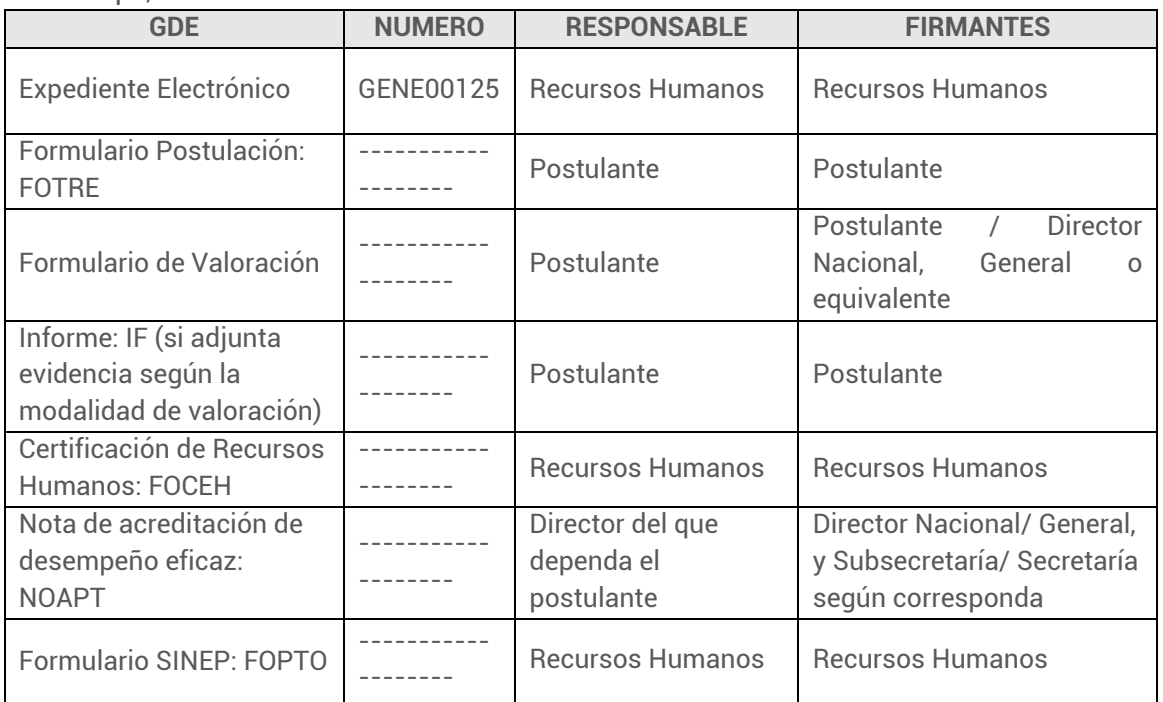

Cuando el Responsable de Tramo adjunta toda la documentación al expediente y se haya seleccionado el comité a valorar, el Expediente será enviado al STA del comité correspondiente

### **Consideraciones a tener en cuenta**

Si el expediente se encuentra *en Recursos Humanos*, y el postulante decide cambiar de modalidad de valoración, deberá remitir una comunicación oficial dirigida a Recursos Humanos manifestando su voluntad de modificar la modalidad de valoración elegida y confeccionar y suscribir (el postulante y el Director que corresponda) un nuevo formulario de valoración para vincular expediente.

Cabe señalar que este último caso, no implica una nueva postulación sino "un cambio de modalidad" que el postulante tiene derecho a realizar y por tal motivo no debe confeccionarse un nuevo FOTRE (Formulario de Postulación-GDE). La información de la modalidad de valoración señalada en el FOTRE queda directamente rectificada mediante la comunicación oficial del postulante que debe ser vinculada al expediente Si el expediente se encuentra *en el* Comité de Valoración y éste le sugiere al postulante el cambio de modalidad de valoración, el trabajador deberá remitir una comunicación oficial dirigida al comité en el mismo sentido que la anterior y el nuevo formulario de modalidad debidamente firmado al STA que vinculará ambos documentos al expediente.

### <span id="page-30-0"></span>**3. Comité de Acreditación**

Para el proceso de Promoción de Tramo se requiere de la conformación de un Comité de Acreditación de Competencias Laborales, el que deberá valorar el mayor dominio competencial de cada postulante.

Existen tres tipos de comités para la valoración:

- Comité Transversal (CT): La Secretaría de Gestión y Empleo Público actuará como Órgano Rector para evaluar al personal del Agrupamiento General con funciones de auxiliaría, asistencia, gestión y responsabilidad administrativa, secretariado, gestoría, atención en mesa de entrada y despacho y puestos de trabajo de mantenimiento y servicios generales que no tenga asignado Suplemento por Capacitación Terciaria ni Suplemento por función específica
- Comités de Órganos Rectores (CR): Se conformarán para evaluar al personal que reviste en el Agrupamiento Profesional o en el General que perciba el Suplemento por Capacitación Terciaria o Función Específica, que realice tareas en unidades coordinadas por el Órgano Rector (OR) correspondiente.
- Comités Jurisdiccionales (CJ): Se conformarán en cada organismo para evaluar al personal que posea distintas especialidades de artes, oficios, técnicas o profesionales y funciones del postulante vinculadas a la política sustantiva del organismo en el que presta servicio.

Todos los Comités están integrados por:

- Un experto (y su alterno) en representación del organismo o del Órgano Rector.
- Un experto (y su alterno) de reconocida probidad y experiencia en la materia acorde con las especialidades de los postulantes respectivos propuesto por el organismo.
- Un experto (y su alterno) en representación del titular la de Secretaría de Gestión y Empleo Público.

Y son asistidos por:

 Un Secretario Técnico Administrativo (y su alterno) designados a propuesta del Órgano Rector o de la Jurisdicción, según corresponda.

Para iniciar el trámite de conformación de los Comités de Acreditación se deberán seguir los siguientes pasos:

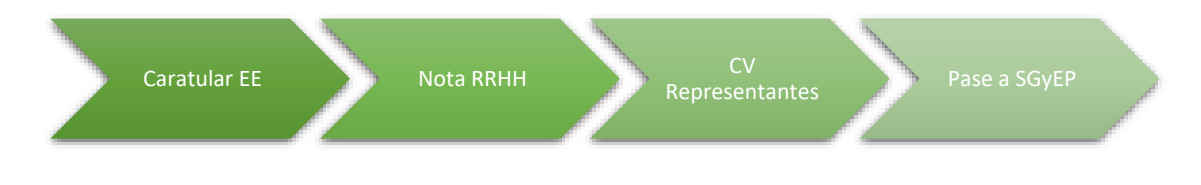

Caratular en el sistema GDE el expediente electrónico con trata **GENE00087 - Designación de Miembros de Comité**

Deberá confeccionarse por un expediente electrónico por Comité de Valoración a integrar

### **Documentación a vincular en el EE:**

 Nota dirigida a la Secretaría de Gestión y Empleo Público la que deberá confeccionarse (en el sistema GDE mediante el Formulario FOWAR Solicitud de conformación o rectificación de comité de acreditación para la promoción de tramo escalafonario SINEP) suscripta por el titular del Servicio Administrativo Financiero (SAF) de la jurisdicción u organismo o por el titular del Órgano Rector, en la que solicitará a la SGyEP la conformación y/o rectificación del Comité, propondrá su denominación en la materia o temática de su competencia (cuando se trate de Comités Jurisdiccionales) y propondrá a los representantes de la jurisdicción u órgano rector y a los STA.

Deberá proponer como mínimo 6 personas para integrar el comité, a saber:

- › Un experto y un alterno en su representación.
- › Un experto y su alterno (ambos de reconocida probidad y experiencia en la materia)
- Un titular y alterno que actuarán como Secretarios Técnicos Administrativos.
- Currículum Vitae de los Representantes de los Comités y de los STA, incorporados al GEDO como CURRICULUM VITAE (Acrónimo CV). En el CV debe figurar el número de documento de identidad del titular.

En el campo "Referencia" se deberá colocar la leyenda CV seguida del Nombre Y Apellido del representante propuesto.

A los fines de incorporar el CV en el sistema GDE, deberá el interesado ingresar Módulo GEDO. Seleccionar "*Inicio de documento***"** y allí buscar documento electrónico "CV". Luego seleccionar "*Producir yo mismo".*

En el campo "Seleccionar archivo", se deberá adjuntar el CV correspondiente. El mismo deberá ser suscripto en el sistema GDE por cada uno de sus titulares. En su defecto podrá ser suscripto por personal de RRHH, pero en este caso el CV digitalizado debe estar suscripto ológrafamente por su titular en todas sus hojas con carácter de declaración jurada.

Vinculada la Nota FOWAR y los CV, el Expediente Electrónico el EE será derivado a la DGYDCP#JGM (PVD) de la ONEP.

La Secretaría de Gestión y Empleo Público designará a sus Representantes; emitirá el Acto Administrativo de conformación o rectificación del Comité, y lo dará a conocer mediante publicación en el Boletín Oficial, para finalmente devolver el EE a RRHH de la Jurisdicción o al Órgano rector, según corresponda.

En caso de que el Comité de Acreditación se encuentre previamente conformado y únicamente haya que rectificar o reemplazar a alguno de sus integrantes, dicho proceso se realizará mediante Nota (**FOWAR)** en el mismo EE en el cual se conformó el Comité. En este supuesto se vincularán al expediente los CV de los nuevos representantes

### **Formulario FOWAR: Solicitud de conformación o rectificación de comité de acreditación para la promoción de tramo escalafonario SINEP**

Para acceder al formulario el **área de Recursos Humanos** deberá ingresar al GDE, seleccionar "*Inicio de documento*" y allí buscar documento electrónico "FOWAR". Luego seleccionar *"Producir yo mismo".*

Completar todos los datos del formulario.

A modo ilustrativo se muestra a continuación una pantalla del citado formulario:

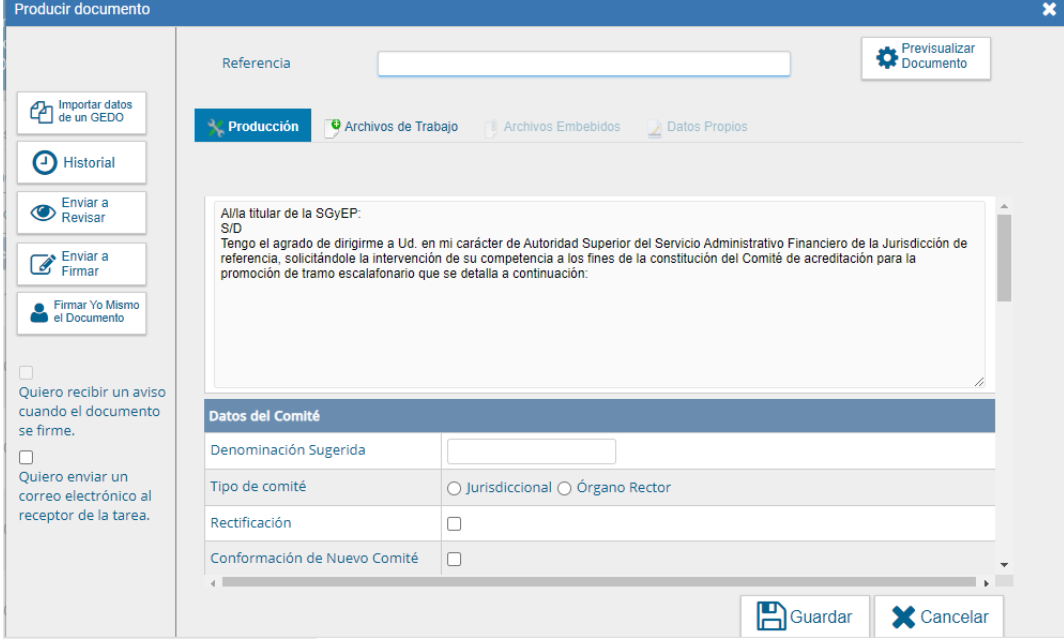

En **Referencia** completar con "Pedido de conformación de comité de Valoración de Tramo Escalafonario SINEP" o "Pedido de rectificación de comité de Valoración de Tramo Escalafonario SINEP"

Datos del Comité

En **Denominación sugerida** colocar el nombre del comité/ materia.

*Por ejemplo "Antártida Argentina" o "Temáticas Sustantivas de la Biblioteca Nacional"*

Luego seleccionar tipo de comité: Jurisdiccional u Órgano Rector y si es un nuevo comité o una rectificación.

Si es una rectificación indicar el número, año y fecha de la misma y si fue suscripta por el sistema GDE indicar el número del documento. Si no ha sido suscripta por sistema GDE indicar el número, año y fecha de la Resolución**.**

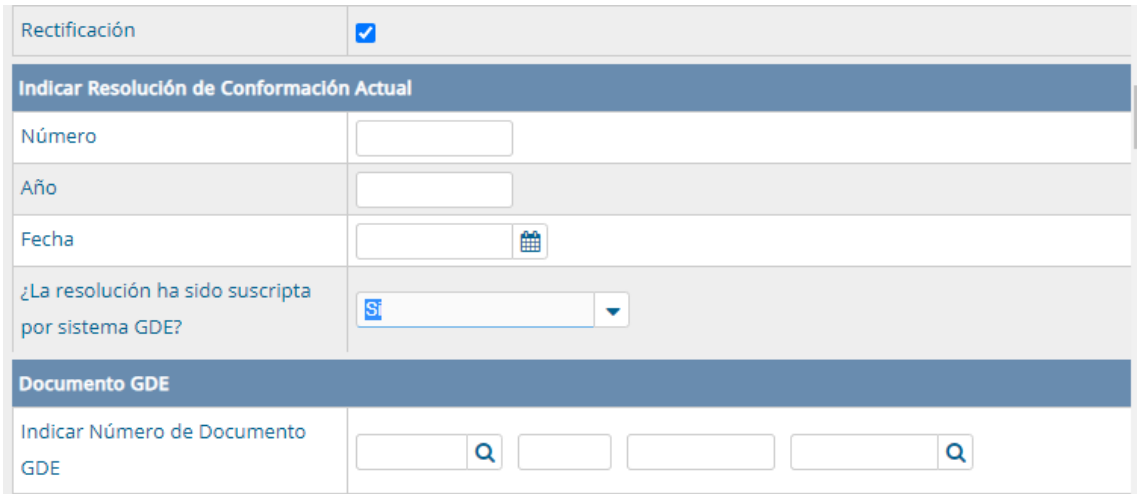

Luego completar los datos de los representantes del comité: nombre, apellido, DNI, CUIL, seleccionar si es titular o alterno, indicar el número de GDE con el cual fue subido el CV (recordar que el mismo tiene que ser subido en GDE Curriculum Vitae por la persona o por RRHH pero en este último caso el mismo tiene que estar firmado por el representante en sus hojas)

Recordar que con el botón multiplicador poder agregar más representantes

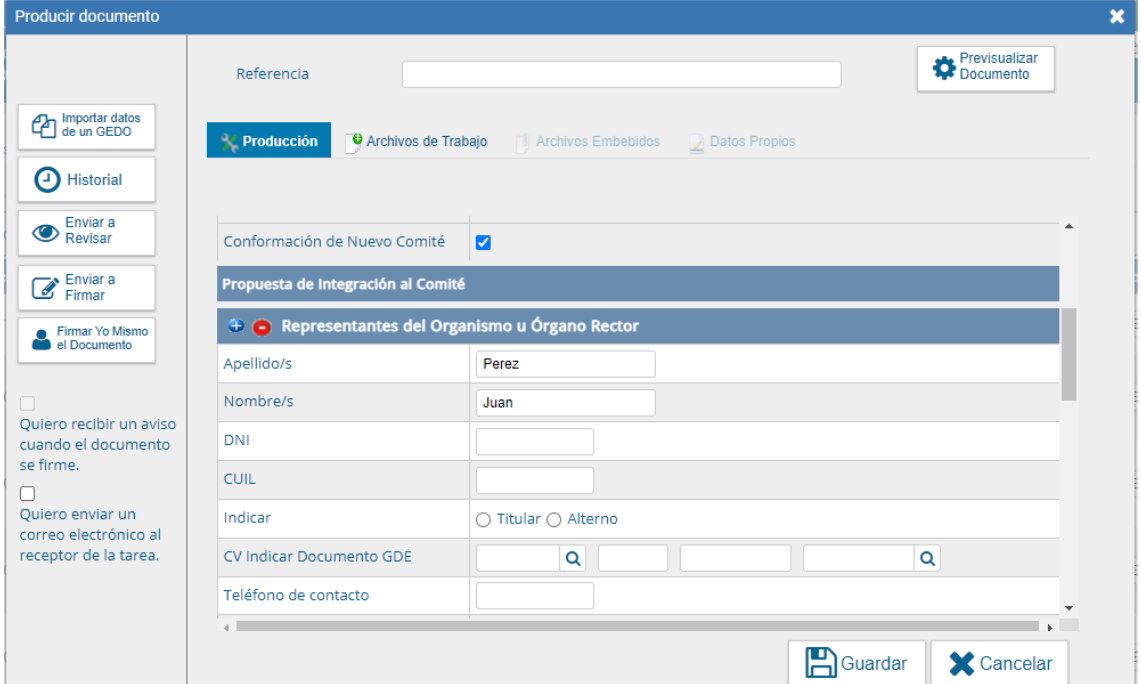

Luego enviar a firmar, y seleccionar al Titular del SAF.

### **Importante**:

- › Tildar "Quiero recibir un aviso cuando el documento este firmado".
- › El Responsable de Tramo del área de Recursos Humanos debe guardar el número generado por el GDE.

# <span id="page-35-0"></span>**Descripción de Comités Órganos Rectores \***

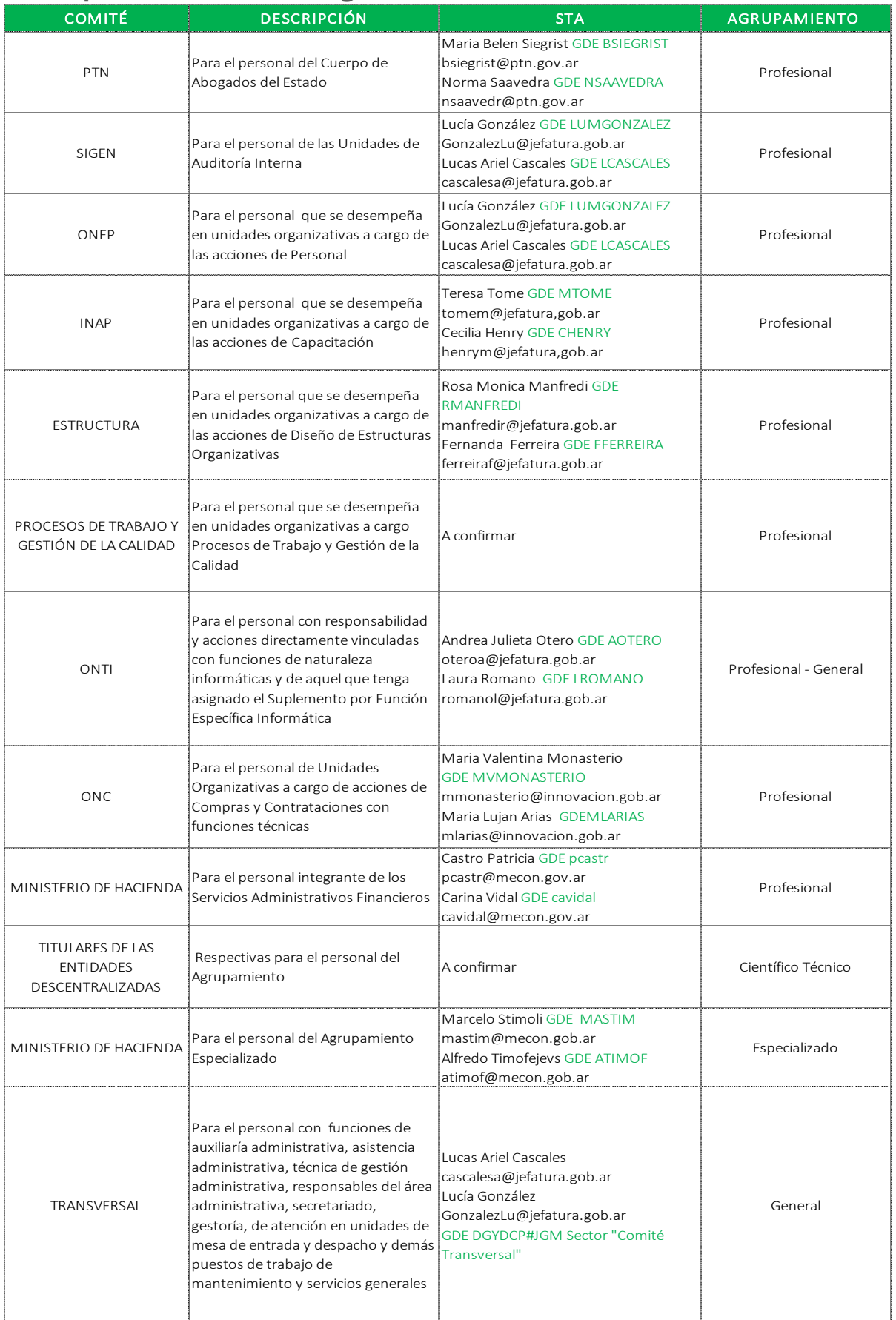

\*En proceso de ratificación y/o rectificación.
# **Proceso de Valoración del Comité de Acreditación Integrantes y Funciones**

# **Comité de Acreditación**

El Comité de Acreditación es el responsable de valorar el mayor dominio competencial del postulante.

Tiene entre sus funciones:

- Decidir la aplicación de pruebas ya dictaminadas por INAP en la valoración de postulantes
- Diseñar las pruebas y actividades para la valoración de las competencias, incluyendo las técnicas e instrumentos pertinentes, que deban ser sometidas para su habilitación ante el INAP. La tramitación de la aprobación y remisión para dictamen del INAP será tramitada por el STA.
- Elaborar y/o aprobar las grillas de entrevista a utilizar en la valoración.
- Establecer y asegurar que los postulantes cuenten con la especificación de los conocimientos y habilidades asociadas a las competencias laborales a ser evaluados, las modalidades y condiciones de aprobación
- Definir el cronograma de valoraciones
- Evaluar a los postulantes y definir su calificación
- Elaborar el listado de los postulantes que hayan aprobado la instancia de valoración, así como también los no aprobados.
- Requerir la asistencia y la colaboración que estime necesarios, de funcionarios y unidades organizativas a cargo de las acciones de Personal, del Secretario Técnico o de otros

El Comité de Acreditación deberá sesionar con la totalidad de sus integrantes. Cuando alguno de sus miembros titulares no estuviera presente será reemplazo por su alterno. Sus actuaciones deberán hacerse constar en Actas numeradas en orden consecutivo, las que serán suscriptas por los miembros presentes y el STA. Se invitará a los veedores a suscribirlas. La falta de suscripción del acta por parte de los veedores no invalida lo actuado.

En la primera reunión procederá al análisis de los expedientes de postulación a valorar, y verificará el cumplimiento de los requisitos exigidos, en caso de estimarlo necesario podrá solicitar a los postulantes, la ampliación de la información.

El Comité puede requerir la asistencia y la colaboración que estime necesarios, de funcionarios y unidades organizativas a cargo de las acciones de Personal, del Secretario Técnico o de otros expertos.

# **Secretario Técnico Administrativo**

Entre las funciones del STA se encuentran:

 Recibir los EE y comprobar que la información volcada por el postulante y demás autoridades intervinientes en los Formularios coincida con la documentación respaldatoria acompañada y, en caso de discrepancias,

ONEP

elaborar las observaciones correspondientes para que el Comité de Acreditación adopte las determinaciones consecuentes.

- Mantener actualizado el EE relativo a la tramitación de la promoción al tramo.
- Atender las consultas que le formule el Comité de Acreditación.
- Tramitar ante el INAP la habilitación de los instrumentos de valoración requeridos por el Comité de Acreditación.
- Brindar la asistencia técnica para la gestión de las acciones del Comité, colaborar con la provisión de la asistencia administrativa necesaria o tramitarla ante las dependencias correspondientes.
- Efectuar las notificaciones o comunicaciones que le indique el Comité de Acreditación y, en especial, convocar a las reuniones y actividades de valoración a veedores y postulantes según corresponda. Las mismas tiene que tener acuse de recibo, por lo que así deberá requerirse a quienes se notifique.
- Notificar a los veedores con al menos dos días de antelación, la fecha, hora, lugar y temario de las reuniones que celebre el Comité. La falta de notificación será causa suficiente para la nulidad de lo actuado.

### **Veedores Gremiales**

Se invitará a la UNIÓN DEL PERSONAL CIVIL DE LA NACION (U.P.C.N.) y a la ASOCIACIÓN DE TRABAJADORES DEL ESTADO (A.T.E.) a designar cada una un veedor titular y su suplente ante el Comité de Acreditación.

A partir de la notificación de la invitación, las entidades sindicales tendrán un plazo de cinco días hábiles para informar por escrito la identidad de sus veedores junto con la información de contacto y usuario del sistema GDE, las que se reconocerán como válidas para la recepción de las comunicaciones del caso.

Las designaciones de los veedores por parte de las entidades sindicales podrán ser efectuadas en cualquier etapa del proceso, pero las observaciones que formulen sólo podrán recaer en aquellos asuntos que aún no hubieran sido resueltos por el Comité de Acreditación.

Los veedores gremiales deberán garantizar el fiel cumplimiento de los objetivos del proceso, y velar por una gestión transparente y competente del proceso al que fueran invitados. Podrán formular las observaciones que fueran necesarias ante el Comité de Acreditación, dejando constancia en el Acta correspondiente.

El rol de los veedores gremiales solo debe atenerse a observar el proceso desde ambas instancias evaluatorias, y en caso de ser necesario, emitir opinión escrita y fundada ante el Comité de Acreditación de Competencias Laborales quienes deberán realizar la contestación correspondiente de las observaciones efectuadas en los plazos establecidos por la normativa vigente.

El Comité de Acreditación deberá notificar a los veedores con al menos DOS (2) días de antelación, la fecha, hora, lugar y temario de las reuniones que celebre. La falta de notificación invalidará lo actuado en la o las reuniones que se celebren.

Las observaciones de los veedores serán consignadas por escrito y respondidas por el Comité de Acreditación de igual forma dentro del plazo de CINCO (5) días<sup>7</sup>

Los veedores suscribirán las actas de las reuniones que participen por el sistema GDE. Podrán suscribirlas también los referentes de veedores gremiales que las entidades gremiales hayan designado para la suscripción de actas por sistema GDE. En tal supuesto deberá hacerse constar en el acta la participación del veedor en la reunión y que la misma es suscripta por el referente de veedor gremial en su representación.

# **Instancias del Proceso de Valoración**

El proceso de valoración estará conformado por dos instancias:

### a. Evaluación Técnica

La misma se realizará mediante la apreciación de rangos competenciales a través de la ponderación de los datos e información presentados por el postulante. Para algunas modalidades existen instrumentos de valoración estandarizados ya dictaminados por el INAP. Tendrá una ponderación del **70%.**

### b. Entrevista

La misma completará el proceso de valoración. Para ello se utilizará una Guía de Entrevista, en la que se pautarán las características a ponderar en el postulante. Para algunas de las modalidades existen también formatos ya dictaminados. Tendrá una ponderación del **30%.**

# **Instrumentos de Valoración**

Existen dos instrumentos que deberán ser aprobados por INAP para la instancia de valoración:

- a) El instrumento de valoración para la Evaluación Técnica
- b) El instrumento de valoración para la Entrevista

### **a) El instrumento de valoración para la Evaluación Técnica<sup>8</sup>**

Los lineamientos para el diseño de la misma son:

 Remitir a experiencias concretas y consignar a los actores intervinientes. Se deben plantear **situaciones laborales** (estudio de casos, técnica de resolución de problemas, entre otros) mediante una descripción clara y completa para el análisis crítico de los distintos aspectos a considerar.

 $\overline{a}$ 

<sup>7</sup> Resolución N° 163/2014, ARTICULO 10.

<sup>8</sup> Ver Anexo.

- Facilitar la demostración de un mayor dominio de las competencias adquiridas para la promoción del tramo al cual se postula
- Contener **consignas** que exijan un trabajo del evaluado centrado en la interpretación, la argumentación, el establecimiento de causas o consecuencias de las acciones, la proposición de líneas de trabajo, la solución de un problema, etc. Redactadas en forma clara y concisa.
- Incluir la presentación de las "**Claves de Corrección**" (las respuestas correctas o la resolución esperada para cada caso, o los criterios de corrección).Las mismas deben ser registradas de modo tal que sean comprendidas por todos los integrantes del Comité que corrijan la evaluación.

### **b) El instrumento de valoración para la Entrevista<sup>9</sup>**

En cuanto a los lineamientos para la confección de la Guía de Entrevista, cabe mencionar:

- Se pautarán las características a ponderar en el postulante para apreciar los conocimientos acordes con la propuesta de valoración. Aquí se valorarán los saberes correspondientes a: responsabilidades, saberes y productos, capacidades que se fortalecieron a partir de la adquisición de mayores dominios competenciales, y el impacto de esos saberes en el lugar de trabajo, entre otros.
- Se evaluarán los cambios que percibió el postulante a partir de la adquisición de mayores competencias para el puesto de trabajo.

### **Pasos a seguir para la aprobación del Instrumento**

El Comité diseñará el instrumento de valoración y es el STA quien lo enviará a INAP para su aprobación.

La documentación se remitirá por mail a [instrumentostramo@jefatura.gob.ar](mailto:instrumentostramo@jefatura.gob.ar) adjuntando:

- Instrumentos de evaluación (prueba técnica, entrevista y claves de corrección), en formato editable (Word)
- Número de Documento GDE del Formulario de Postulación para la promoción de Tramo Escalafonario, previsto en el art. 1º, Anexo I de la Resolución ex SG y CA Nº 321/12 (FOTRE)
- Número de Documento GDE del Formulario de Modalidad de Valoración previsto en el art. 1º, Anexo III de la Disposición ex SSG y EP Nº 28/12.
- Número de EE del trámite de postulación

Cuando se trate de pedidos de instrumentos ya dictaminados anteriormente por INAP, por ejemplo, para aquellas modalidades de valoración que presentan evidencia A, B, C, D1, D2, G y H previstos en la Disposición ex SSG y EP Nº 28/12,) el mismo se realizará por correo electrónico [instrumentostramo@jefatura.gob.ar](mailto:instrumentostramo@jefatura.gob.ar) .

ONEP

 $\overline{a}$ <sup>9</sup> Ver Anexo.

Para la aprobación de los instrumentos de valoración, el INAP tendrá en cuenta la vinculación entre: la presentación de la/s situación/es laboral/es a analizar, la identificación de las capacidades a evaluar, las consignas de trabajo propuestas, la tabla de calificación y las competencias laborales específicas del puesto/tarea identificadas por el/la postulante.

El INAP ofrecerá asistencia técnica para la construcción de los instrumentos de valoración a aquellos Comités de Acreditación que los soliciten. Este intercambio tiene por objetivo agilizar el proceso de revisión y dictamen de los instrumentos de valoración.

Una vez que el Comité de Acreditación acuerde el instrumento lo pondrá a consideración del INAP (mediante envío por correo electrónico por parte del STA). En caso de reunir los requisitos, el INAP procederá a aprobar el instrumento de valoración mediante un dictamen. En caso contrario, lo devolverá para su adecuación.

Los documentos correspondientes a los dictámenes serán protegidos con una clave alfanumérica que sólo serán entregadas a los STA luego de dar su consentimiento.

**Consideraciones a tener en cuenta al momento de confeccionar el instrumento de valoración:**

### **De dónde partimos**

 $\overline{a}$ 

Un momento decisivo en el proceso de promoción de Tramo Escalafonario corresponde a la valoración de las competencias laborales del postulante, las que incluyen conocimientos avanzados específicos y niveles de destreza que la persona debe demostrar en su aplicación en el puesto de trabajo o función que desempeñe<sup>10</sup>.

La elaboración de las pruebas técnicas para aplicar en este proceso requiere considerar el criterio mencionado, por lo que su diseño debe tener determinadas características que lo aleja de una prueba tradicional centrada en la evaluación de contenidos solo conceptuales, si bien los contiene.

Desarrollar competencia para un determinado desempeño laboral implica contar con un conjunto, integrado y equilibrado, de capacidades complejas. Nos referimos a un saber -en sí- constituido por conocimientos disciplinares específicos; un saber hacer que remite a la intervención, a la solución de problemas que plantea el lugar de trabajo, al "conocimiento en acción"; además, el poder hacer que refiere a la aptitud personal, influida por rasgos de personalidad y enriquecida por cualidades asociadas; y, el querer hacer que supone la decisión, la intención, la disposición a expresar las distintas acciones de la competencia en su mayor nivel de calidad posible. Este planteo se sostiene en una visión compleja en la que, además de movilizar todos estos saberes, poder y querer, supone percibir sus límites e incitar a superarlos trabajando sobre los obstáculos.

<sup>10</sup> Esta idea está contenida en distintas normas: Disposición Nº 28/2012, Resolución 321/2012, Resolución Nº 163/2014, de la Secretaría de Gabinete y Coordinación Administrativa – JGM.

Los instrumentos para evaluar el desarrollo competencial del personal deben encuadrarse en esta perspectiva y abordar el diseño implica considerar determinadas características para asegurar su validez y pertinencia.

Los instrumentos de evaluación para la promoción de tramo son la prueba técnica y la entrevista personal. En este documento, punteamos algunas cuestiones a considerar en el diseño de la prueba técnica.

### **Algunas notas que guían el diseño de la Prueba Técnica**

Partiendo de la necesidad de evaluar el nivel competencial de una persona en su desempeño en el puesto de trabajo, la prueba técnica debe estar estructurada en base al planteo de situaciones laborales. Por eso, los modos más apropiados son el estudio de caso o la técnica de resolución de problemas<sup>11,</sup> si bien no exclusivamente.

El uso de estas técnicas implica un abordaje que integra la teoría y la práctica, y conecta el conocimiento con el mundo real. Exige involucrarse y abocarse a un proceso de reflexión sobre distintas variables de análisis y concentrarse en los desafíos de una comprensión plena de la situación y la creación de estrategias de intervención o solución. Su valor radica en "situar" al postulante en un contexto de realidad, activar su propia experiencia y movilizar sus competencias para la interpretación de la situación, tomar de decisiones o fundamentar las opciones tomadas.

### **Las capacidades a evaluar**

El diseño del instrumento de evaluación debe incluir el listado de capacidades a evaluar. Ellas expresan los conocimientos, estrategias y aptitudes que deben poner en juego para el desarrollo de la prueba. Su modo de expresión es amplio y aplica a diferentes temáticas; no deben asociarse, estrictamente, al contenido de las preguntas de la prueba. Las técnicas para interpretar los planteos de situaciones laborales (sean estudio de caso, resolución de problemas u otras que exijan la interpretación de situaciones laborales) estimulan distintas habilidades:

- analíticas principalmente la de analizar rigurosamente los datos e identificar núcleos problemáticos -;
- para la toma de decisiones, buscar opciones, ponderarlas y seleccionarlas;
- de aplicación de teoría o de normativa, de transferencia de saberes, procedimientos y técnicas aprendidas;
- comunicacionales;

 $\overline{a}$ 

- para el manejo de los tiempos y el cumplimiento de plazos;
- vinculadas a la creatividad, ya que ninguna situación es exactamente igual a otra, lo que da la posibilidad de imaginar opciones.

<sup>11</sup> Ambas técnicas comparten muchas características. A diferencia de "resolución de problema", el "estudio de caso" no implica necesariamente dar una solución al planteo, sino que las consignas pueden rondar en análisis, generación de hipótesis, selección de opciones de intervención, entre otras. También suele ir acompañado de fuentes documentales (artículos, relatos experiencias profesionales, fotografías, noticias periodísticas, informes de diverso tipo, etc.).

### **Presentación de la situación**

- Se presenta la descripción de una situación específica (real o verosímil) que remita a experiencias concretas con los actores intervinientes. El número de situaciones depende de los aspectos a evaluar que el Comité considere necesarios. La complejidad de las situaciones debe ser adecuada al perfil del postulante y al tramo a que postula.
- La información tiene que ser clara y completa para analizar críticamente los diferentes aspectos o desde distintos puntos de vista. Pueden incluirse anexos con documentación necesaria.
- Es esperable que la situación represente un desafío para el postulante, no la expresión de una rutina de trabajo.

### **Las consignas de trabajo**

Las consignas o preguntas deben ser claras y precisas en relación con el tema o contenido al que refieren, en relación con los términos utilizados para señalar la/s acción/es que deberá poner en acción (intelectuales o prácticas, por ejemplo: fundamente, elabore, justifique, diseñe, etc.) y en relación con la presentación integral de la propuesta, de modo que permita una respuesta autónoma, correcta, coherente y adecuada.

Pueden ser de distinto tipo: apelar a la interpretación, a la argumentación, al establecimiento de causas o consecuencias de las acciones, a la proposición de líneas de trabajo, a la solución de un problema, entre otros.

### **La tabla de calificación**

Presenta la distribución del valor total de la prueba (100 puntos) entre las consignas presentadas. Expresa el valor asignado a cada consigna y a los ítems que la integran, si es el caso. La distribución del puntaje debe estar en relación a la complejidad de las consignas, Allí se completará posteriormente el valor obtenido en cada una de sus respuestas.

### **Las claves de corrección**

El instrumento que denominamos claves de corrección es la misma prueba técnica, pero con las respuestas correctas, resoluciones esperadas o criterios de corrección. En el caso de que la prueba admita respuestas abiertas, por lo que pueden ser diversas (por ejemplo, expresar el punto de vista personal, una opinión fundamentada, etc.), se debe explicitar los criterios<sup>12</sup> que se tendrán en cuenta para su corrección.

### **Estructura de la prueba**

Los datos de identificación figuran como primer componente; el resto de los componentes deben encuadrarse en la siguiente estructura: Formato: Fuente Times New Roman, Tamaño 12.

Es importante recordar que:

 $\overline{a}$  $12$  Los criterios de evaluación son principios, normas o pautas tomados como base (marco de referencia) para valorar los resultados de la prueba y emitir un juicio.

- › Los datos personales (nombre, apellido y CUIL) del postulante no deben incluirse en la evaluación. Los datos serán completados por el postulante en la instancia de implementación de la evaluación.
- › De corresponder, el ítem "Puesto/área" es recomendable no completar, ya que el instrumento se podría utilizar para toda la Familia y/o Sub Familia de puestos y funciones según el Nomenclador Clasificador confeccionado por ONEP.

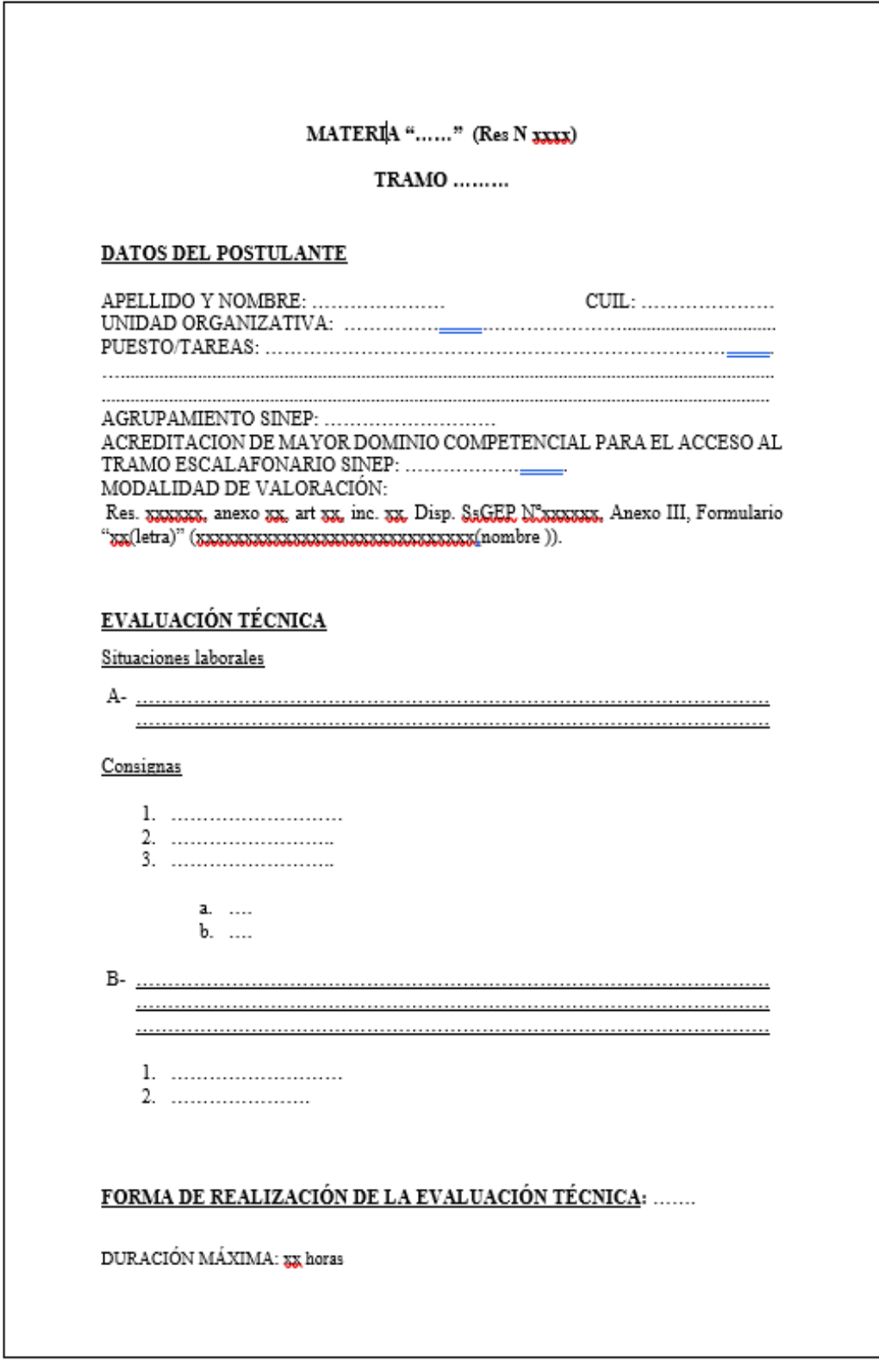

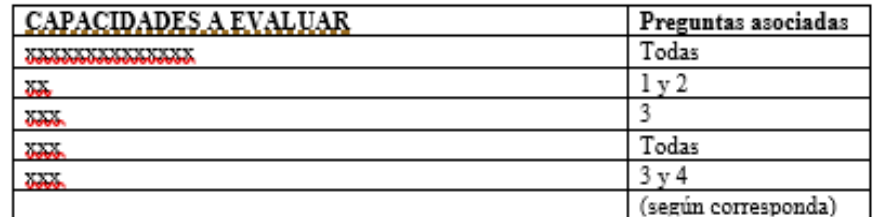

### TABLA DE CALIFICACIÓN  $\overline{+}$

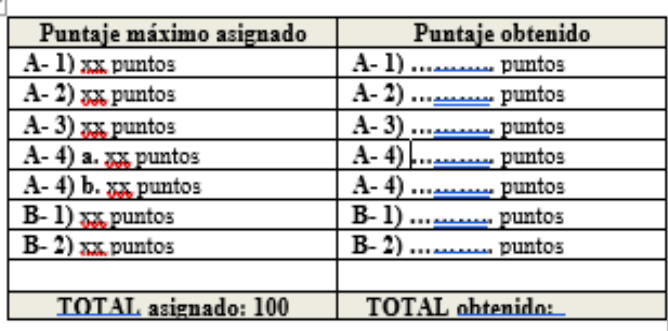

# CONDICIÓN DE APROBACIÓN DE LA EVALUACIÓN TÉCNICA: Obtención

de una calificación de 70 o más puntos sobre 100 (70/100).

## FIRMA Y ACLARACIÓN DE INTEGRANTES DEL COMITÉ

# **Cierre de la Valoración**

Una vez concluidas las instancias de valoración, el Comité debe realizar el Acta de Cierre del proceso con los listados resultantes. Para ello, debe utilizar el formulario en GDE denominado ACTA FIRMA CONJUNTA o ACTA CON FIRMA OLÓGRAFA, vincular al EE y remitir a Recursos Humanos para la prosecución de su trámite.

Para acceder al formulario el STA deberá ingresar al GDE, seleccionar "Inicio de documento" y allí buscar documento electrónico "ACTFC", que es el acta de firma conjunta cuando todos los firmantes lo hacen por GDE o "ACTFO", que es el acta con firma ológrafa. En el cual deberá adjunta el acta escaneada del cierre del comité de acreditación.

Completar todos los datos del formulario.

A modo ilustrativo se muestra a continuación una pantalla del citado formulario:

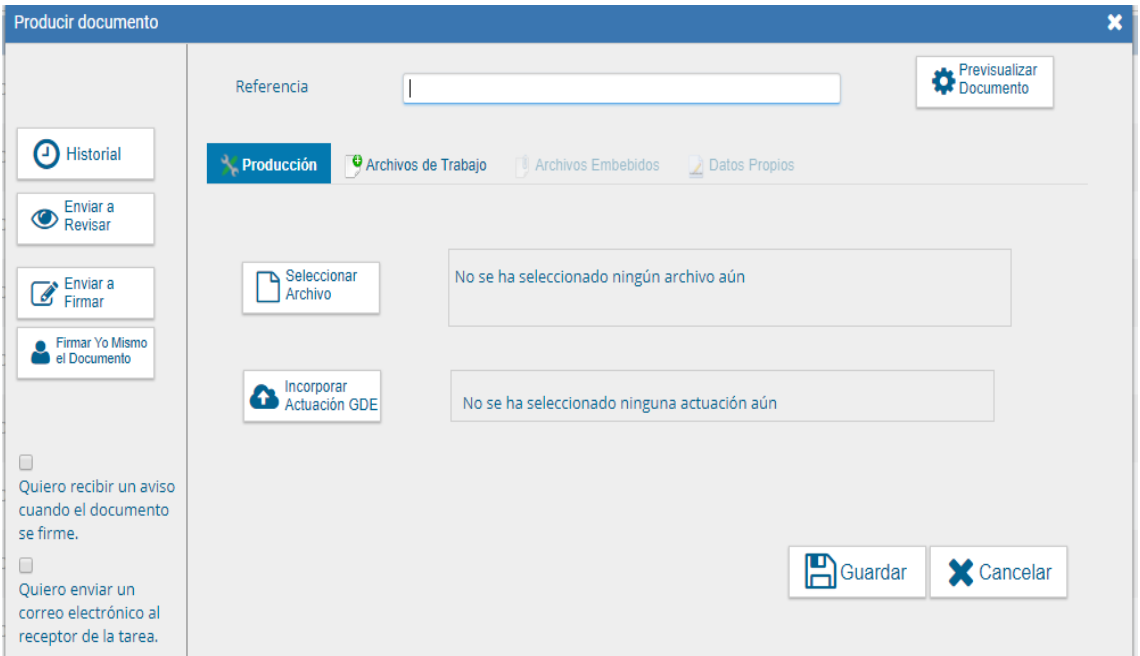

En **Referencia** completar con: ACTA CIERRE COMITÉ DE ACREDITACIÓN.

Luego seleccionar "Firmar yo mismo".

### **Importante**

- › Tildar "Quiero recibir un aviso cuando el documento este firmado".
- › El STA debe guardar el número generado por el GDE.

Hasta aquí,

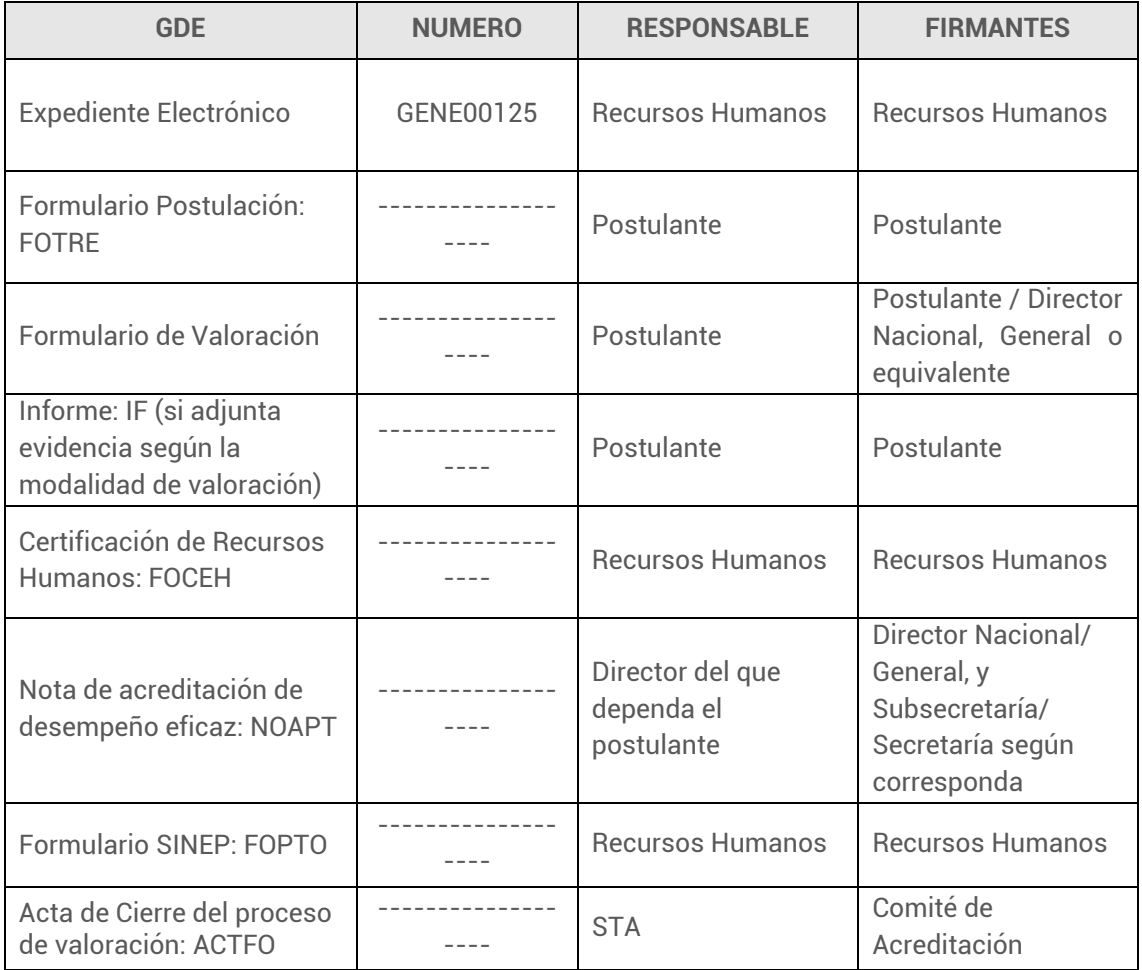

### **4. RRHH**

Finalizada la valoración propiamente dicha, Recursos Humanos recibe nuevamente el EE, corrobora que el postulante y el Comité hayan cumplido con los requisitos establecidos por normativa, y gestiona el Acto Administrativo por el cual el postulante promueve de Tramo.

Deberá vincular al EE el formulario "FCRCC" (Formulario de capacitación Recursos Humanos para dar cumplimiento del requisito de capacitación - Promoción de Tramo)

### **Formulario Certificación de Actividad de Capacitacion APT: FCRCC**

Para acceder al formulario el **Responsable de Tramo del área de Recursos Humanos** deberá ingresar al GDE, seleccionar "*Inicio de documento"* y allí buscar documento electrónico "FCRCC" (Formulario de capacitación Recursos Humanos para dar cumplimiento del requisito de capacitación - Promoción de Tramo). Luego seleccionar "*Producir yo mismo".*

Completar todos los datos y campos requeridos por el formulario.

A modo ilustrativo se muestra a continuación una de las pantallas del formulario.

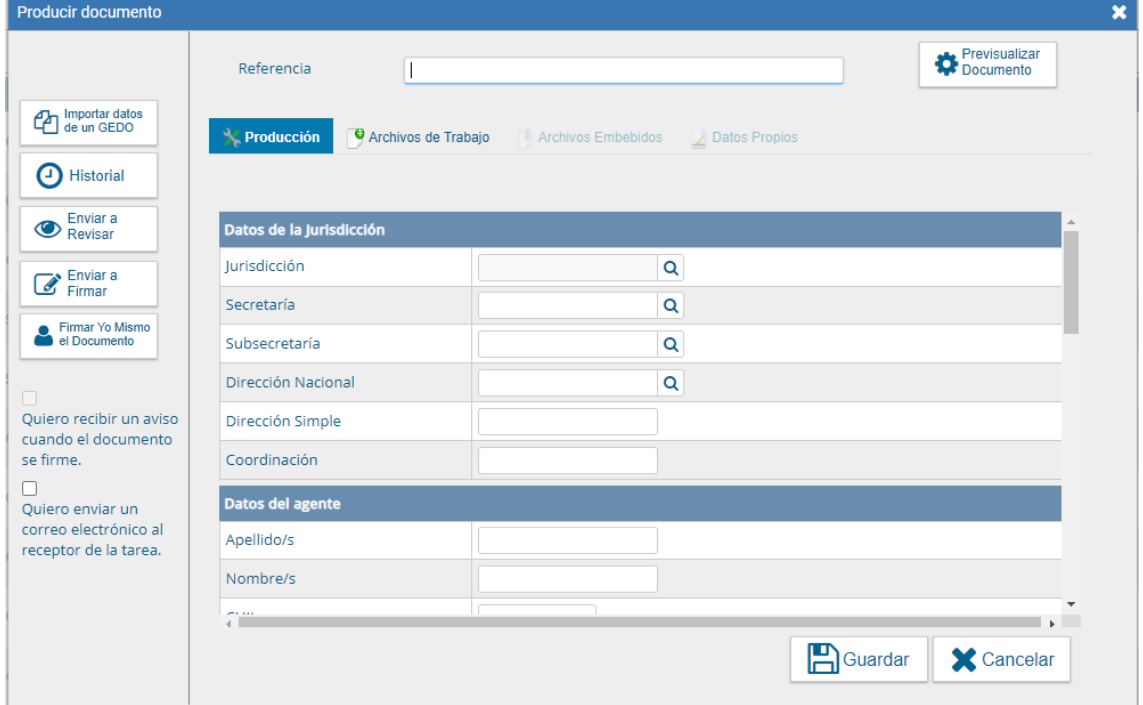

En **Referencia** completar con: CERTIFICACION DE ACTIVIDAD DE CAPACITACIÓN APT (APELLIDO Y NOMBRE del postulante).

*Por ejemplo: CERTIFICACION DE ACTIVIDAD DE CAPACITACIÓN APT PEREZ JUAN.*

Luego enviar a firmar, y seleccionar al Director de Recursos Humanos.

### **Importante**

- › Tildar "Quiero recibir un aviso cuando el documento este firmado"
- › El Responsable de Tramo del área de Recursos Humanos debe guardar el número generado por el GDE.

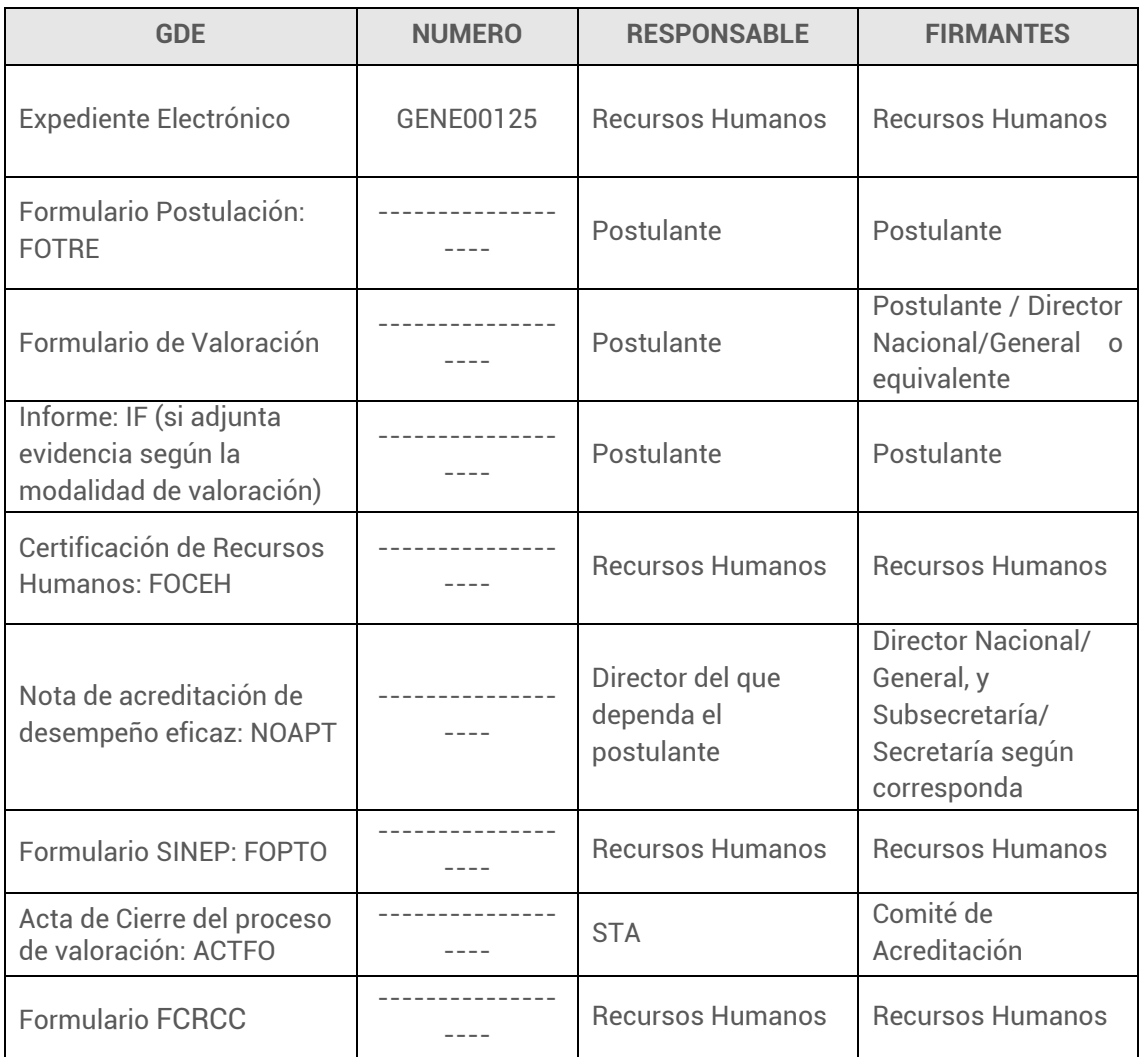

Hasta aquí,

Corroborados los requisitos y vinculados los formularios correspondientes al EE se gestiona el Acto Administrativo por el cual el postulante promueve de Tramo.

### **Acto Administrativo de Promoción de Tramo**

RRHH proyectará el acto administrativo de promoción de tramo. El mismo será incorporado al expediente como documento PRESO o PDISP según corresponda y asimismo vinculado en formato editable como documento de trabajo.

El acto podrá ser suscripto por el titular del SAF de la jurisdicción, o autoridad superior.

Importante: Al confeccionar el acto administrativo deberán analizarse las constancias a los fines de incorporar correctamente la fecha de promoción.

### **Formulario SINEP cierre: FOTPI**

Luego deberá cerrar el proceso con la carga del resultado de la postulación en el formulario en GDE de cierre del aplicativo SINEP "FOTPI" en el cual deberá ingresar el número del Acto Administrativo por el cual la persona promovió de tramo.

Para acceder al formulario el **Responsable de Tramo del área de Recursos Humanos** deberá ingresar al GDE, seleccionar "Inicio de documento" y allí buscar documento electrónico "FOTPI" (Formulario de Disposición de la ex SsGyEP Nº 25/2012). Luego seleccionar "Producir yo mismo".

Completar todos los datos y campos requeridos por el formulario.

A modo ilustrativo se muestra a continuación una de las pantallas del formulario.

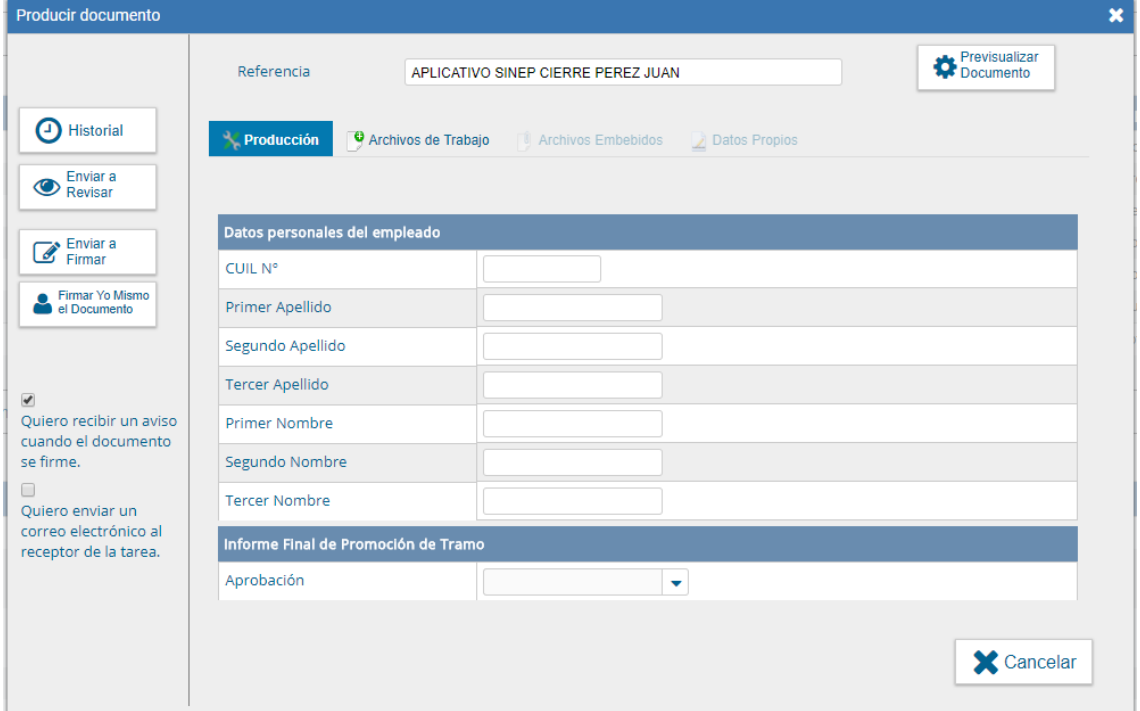

En **Referencia** completar con: APLICATIVO SINEP CIERRE (APELLIDO Y NOMBRE del postulante).

*Por ejemplo: APLICATIVO SINEP CIERRE PEREZ JUAN.*

Luego enviar a firmar, y seleccionar al Director de Recursos Humanos.

### **Importante**

- › Tildar "Quiero recibir un aviso cuando el documento este firmado"
- › El Responsable de Tramo del área de Recursos Humanos debe guardar el número generado por el GDE.

El expediente de valoración de tramo del postulante, se vinculará al LUE (Legajo Único Electrónico) una vez finalizado el proceso.

### **Importante**

Para cerrar el proceso, es indispensable la carga del Formulario FOTPI y **la vinculación al expediente**. Esto permite cumplir con la normativa y vincular el EE del trámite al LUE, independientemente de su resultado (casos de desistimientos o no aprobados inclusive).

Se recuerda que en los casos donde el postulante desista de su postulación, deberá realizar una nota que se vinculará al EE comunicando dicha situación.

Hasta aquí,

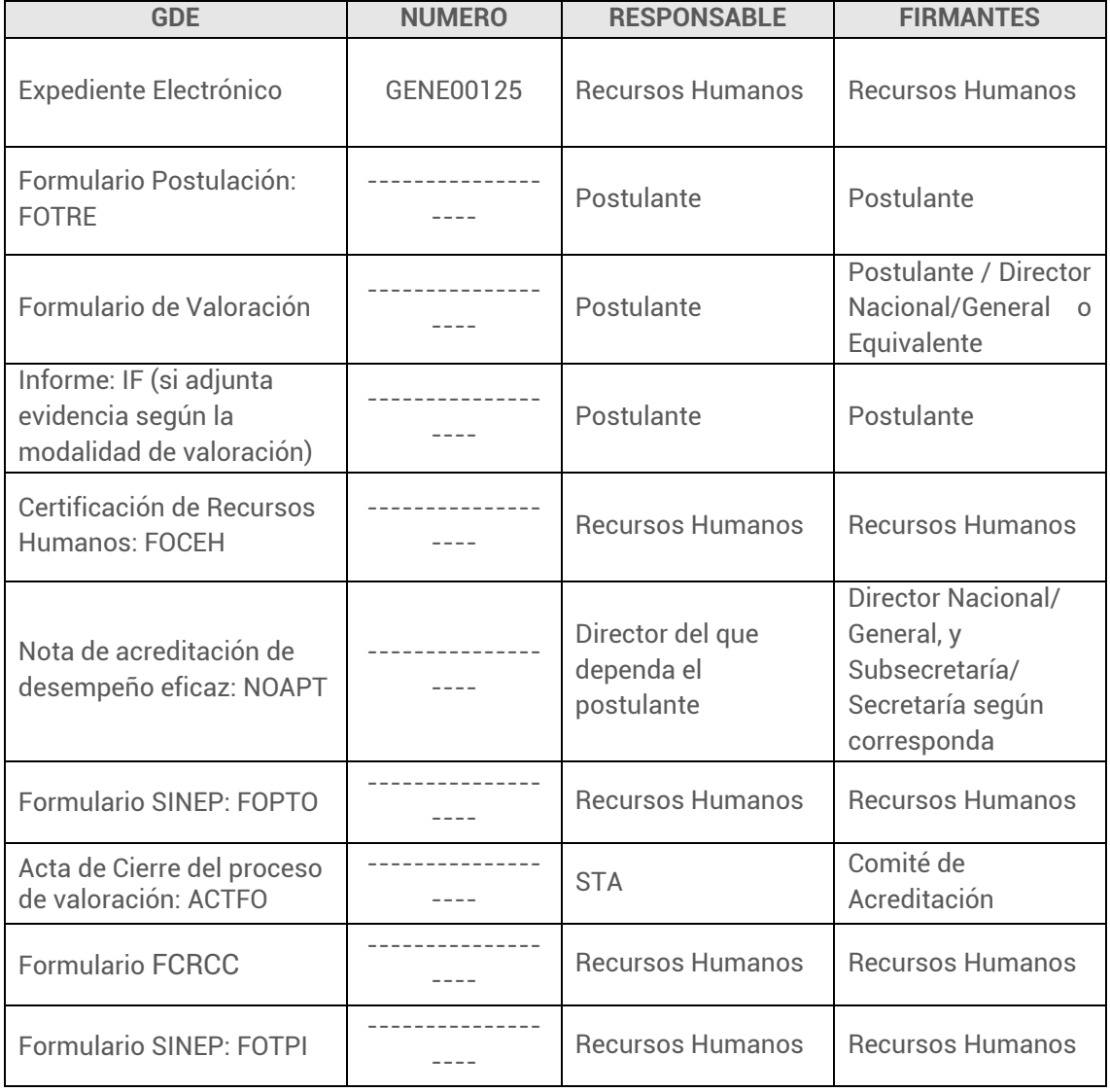

# **5. Capacitación**

El **INAP** ofrece un **conjunto de actividades APT**, Aptas para la Promoción de Tramo Escalafonario, en el marco del artículo 30 del Anexo al Decreto 2098/08 y del artículo 1° inc. C) de la Resolución 321/12.

Las mismas están dirigidas al personal que reviste en los Niveles Escalafonarios A, B, C, D, E y F de los Agrupamientos General y Profesional y que se postula para la promoción de Tramo Intermedio o Avanzado.

Para el cumplimento de la actividad de capacitación, en los términos exigidos por el artículo 1 inc. C) de la Resolución 321/12, el INAP ofrece actividades durante todo el año para los postulantes a Tramo.

La oferta de actividades se encuentra publicada en la página de capacitación de INAP <https://capacitacion.inap.gob.ar/>

Las jurisdicciones y órganos rectores también podrán incluir en sus PEC/PAC actividades de capacitación ATP.

Los postulantes podrán asimismo cumplimentar el requisito de capacitación APT solicitando la equivalencia de actividades APT en relación a actividades de capacitación que hubieran realizado.

Para gestionar la equivalencia por actividad Apta para Tramo se deberá generar un expediente a través de GDE con caratula específica "Solicitud Actividad de Capacitación Equivalente para la Promoción de Tramo" **GENE00573;** completar y el formulario **FOSAK**, vincularlo al EE junto la documentación respectiva y remitir el expediente al INAP

### **Para tener en cuenta**

Cuando un postulante se inscribe en una capacitación INAP, a través de la web, deberá asegurarse que esté actualizada la dependencia laboral. Para realizar correctamente la inscripción, chequear que en el ítem "Organismo del Coordinador Técnico de Capacitación" figure el correspondiente, de este modo se agiliza la autorización de la vacante.

# **6. Seguimiento**

El seguimiento de todo el proceso de promoción de Tramo Escalafonario, como el acceso a información estadística de su gestión, se realiza a través de la herramienta de reportes (reportes.gob.ar), que contiene reportes diseñados a medida para facilitar el trabajo diario.

Para mayor detalle sobre el acceso a los mismos, consultar el anexo IF-2019- 40037252-APN-DNSAYFD#JGM de la Resolución RESOL-2019-44-APN-SECMA#JGM o dirigir la consulta a la siguiente casilla de correo electrónico **soportebi@gde.gob.ar**

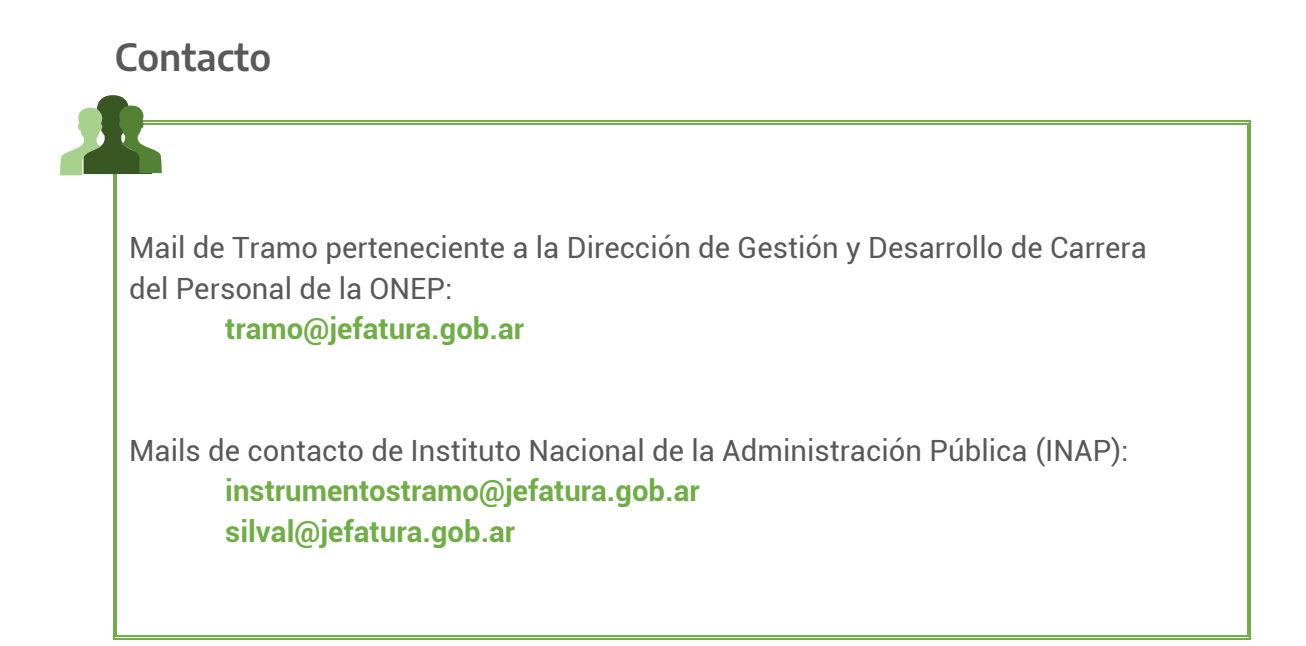

# ANEXOS

**Formulario de la Resolución de la ex SGyCA Nº 321/2012<br>FORMULARIO DE POSTULACIÓN PARA LA PROMOCIÓN DE TRAMO ESCALAFONARIO DEL<br>PÚBLICO DECRETO Nº 2098/08 y MODIFICATORIOS.** 

Por el presente me postulo para promover al Tramo Intermedio/Avanzado (tachar el<br>que NO corresponda) y declaro bajo juramento que los datos consignados a<br>continuación son correctos y completos.

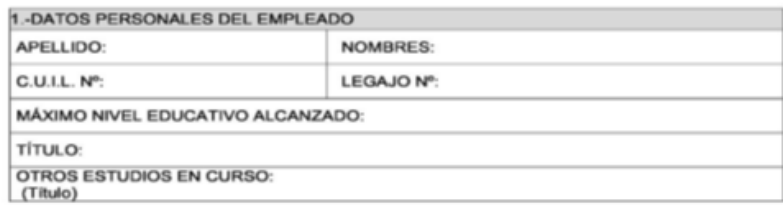

#### 2.- DATOS DE SITUACIÓN ESCALAFONARIA

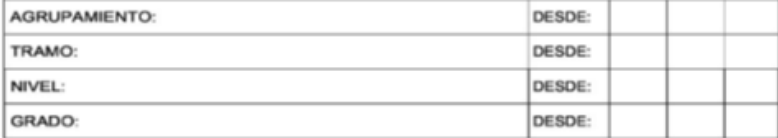

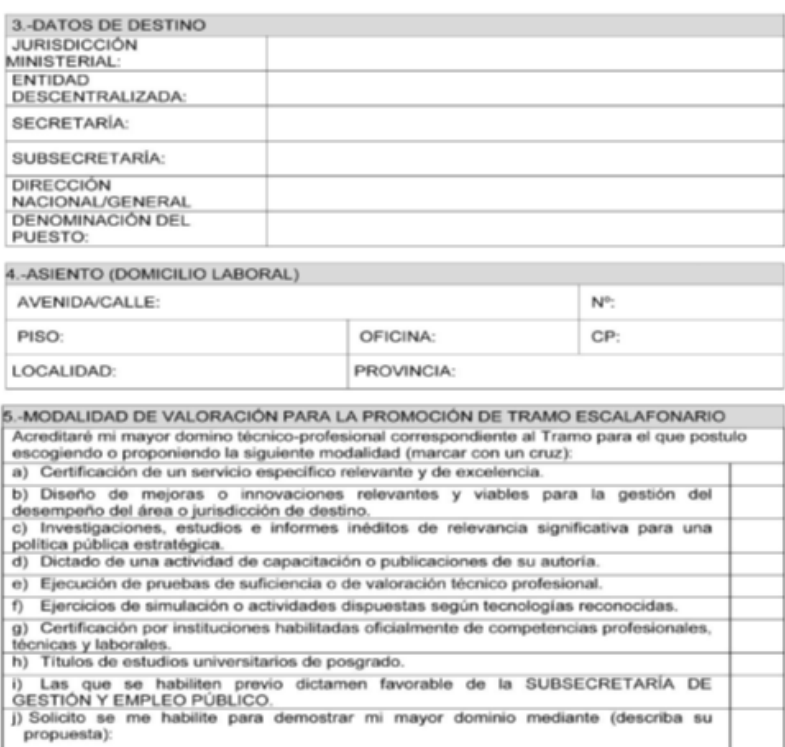

# Declaro conocer y aceptar los términos y condiciones de la normativa aplicable a la<br>Promoción Ordinaria de Tramo Escalafonario al que postulo.

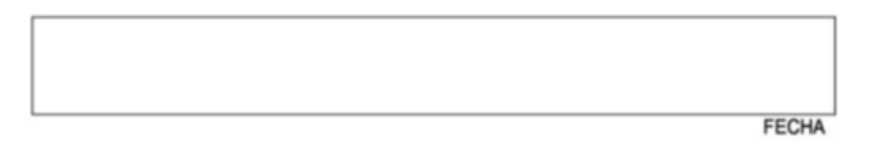

### Formularios de la Disposición de la ex SsGyEP Nº 28/2012

#### FORMULARIO PARA LA PRESENTACIÓN DE ACTIVIDAD DE CAPACITACIÓN EQUIVALENTE PARA LA PROMOCIÓN DE TRAMO

CRITERIOS A CUMPLIR PARA ACREDITAR COMO EQUIVALENCIA

Vigencia: Las actividades deben haber sido realizadas dentro de los dieciocho meses anteriores a la postulación.

Exclusividad: no deben haber sido presentadas para promoción de grado.

Adecuación: a los requerimientos de evaluación establecidos por INAP para los diseños APT:

√ Que den cuenta de un desarrollo de competencia.

√ Consistencia entre la descripción del puesto, el Tramo al que se postula y las capacidades desarrolladas en la actividad.

Extensión: La carga horaria de la actividad no podrá ser inferior a la exigida para la promoción de Tramo Escalafonario.

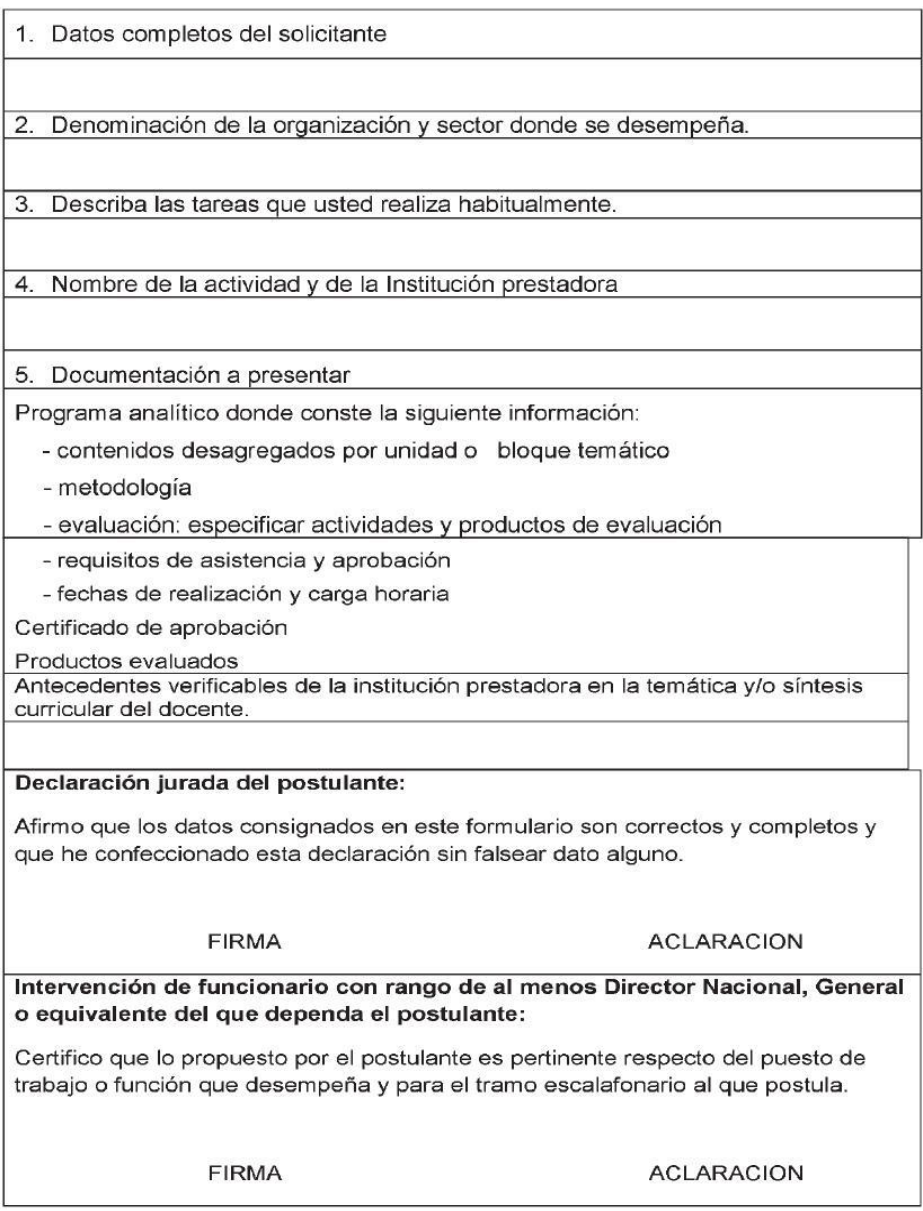

## FORMULARIO "A" PARA APLICAR A LA PROMOCIÓN DE TRAMO MEDIANTE LA ACREDITACIÓN DE UN SERVICIO ESPECÍFICO

### RELEVANTE Y DE EXCELENCIA (ART. 9 inc.a)

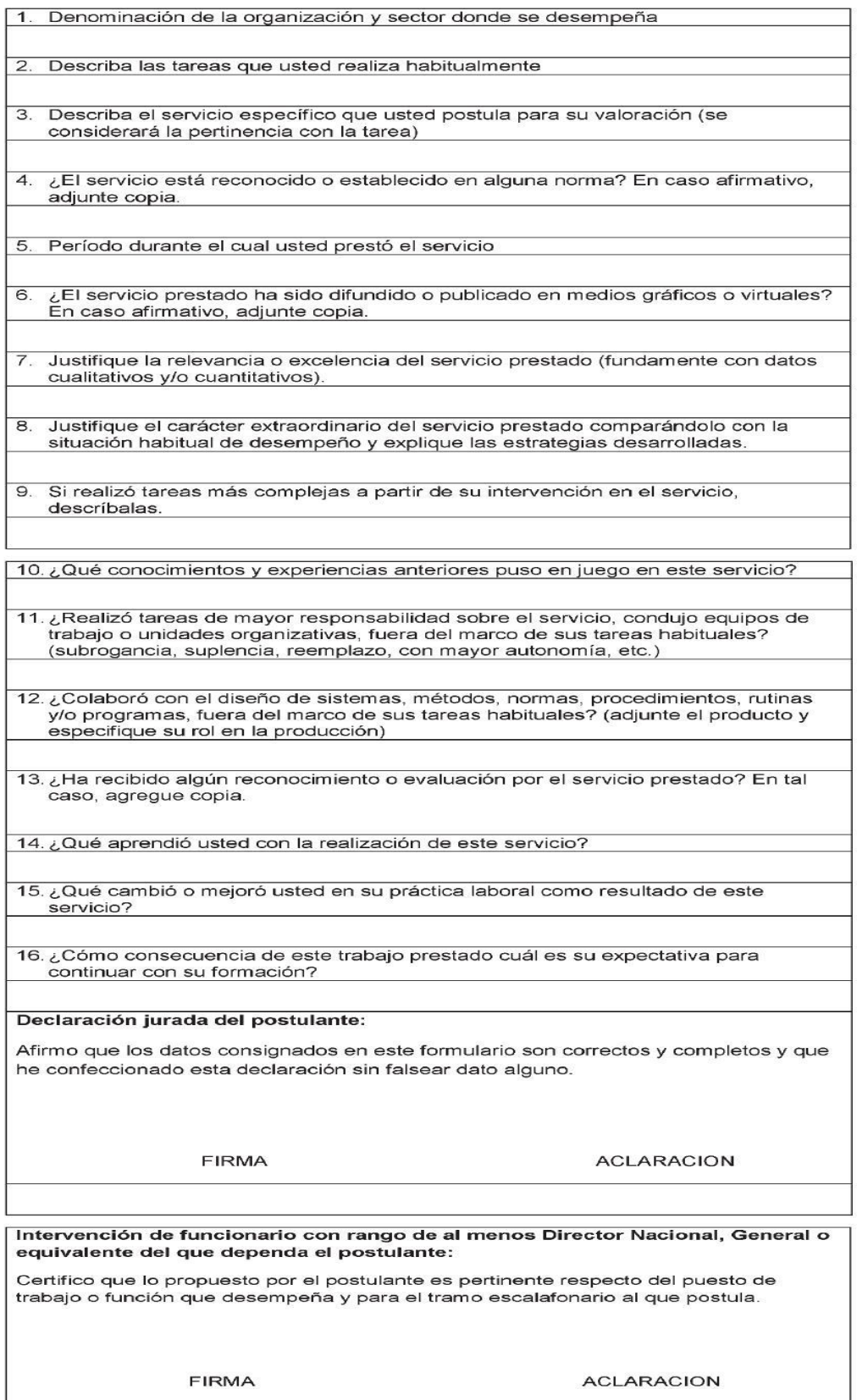

#### FORMULARIO "B" PARA LA DOCUMENTACIÓN Y EVALUACIÓN DE DISEÑO DE MEJORAS O INNOVACIONES RELEVANTES Y VIABLES PARA LA GESTIÓN DEL DESEMPEÑO DEL ÁREA O JURISDICCIÓN DE DESTINO (ART. 9 inc.b)

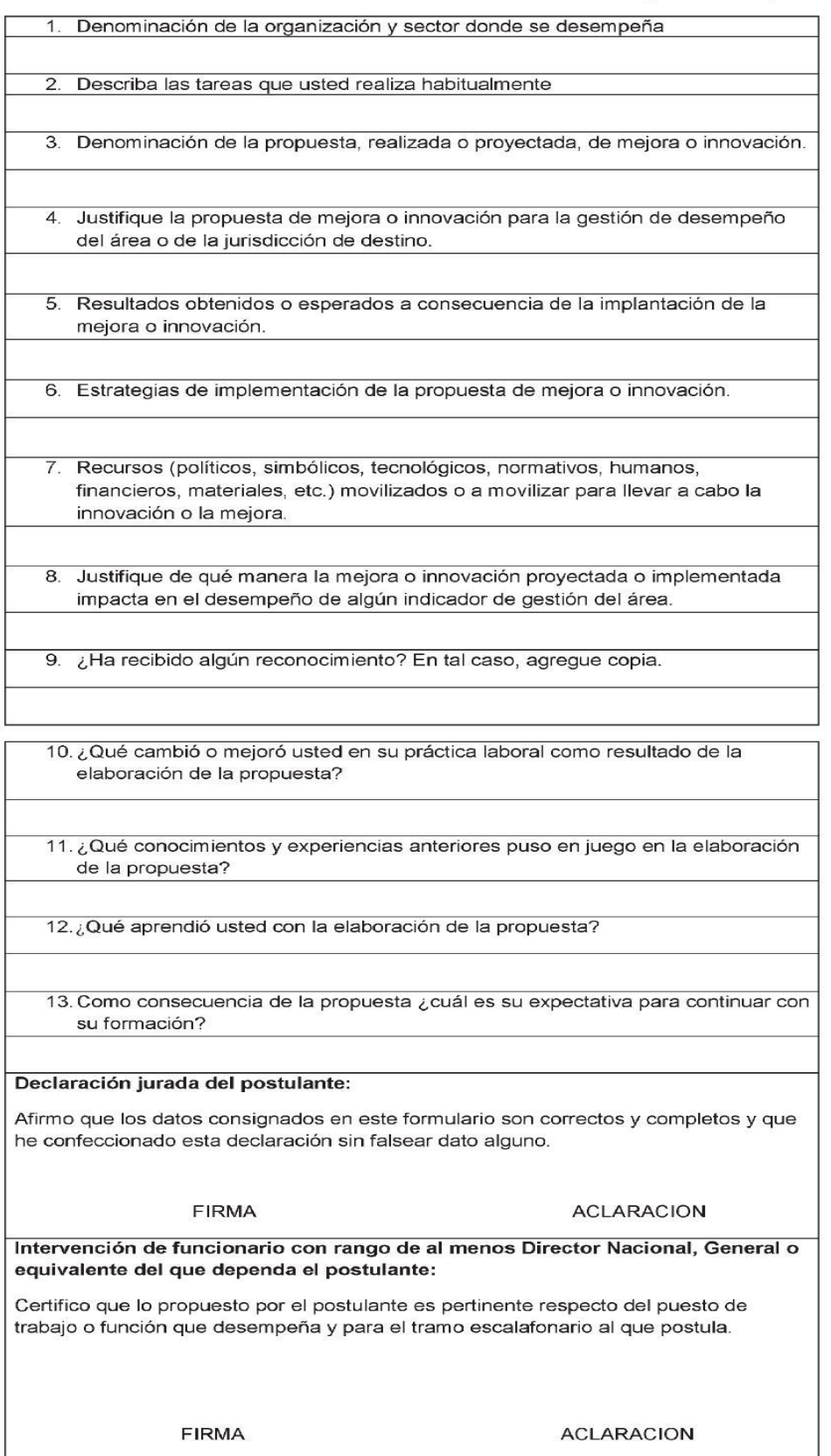

#### FORMULARIO "C" PARA LA DOCUMENTACIÓN Y EVALUACIÓN DE INVESTIGACIONES. ESTUDIOS E INFORMES INÉDITOS. COMPLEJOS O DE RELEVANCIA PARA UNA POLÍTICA PÚBLICA ESTRATÉGICA \* (ART. 9 inc. c)

1. Denominación de la organización y sector donde se desempeña.

2. Describa las tareas que usted realiza habitualmente.

3. Título de la investigación estudio o informe.

- 4. Describa la política pública estratégica a la cual aporta la investigación, estudio o informe que usted postula para su valoración.
- 5. Fundamentación de la pertinencia de la temática respecto de la política pública estratégica.
- ¿Ha sido publicada en libros o revistas académicas, científicas o profesionales?  $6$ Indique cuáles y acompañe una copia del artículo, libro o informe.
- 7. ¿Ha recibido algún reconocimiento? En tal caso, agregue copia.
- 8. En el caso de artículos inéditos aporte el comentario de un especialista en el tema.
- $\overline{Q}$ ¿Qué cambió o mejoró usted en su práctica laboral como resultado de este estudio o investigación?

10. ¿Qué conocimientos y experiencias anteriores puso en juego en este trabajo?

11. ¿Qué aprendió usted con la elaboración de este estudio o informe?

 $12<sub>1</sub>$ Como consecuencia de este trabajo ¿cuál es su expectativa para continuar con su formación?

#### Declaración jurada del postulante:

Afirmo que los datos consignados en este formulario son correctos y completos y que he confeccionado esta declaración sin falsear dato alguno.

**FIRMA** 

#### **ACLARACION**

Intervención de funcionario con rango de al menos Director Nacional, General o equivalente del que dependa el postulante:

Certifico que lo propuesto por el postulante es pertinente respecto del puesto de trabajo o función que desempeña y para el tramo escalafonario al que postula.

#### **FIRMA**

**ACLARACION** 

\* La producción de investigaciones, estudios informes inéditos, complejos o de relevancia significativa para una política pública estratégica no debe estar comprendida en las acciones ordinarias a su cargo.

#### FORMULARIO "D1" PARA LA DOCUMENTACIÓN Y EVALUACIÓN DEL DICTADO DE UNA ACTIVIDAD DE CAPACITACIÓN PARA FUNCIONARIOS Y PÚBLICO INVOLUCRADO QUE COMPORTEN LA TRANSMISIÓN Y/O EL DESARROLLO DE COMPETENCIAS LABORALES ESPECIALIZADAS (ART. 9  $inc. d)$

#### Realizada / Proyectada (Tache lo que no corresponda)

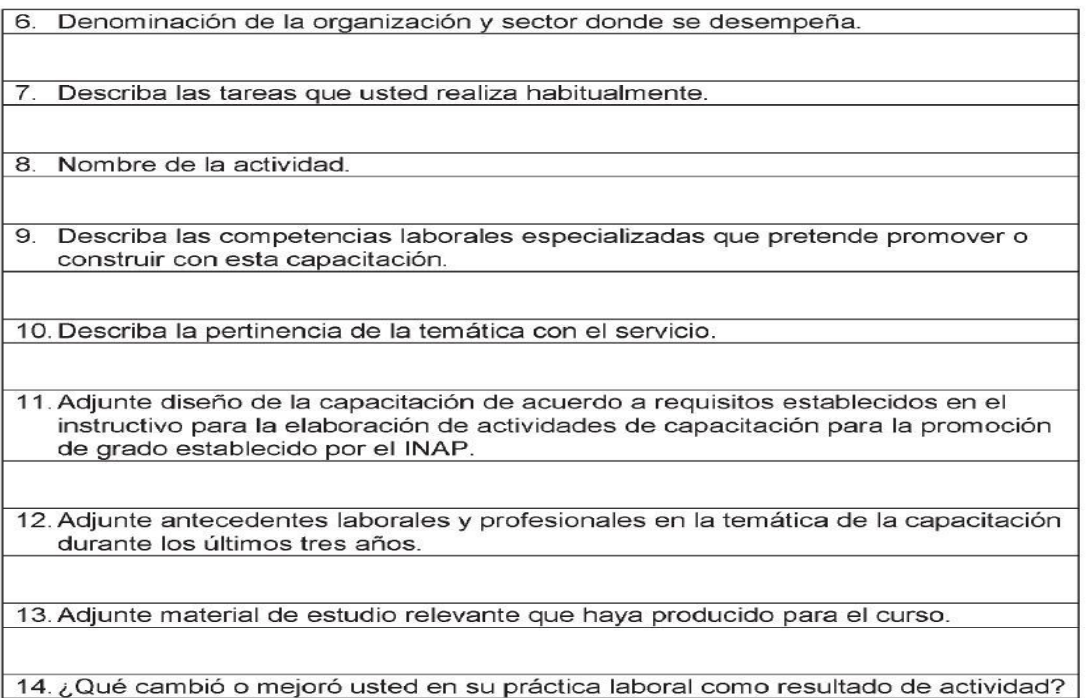

15. ¿Qué conocimientos y experiencias anteriores puso en juego en esta actividad?

16. ¿Qué aprendió usted con el diseño y/o dictado de la actividad?

12. ¿Cómo consecuencia de esta actividad cuál es su expectativa para continuar con su formación?

#### Declaración jurada del postulante:

Afirmo que los datos consignados en este formulario son correctos y completos y que he confeccionado esta declaración sin falsear dato alguno.

#### **FIRMA**

### **ACLARACION**

Intervención de funcionario con rango de al menos Director Nacional, General o equivalente del que dependa el postulante:

Certifico que lo propuesto por el postulante es pertinente respecto del puesto de trabajo o función que desempeña y para el tramo escalafonario al que postula.

**FIRMA** 

**ACLARACION** 

ONEP

#### FORMULARIO "D2" PARA LA DOCUMENTACIÓN Y EVALUACIÓN DE PUBLICACIONES DE SU AUTORÍA QUE COMPORTEN LA TRANSMISIÓN Y/O EL DESARROLLO DE COMPETENCIAS LABORALES ESPECIALIZADAS (ART. 9  $inc.d)$

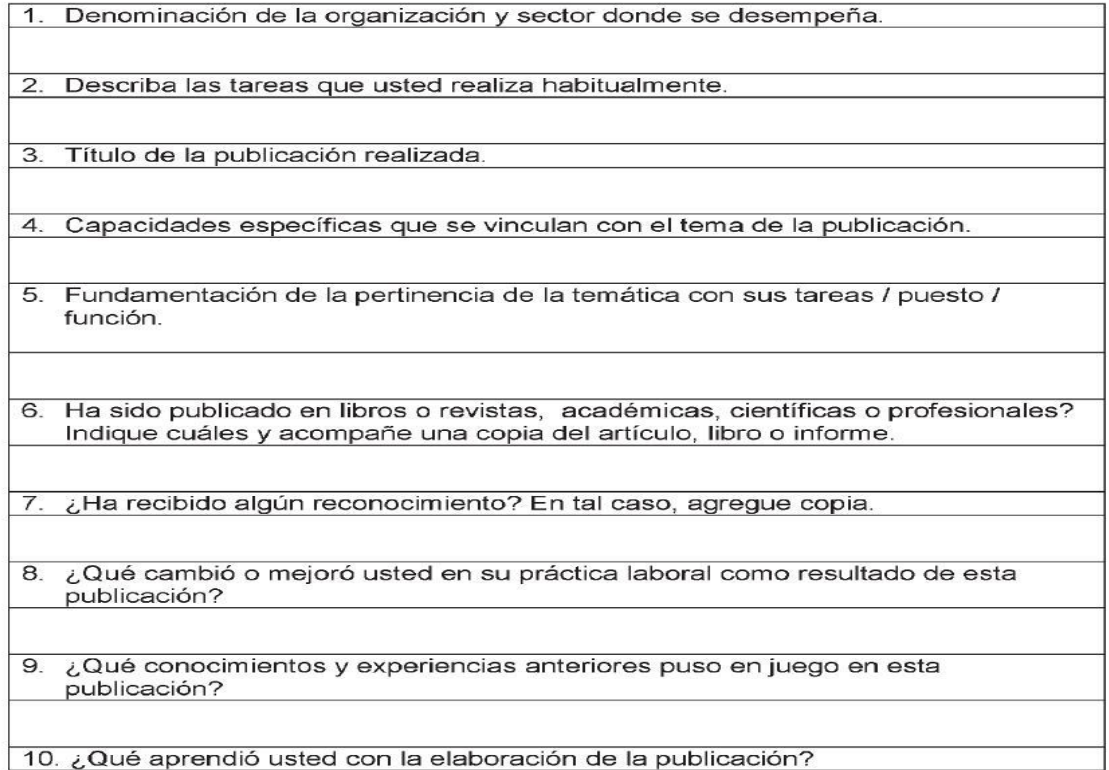

11. ¿Cómo consecuencia de esta publicación cuál es su expectativa para continuar con su formación?

#### Declaración jurada del postulante:

Afirmo que los datos consignados en este formulario son correctos y completos y que he confeccionado esta declaración sin falsear dato alguno.

**FIRMA** 

### **ACLARACION**

Intervención de funcionario con rango de al menos Director Nacional, General o equivalente del que dependa el postulante:

Certifico que lo propuesto por el postulante es pertinente respecto del puesto de trabajo o función que desempeña y para el tramo escalafonario al que postula.

**FIRMA** 

**ACLARACION** 

#### FORMULARIO "E" PARA LA DOCUMENTACIÓN Y EVALUACIÓN DE PRUEBAS DE SUFICIENCIA O DE VALORACIÓN TÉCNICO-PROFESIONAL (ART. 9 inc. e)

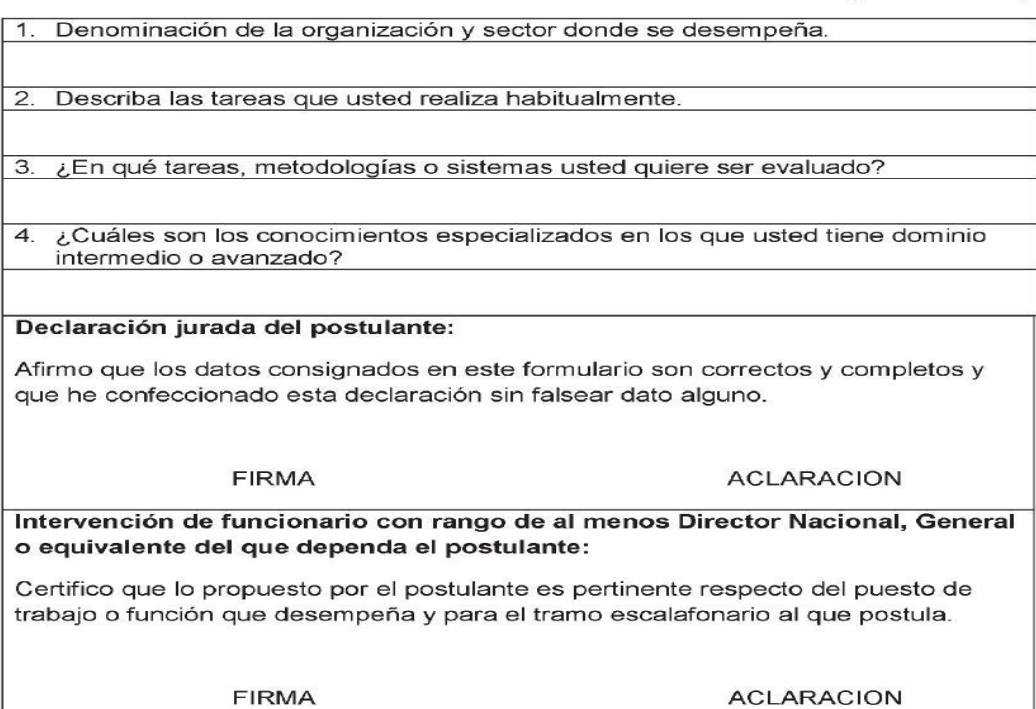

#### FORMULARIO "F" PARA EVALUACION MEDIANTE EJERCICIO DE SIMULACIÓN O

#### ACTIVIDADES DISPUESTAS SEGÚN TECNOLOGÍAS RECONOCIDAS (ART. 9  $inc. e)$

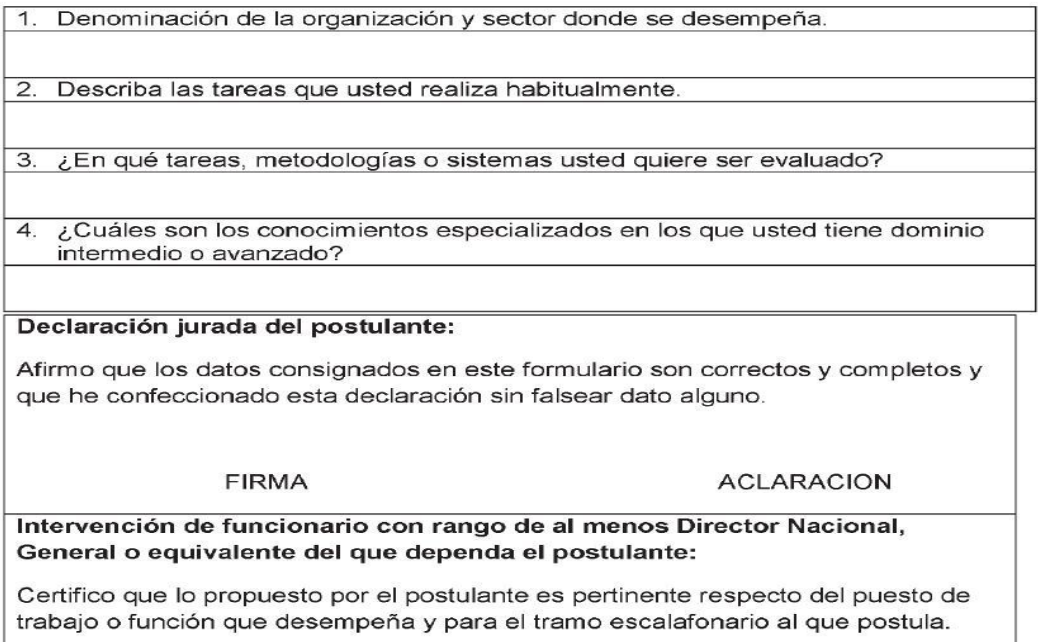

**FIRMA** 

**ACLARACION** 

# FORMULARIO "G" PARA LA CERTIFICACIÓN DE COMPETENCIAS<br>PROFESIONALES, TÉCNICAS Y LABORALES<br>POR INSTITUCIONES HABILITADAS OFICIALMENTE (ART. 9 inc. f)

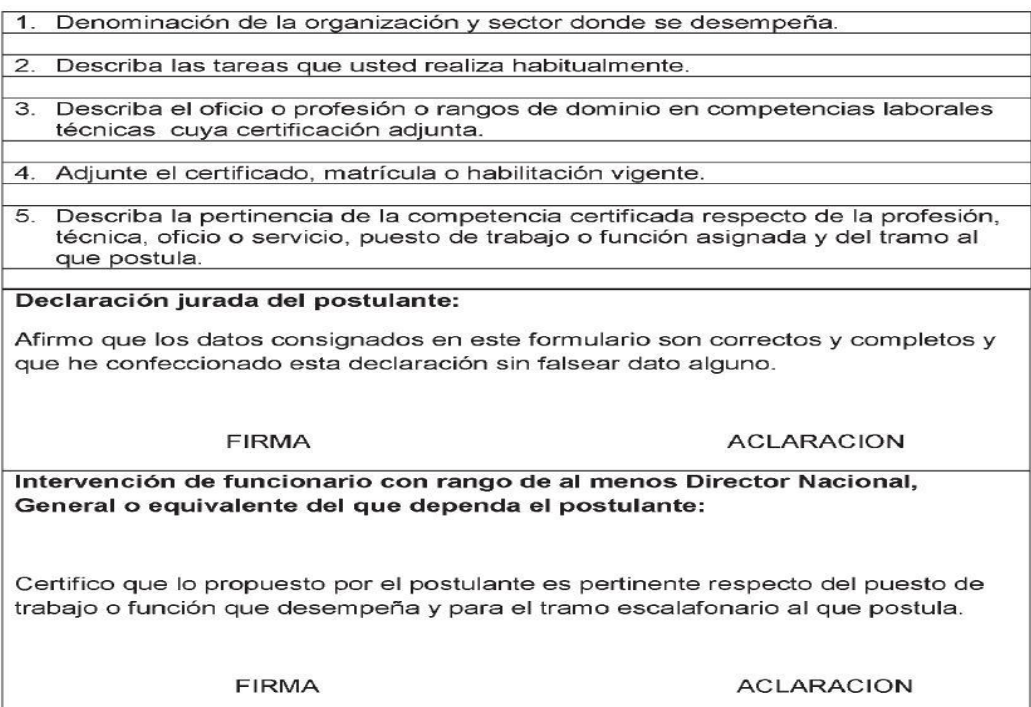

#### **FORMULARIO "H"**

#### TITULO DE ESTUDIOS UNIVERSITARIOS DE POSGRADO (ART 9 inc. g)

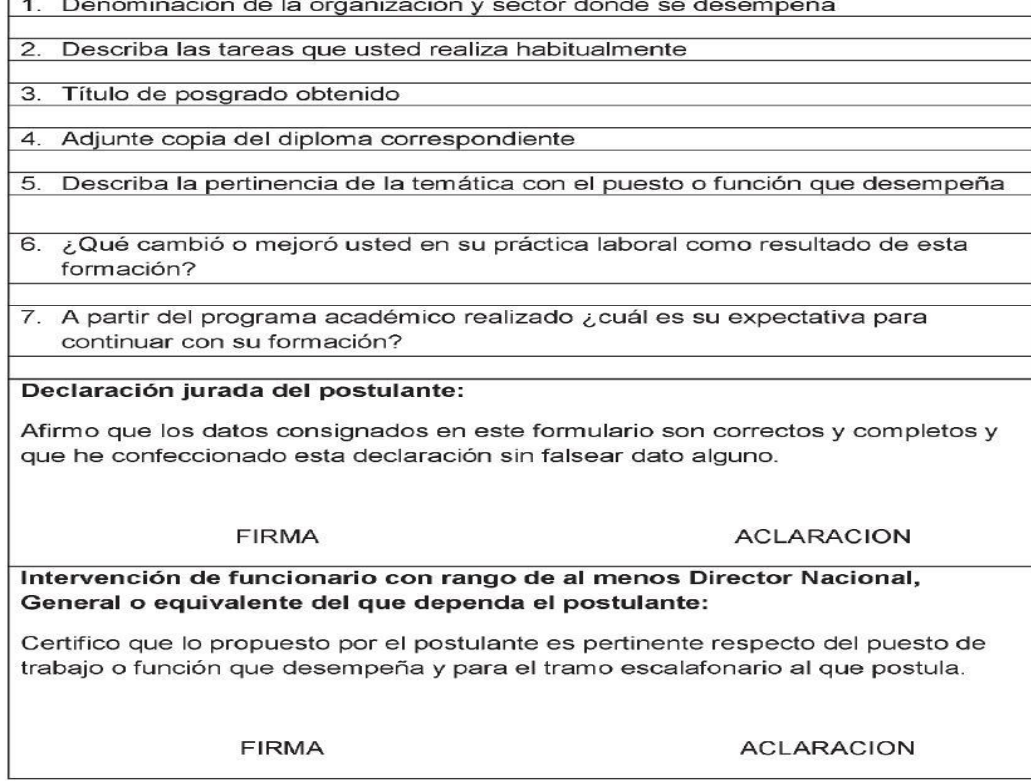

ONEP

# FORMULARIO "I" PARA LA POSTULACIÓN A LAS MODALIDADES<br>HABILITADAS POR LA SUBSECRETARÍA DE GESTIÓN Y EMPLEO PÚBLICO  $(ART 9 inc. h)$

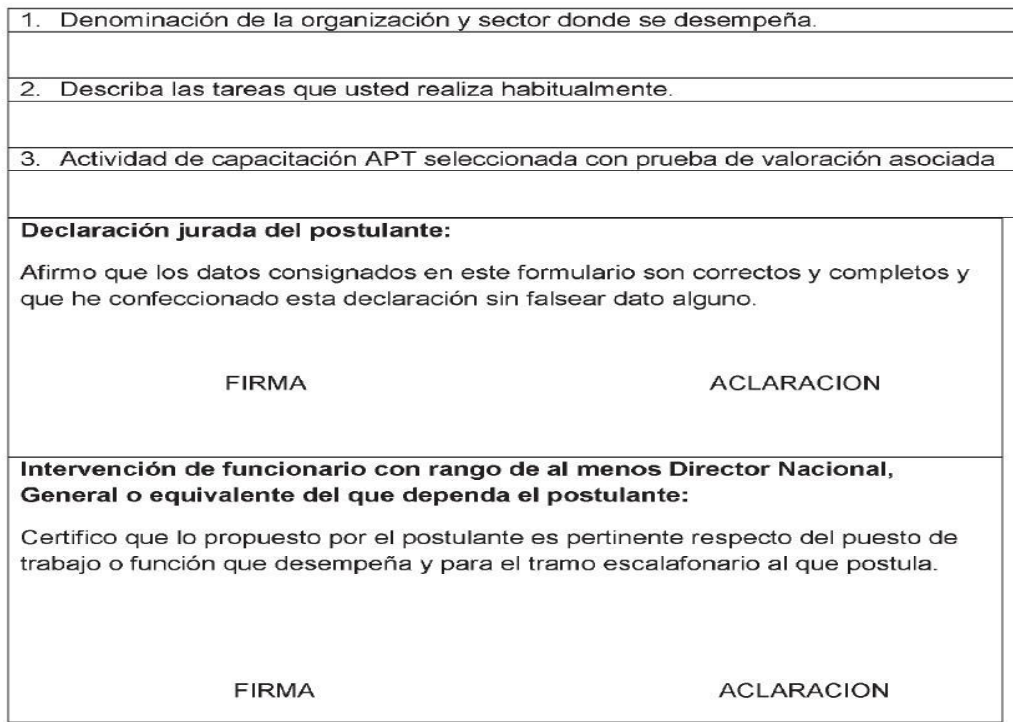

#### FORMULARIO "J" PARA LA PROPUESTA DE DEMOSTRACIÓN DE MAYOR DOMINIO (ART. 9 inc h)

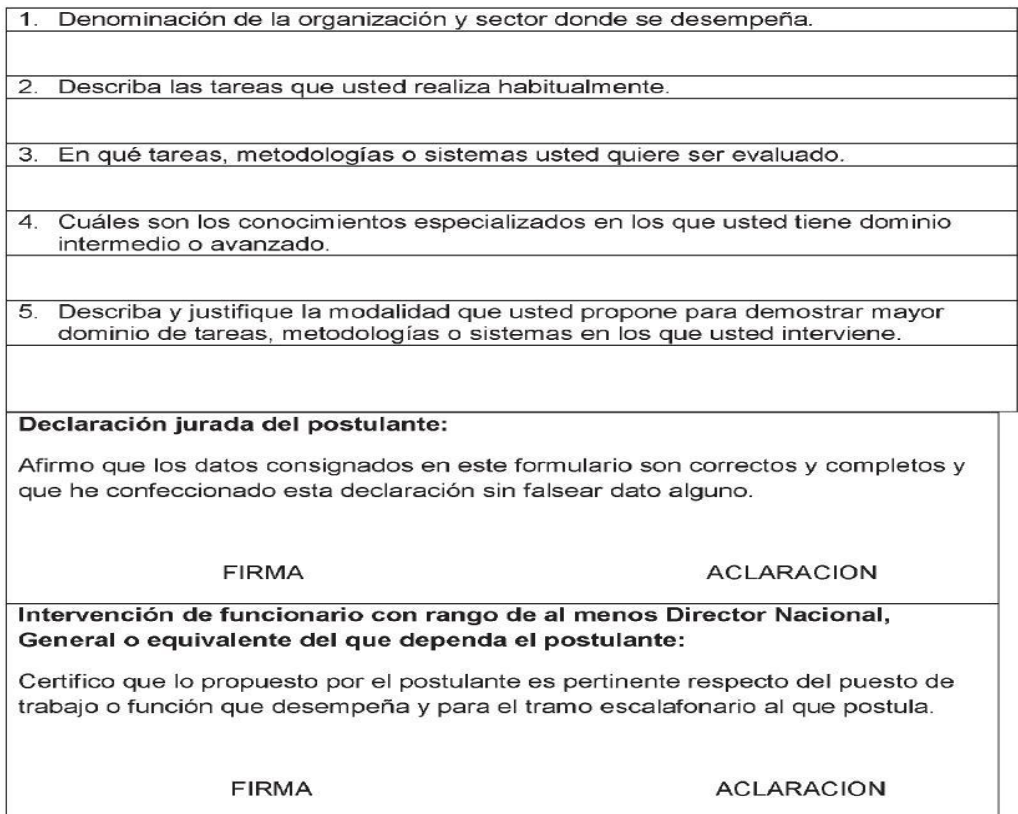

# **Actas y Notas modelos**

### **Modelo de Nota del Superior del Postulante**

Buenos Aires,……………………………

Por medio de la presente, se certifica que el/la agente…………………… D.N.I. N° XXXX, de Nivel XXXXX, Grado XXXXX, Tramo XXXXX, del SISTEMA NACIONAL DE EMPLEO PÚBLICO, quien se desempeña en XXXXX del XXXX acredita la experiencia, capacitación, experticia y rendimiento laboral, y satisface ampliamente el requisito establecido en el artículo 30 de dicho Sistema, habiendo demostrado en sus varios años de trabajo la capacidad superior para ejercer su función con responsabilidad en el cumplimiento de los objetivos y tareas que se le asignaron en esta dependencia.

Cabe aclarar que su amplia trayectoria, cumplida con eficiencia y compromiso, habilita largamente para promover al Tramo XXXXX, destacándose por su autonomía e iniciativa personal en la resolución de problemas y el desarrollo de sus tareas.

La presente certificación se extiende en cumplimiento de lo prescripto en el inciso b) del artículo 2º del Anexo I de la Resolución SGyCA Nº 321/2012.

### **Modelo de Invitación a Veeduría Gremial**

Buenos Aires,……………………………

SEÑOR SECRETARIO GENERAL DE (Entidad Gremial, ATE/ UPCN):

Me dirijo a Usted a fin de invitarlo a designar veedor titular y alterno para ser convocados al proceso de valoración de postulantes al Tramo Escalafonario SINEP que realizará el Comité de Acreditación Jurisdiccional del Ministerio XXXXX en materia de XXXXX, conforme lo establecido por el artículo 10° del ANEXO I de la Resolución de la ex SGyCA Nº 321/2012 y el artículo 8° del ANEXO I de la Resolución de la ex SGyCA Nº 163/2014.

Asimismo, se solicita adjuntar los datos siguientes de los veedores designados: apellido y nombre, CUIL, dirección postal y de correo electrónico, teléfono y usuario GDE (que son los que se reconocerán como válidos, indistintamente, para la recepción de las comunicaciones del caso).

Sin otro particular, saludo a usted atentamente

### **Modelo de Nota a Integrante del Comité**

Buenos Aires,……………………………

SEÑOR/A XXXXX:

Me dirijo a usted con relación al Régimen de Valoración para la Promoción de Tramo Escalafonario del Personal comprendido en el SISTEMA NACIONAL DE EMPLEO PÚBLICO (SINEP), aprobado por la Resolución de la ex SGyCA Nº 321/2012 y reglamentado por la Resolución de la ex SGyCA Nº 163/2014.

En ese marco, y conforme lo establecido en la Resolución xx Nº xx/20xx, se lo/a convoca a la próxima reunión del Comité de Acreditación en la materia "XXXXX", en su carácter de XXXXX, a efectos de la realización de las instancias del proceso de valoración del/la/los/las postulante/s, las que se desarrollarán el próximo XXXXX de XXXXX de 2021 a partir de las xx hs.

Las actividades se desarrollarán en el aula xx de este organismo, sito en xx, Piso xx, de la Ciudad Autónoma de Buenos Aires

Saludo a usted atentamente,

AL/LA LICENCIADO/A XXXXX

S. / D.

### **Modelo de Nota de Invitación a Comité**

Buenos Aires,……………………………

SEÑOR/A VEEDOR/A:

Me dirijo a usted con relación al Régimen de Valoración para la Promoción de Tramo Escalafonario del Personal comprendido en el SISTEMA NACIONAL DE EMPLEO PÚBLICO (SINEP), aprobado por la Resolución ex SGyCA Nº 321/12 y reglamentado por la Resolución ex SGyCA Nº 163/14. En ese marco, y conforme lo establecido en la Resolución SGYEP XX Nº XX/20XX, se le convoca a la reunión de los siguientes Comités de Acreditación:

- XX de XX de 2021, Comité de Acreditación en la materia: "XXXXX": Evaluación técnica: dará inició a las XX hs., previéndose una duración máxima de XX horas. Entrevista: las citaciones del personal a entrevistar se han programado en el rango horario de XX a XX hs., aproximadamente.
- XX de XX de 2021, Comité de Acreditación en la materia: "XXXXXX.": Evaluación técnica: dará inició a las XX hs., previéndose una duración máxima de XX horas. Entrevista: las citaciones del personal a entrevistar se han programado en el rango horario de XX a XX hs., aproximadamente. Las actividades se desarrollarán en el aula XX de este organismo, sito en XX, Piso XX, Ciudad Autónoma de Buenos Aires.

Saludo a usted atentamente.

AL/ A LA VEEDOR/A DE LA ASOCIACIÓN DE TRABAJADORES DEL ESTADO (ATE) / UNIÓN DEL PERSONAL CIVIL DE LA NACIÓN (UPCN) SEÑOR/A XXXXX  $S.$   $/$   $/$   $D.$ 

### **Modelo Acta Primer Encuentro**

### COMITÉ DE ACREDITACIÓN PARA FUNCIONES O PUESTOS COMPRENDIDOS EN LA MATERIA "XXXXX" (Resolución de la SGYEP Nº XXX/XXXX)

### ACTA N° 1

En la Ciudad Autónoma de Buenos Aires a los XX días del mes de XXXXX de 2021, siendo las xx horas, en la sede de XXXXX, sito en XXXXX, Piso XX, Sala XX se reúne el Comité de Acreditación para Funciones o Puestos comprendidos en la materia "XXXXX" (Resolución SGYEP Nº XXXXX) con el fin de ejercer las atribuciones y responsabilidades establecidas en el Art. 11 de la Resolución de la ex SGyCA Nº 163/2014.

Se encuentran presentes XXXXX como representante del Titular de XXXXX, el Sr/a. XXXXX como experto de reconocida probidad, experiencia y experticia en la materia, el Sr./a XXXXX como experto en representación del titular la Secretaría de Gestión y Empleo Público, y el Sr./a XXXXX como Secretario Técnico Administrativo. En su carácter de veedores gremiales se encuentran presentes el Sr./a XXXXX por la Unión del Personal Civil de la Nación (UPCN) y el Sr./a XXXXXX por la Asociación de Trabajadores del Estado (ATE).

En el día de la fecha se trataron las cuestiones siguientes:

- 1. Se acordó un cronograma tentativo para las tareas iniciales del Comité.
- 2. Se analizaron los expedientes de los postulantes y se constató que los datos e informaciones suministrados por los postulantes y la Jurisdicción guardan pertinencia con el tipo de acreditación pretendida y con los requisitos exigidos por el tramo al que postulan.
- 3. Se aprobó el listado de postulantes a ser valorados por el Comité, que se incluye en el ANEXO 1.
- 4. Se acordó requerir a los expertos en la materia la elaboración de una propuesta preliminar de instrumentos de valoración (evaluación técnica y entrevista personal) para ser posteriormente habilitados por el Instituto Nacional de la Administración Pública (INAP).

Siendo las XX hs. y sin más que resolver, se da por terminada la reunión, firmando los miembros citados anteriormente. Se firman a todo efecto y de un mismo tenor.

(Firma y aclaración de integrantes del Comité)

ANEXO I

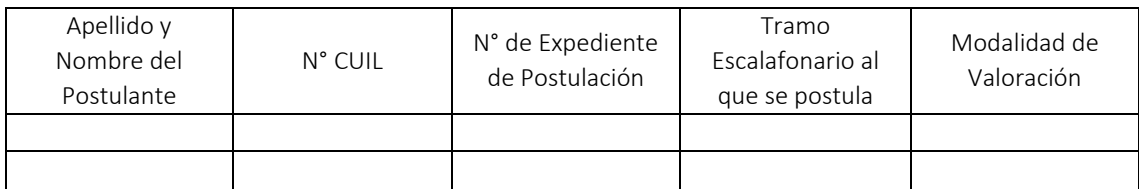

### **Modelo Acta Primer Encuentro, con propuesta de valoración**

### COMITÉ DE ACREDITACIÓN PARA FUNCIONES O PUESTOS COMPRENDIDOS EN LA MATERIA "XXXXX" (Resolución de la SGYEP Nº XXX/XXXX)

### ACTA N° 1

En la Ciudad Autónoma de Buenos Aires a los XX días del mes de XXXXX de 2021, siendo las XX horas, en la sede del XXXXX, sito en XXXXX, se reúne el Comité de Acreditación para Funciones o Puestos comprendidos en la materia "XXXXX" (Resolución SGYEP Nº XXXXX) con el fin de ejercer las atribuciones y responsabilidades establecidas en el Art. 11 de la Resolución de la ex SGyCA N° 163/2014.

Se encuentran presentes el Sr/a. XXXXX, en representación del Titular del XXXXX, el Sr/a. XXXXX como experto de reconocida probidad, experiencia y experticia en la materia "XXXXX", el Sr/a. XXXXX como experto en representación de la Secretaría de Gestión y Empleo Público y el Sr/a. XXXXX como Secretario Técnico Administrativo. En su carácter de veedores gremiales se encuentran presentes el Sr/a. XXXXX por la Unión del Personal Civil de la Nación (UPCN) y el Sr/a. XXXXX por la Asociación de Trabajadores del Estado (ATE).

En el día de la fecha se trataron las cuestiones siguientes:

- 1. Se estableció un cronograma tentativo para las tareas a realizar por el Comité.
- 2. Se asignó al Comité a los agentes XXXXX, CUIL N° XXXXX, y XXXXX, CUIL N° XXXXX.
- 3. Se analizaron los expedientes de ambos postulantes, verificándose que cumplen con los recaudos exigidos (Disposición de la ex SsGyEP Nº 28/2012). Asimismo los datos e informaciones suministrados guardan pertinencia con el tipo de acreditación pretendida y con los requisitos exigidos por el tramo al que postulan.
- 4. Se analizaron los instrumentos de valoración elaborados por el experto para el agente XXXXX, y los instrumentos de valoración aprobados por INAP a través de los Dictámenes Nº XX y Nº XX, respectivamente, para las instancias de evaluación técnica y entrevista personal correspondientes a la modalidad de valoración XXXXX.
- 5. Se acordó la presentación a INAP de los instrumentos de valoración del postulante XXXXX a efectos de su habilitación, mediante nota dirigida al Director Institucional del Instituto Nacional de la Administración Pública, XXXXX. Se entregó la nota y los instrumentos de valoración al Secretario Técnico Administrativo para su tramitación ante INAP.
- 6. Se acordó la utilización de los instrumentos de evaluación técnica y entrevista personal aprobados por Dictamen INAP Nº XX y Nº XX respectivamente, para la valoración de la postulante XXXXX.

Siendo las xxx hs. y sin más que resolver, se da por terminada la reunión, firmando los miembros citados anteriormente. Se firman a todo efecto y de un mismo tenor.

(Firma y aclaración de integrantes del Comité)

### **Modelo de Nota para la Elevación del Instrumento a INAP**

Buenos Aires,……………………………

INSTITUCIONAL DEL INSTITUTO NACIONAL DE LA ADMINSTRACIÓN PÚBLICA:

En mi carácter de Secretario Técnico Administrativo cumplo en elevar a usted, para su Dictamen, los instrumentos de valoración formulados por el experto del Comité de Acreditación para Puestos o Funciones comprendidos en la Materia "XXXXX" del XXXXX (Resolución la Secretaría de Gestión y Empleo Público Nº XXXXX) a ser aplicados en la Evaluación Técnica y la Entrevista Personal de la postulante XXXXX, CUIL XXXXX, conforme lo establecido por el Régimen de Valoración para la Promoción de Tramo Escalafonario del Personal del SISTEMA NACIONAL DE EMPLEO PÚBLICO (Resolución de la ex SGyCA Nº 163/2014).

Asimismo, se adjunta copia del formulario de postulación (Resolución de la ex SGyCA Nº N° 321/2012) y del formulario de presentación de la modalidad de valoración (Disposición de la ex SsGyEP Nº 28/2012 Anexo III) para acreditar el mayor dominio técnico-profesional de la postulante.

Sin otro particular, lo saluda atentamente

### **Modelo de Convocatoria al Postulante para la Valoración**

Buenos Aires,……………………………

SEÑOR/A XXXXXXX:

Me dirijo a usted con relación a su postulación para la Promoción al Tramo Escalafonario XXXXX contemplado por el SISTEMA NACIONAL DE EMPLEO PÚBLICO (SINEP), conforme a las previsiones del Régimen de Valoración para dicha promoción y a su Reglamentación, aprobados por las Resoluciones de la ex SGyCA Nº 321/2012 y Nº 163/2014, respectivamente.

En tal sentido, en el marco del Comité de Acreditación en la materia "XXXXX" (Resolución de la SGYEP Nº XX/20XX) a la que ha sido asignada, la notifico de la información adjunta relativa a las fechas, horarios, modalidades y demás características de las instancias del Proceso de Valoración -Evaluación Técnica y Entrevista Personal- a realizarse próximamente.

Saludo a usted atentamente.

Notificado: Aclaración: CUIL: Fecha:

### **Modelo Acta de Asistencia**

COMITÉ DE ACREDITACIÓN PARA FUNCIONES O PUESTOS COMPRENDIDOS EN LA MATERIA "XXXXX" (Resolución de la SGYEP Nº XXX/XXXX)

ACTA DE ASISTENCIA A EVALUACIÓN TÉCNICA Y ENTREVISTA PERSONAL (Arts. 20 y 21 Resolución de la ex SGyCA Nº 163/2014) ACREDITACIÓN DE MAYOR DOMINIO COMPETENCIAL PARA EL ACCESO AL TRAMO: XXXXXXX-ESCALAFÓN SINEP

### FECHA: XX/XX/202X HORA: XX hs.

MODALIDAD DE POSTULACIÓN: Resolución de la ex SGyCA Nº 321/2012 Art 9°, inc. X (XXXXX). Disposición de la ex SsGyEP Nº 28/2012 ANEXO Nº II FORMULARIO "X".

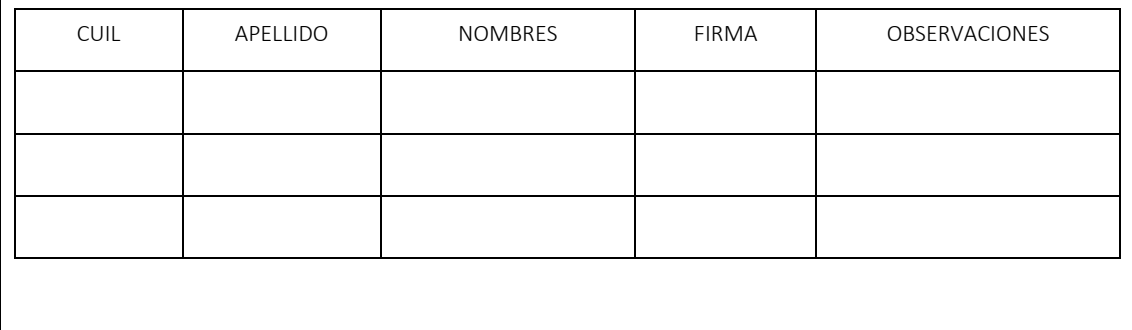
#### **Modelo Certificado de Aprobación**

COMITÉ DE ACREDITACIÓN PARA FUNCIONES O PUESTOS COMPRENDIDOS EN LA MATERIA "XXXXX" (Resolución de la SGYEP Nº XXX/XXXX)

El día XXXXX de XXXXX, el agente XXXXX, CUIL XXXXX, se presentó ante el Comité de Acreditación para Funciones o Puestos comprendidos en la materia "XXXXX" (Resolución SGYEP N° XXX/XX) para la acreditación de su mayor dominio competencial, conforme con lo establecido en el Art. 1º inciso d) del Anexo I de la Resolución de la ex SGyCA Nº 321/2012. Se certifica que la mencionada agente ha completado el proceso de valoración de acuerdo con lo establecido en el Título III Arts. 19, 20 y 21 de la Resolución de la ex SGyCA N° 163/2014 habiendo APROBADO las instancias de evaluación técnica y entrevista personal.

#### **Modelo de mail para solicitud de aprobación de instrumentos de valoración**

De: dirección electrónica del STA del Comité

Para: instrumentostramo@jefatura.gob.ar

Asunto: Envío de instrumentos de valoración – Comité ………… (incluir nombre del Comité) Estimado Equipo de Evaluación del INAP:

Adjunto al presente los instrumentos de valoración (evaluación técnica, claves de corrección y guía de entrevista -de corresponder-)

Saludos cordiales,

#### **Modelo Acta Cierre**

#### COMITÉ DE ACREDITACIÓN PARA FUNCIONES O PUESTOS COMPRENDIDOS EN LA MATERIA "XXXXX" (Resolución de la SGYEP Nº XXX/XXXX)

#### ACTA Nº XX

En la Ciudad Autónoma de Buenos Aires a los XX días del mes de XXX de 2021, siendo las XX horas se reúne en oficinas de la XXXX sito en la calle XXX, piso XX, Ciudad Autónoma de Buenos Aires, el COMITÉ DE ACREDITACIÓN PARA FUNCIONES O PUESTOS COMPRENDIDOS EN LA MATERIA "XXXXX" (Resolución de la SGYEP Nº XXX/XXXX) con el fin de ejercer las atribuciones y responsabilidades establecidas en el Título III, Arts. 19, 20 y 21 de la Resolución de la ex SGyCA Nº 163/2014.

Se encuentran presentes XXX XXX, como representante del Titular de la Secretaría General de la Presidencia de la Nación, XXX XXXXX como experto de reconocida probidad, experiencia y experticia en la materia y XXX XXX como experto en representación de la Secretaría de Gestión y Empleo Público. En su carácter de veedores gremiales se encuentran presentes XXX XXX por la Unión del Personal Civil de la Nación (UPCN) y XXX XXX por la Asociación de Trabajadores del Estado (ATE).

En el día de la fecha el Comité:

- Certifica que el postulante XXX XXXX –cuyos datos constan en el Anexo I de la presente Acta- se presentó para acreditar su mayor dominio competencial, conforme con lo establecido en el Art. 1º inciso d) del Anexo I de la Resolución de la ex SGyCA Nº 321/2012 y en la Resolución de la ex SGyCA Nº 163/2014.

- Certifica que procedió a efectuar la evaluación técnica y la entrevista personal al postulante aplicando los instrumentos habilitados mediante los dictámenes Nº XXX/XXXX y Nº XXX/XXXX del INSTITUTO NACIONAL DE LA ADMINISTRACIÓN PÚBLICA (INAP).

- Certifica que el postulante aprobó la evaluación técnica y la entrevista personal, completando de manera satisfactoria el proceso de valoración de acuerdo con lo establecido en el Art. 1º inciso d) del Anexo I de la Resolución de la ex SGyCA Nº 321/2012 y en la Resolución de la ex SGyCA Nº 163/2014, según consta en el ANEXO I de la presente acta.

- Dispone el envío de los resultados del proceso de valoración –que constan en el Anexo I de la presente acta- a la unidad organizativa de esta ………………. a cargo de las acciones de personal, para la prosecución de las actuaciones referidas a la promoción al Tramo Escalafonario SINEP al que postulara el agente.

Siendo las XX horas y sin más que resolver, se da por terminada la reunión, firmando los presentes dos ejemplares de esta acta y de su ANEXO I, a todo efecto y de un mismo tenor.

(Firma y aclaración de integrantes del Comité)

#### ANEXO I

#### COMITÉ DE ACREDITACIÓN PARA FUNCIONES O PUESTOS COMPRENDIDOS EN LA MATERIA "XXXXX" (Res SGYEP Nº XXX/XXXX)

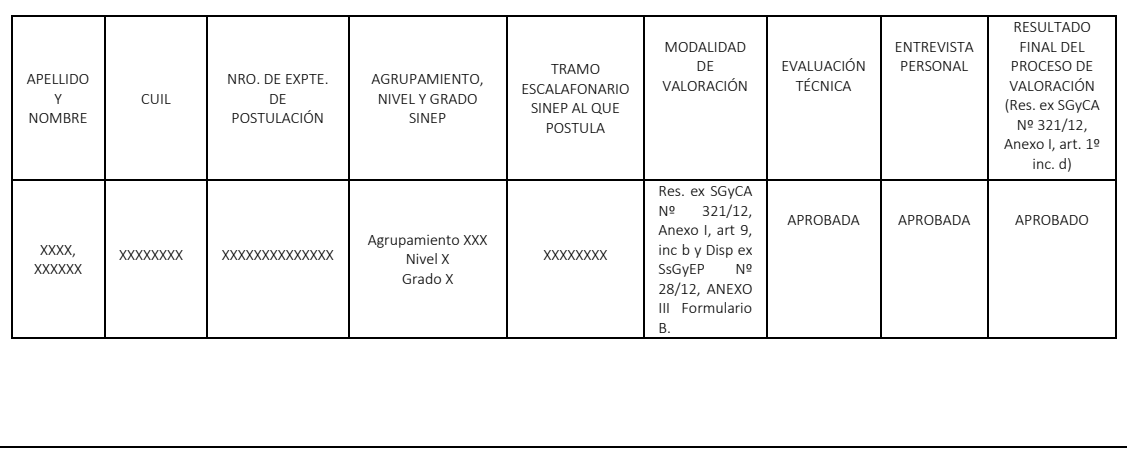

### **Evaluación Técnica Modelo**

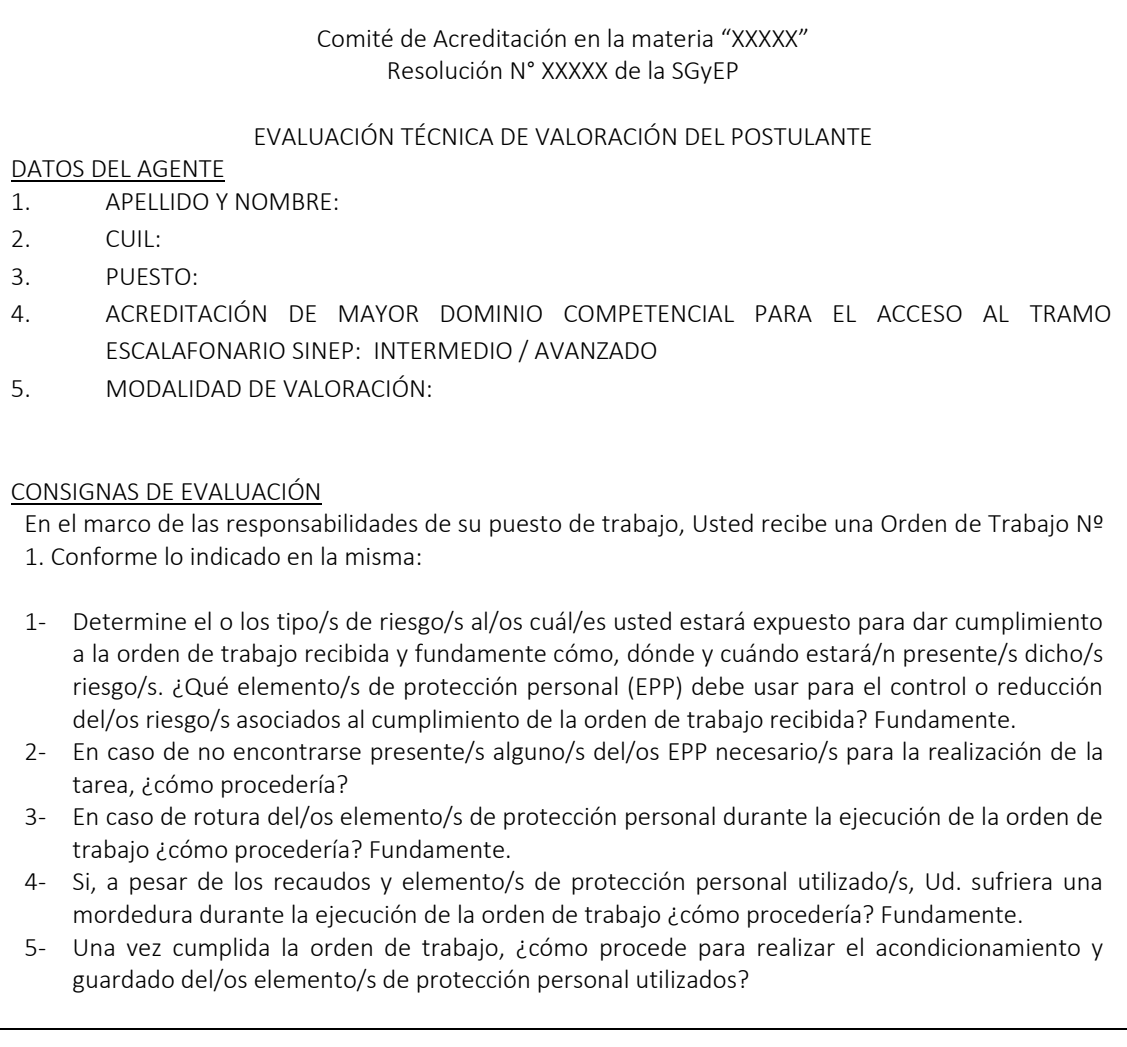

ANEXO I

ORDEN DE TRABAJO NRO 1:

Reparación de alambrado perimetral en zona de cría de conejos en laboratorio XXXXX.

#### CAPACIDADES A EVALUAR

Capacidad para interpretar las actividades.

Capacidad para explicar con claridad, precisión y utilizando vocabulario técnico.

Capacidad para aplicar procedimientos técnicos.

Capacidad de fundamentar técnicamente procedimientos de trabajo.

Capacidad para evaluar o resolver situaciones y proponer alternativas de resolución en caso de ser necesario.

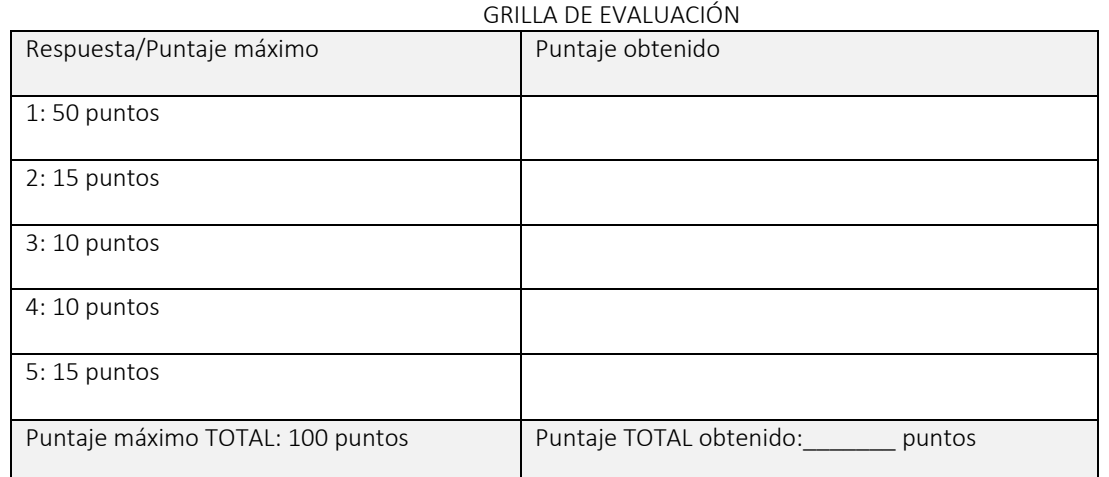

FORMA DE REALIZACIÓN DE LA EVALUACIÓN TÉCNICA: Prueba escrita

DURACIÓN MÁXIMA: 2 hs.

CONDICIÓN DE APROBACIÓN: Obtención de una calificación de 70 o más puntos (70/100) en la suma de factores a evaluar.

CALIFICACIÓN FINAL DE LA EVALUACIÓN TÉCNICA: \_\_\_\_\_

(Firma y aclaración de integrantes del Comité)

#### **Entrevista Modelo**

INSTRUMENTO PARA LA EVALUACIÓN DEL DESEMPEÑO DEL POSTULANTE EN LA ENTREVISTA

- 1. ACREDITACIÓN DE MAYOR DOMINIO COMPETENCIAL PARA EL ACCESO AL TRAMO: INTERMEDIO / AVANZADO
- 2. MODALIDAD DE VALORACIÓN: RESOLUCIÓN de la ex SGyCA N° 321/2012, Anexo 1, art.9, inc. h; Disposición SsGyEP N° 28/2012, Anexo II, Formulario "I" (las que habilitare la Subsecretaría de Gestión y Empleo Público). Denominación de la actividad: "XXXXX – APT"
- GUÍA DE ENTREVISTA PERSONAL
	- I. Describa sus tareas en el marco de los objetivos del área en la que se desempeña.
	- II. ¿Cómo se relaciona el producto elaborado en el curso con las tareas desempeñadas en la actualidad o en otros puestos ocupados durante su trayectoria laboral en el organismo?
	- III. ¿Qué capacidades desarrolló/fortaleció a partir de la elaboración del Trabajo Integrador Final del curso (TIF)? Relaciónelas con el desempeño de sus tareas habituales.
	- IV. En función del producto elaborado en el TIF, ¿qué propuestas de mejora/optimización efectuaría para los procesos de trabajo en los que interviene?

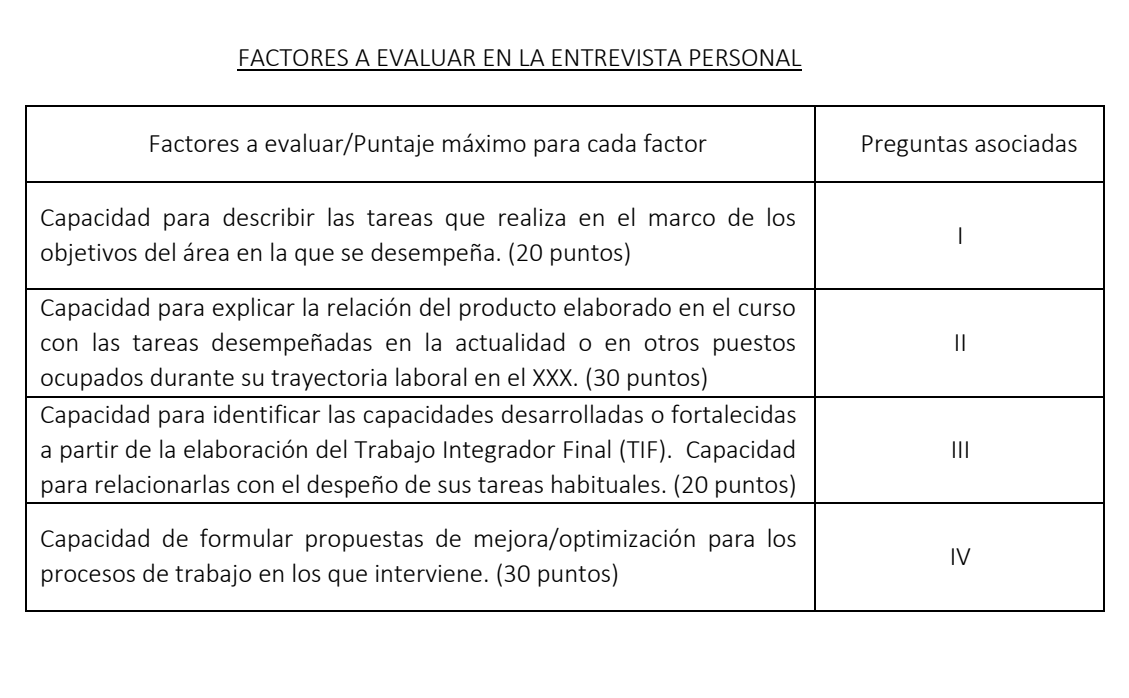

#### GUÍA DE ENTREVISTA

Para el Comité: Marcar con una X en la celda correspondiente a la calificación obtenida en la respuesta.

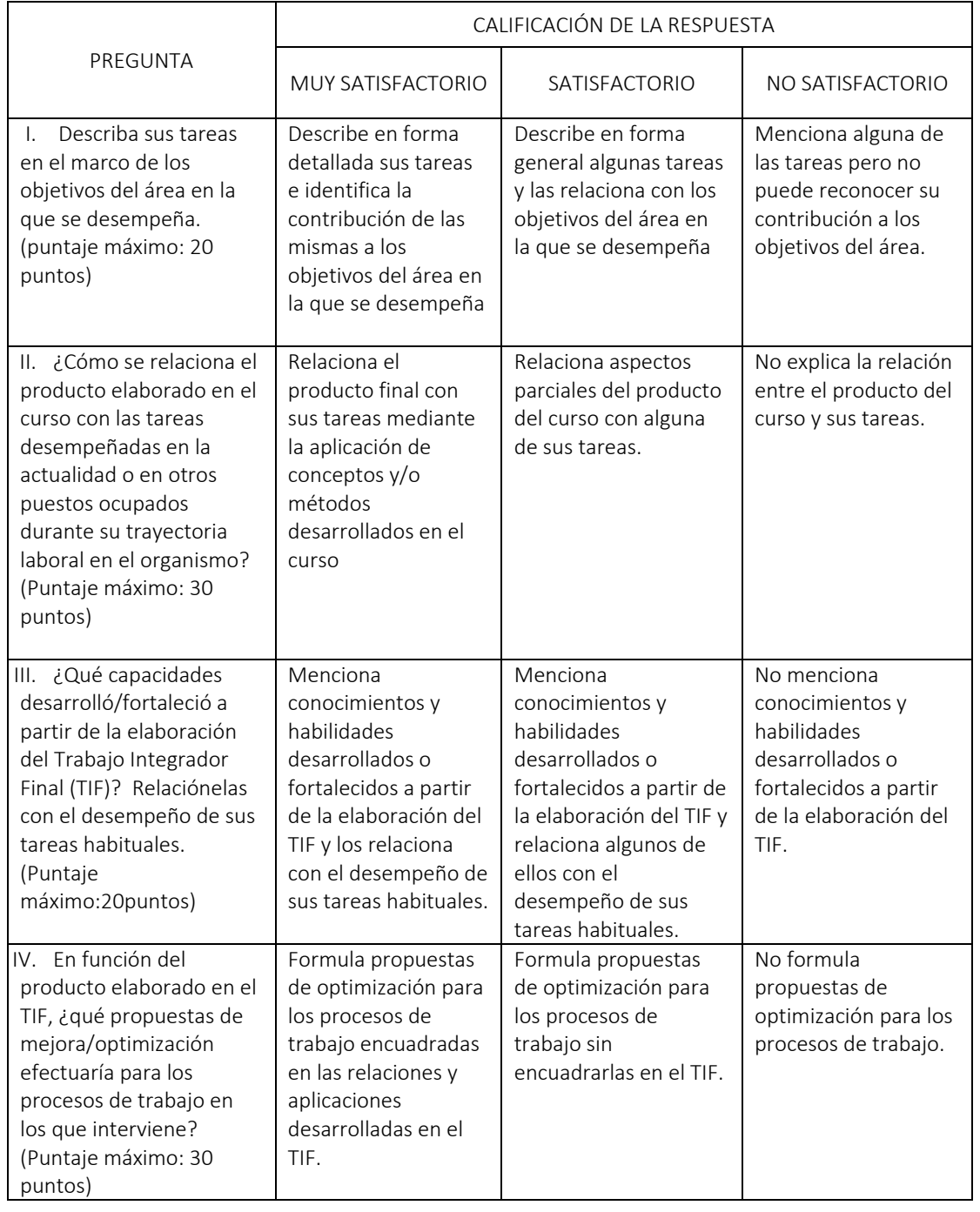

CONDICIÓN DE APROBACION DE LA ENTREVISTA: Obtención de una calificación de 70 o más puntos (70/100) en la suma de cada factor a evaluar, y ninguna pregunta con "no satisfactorio". CALIFICACIÓN FINAL DE LA ENTREVISTA PERSONAL \_\_\_\_\_\_\_\_\_ PUNTOS.

(Firma y aclaración de integrantes del Comité)

## **Instrumentos Dictaminados de las diferentes Modalidades de Valoración**

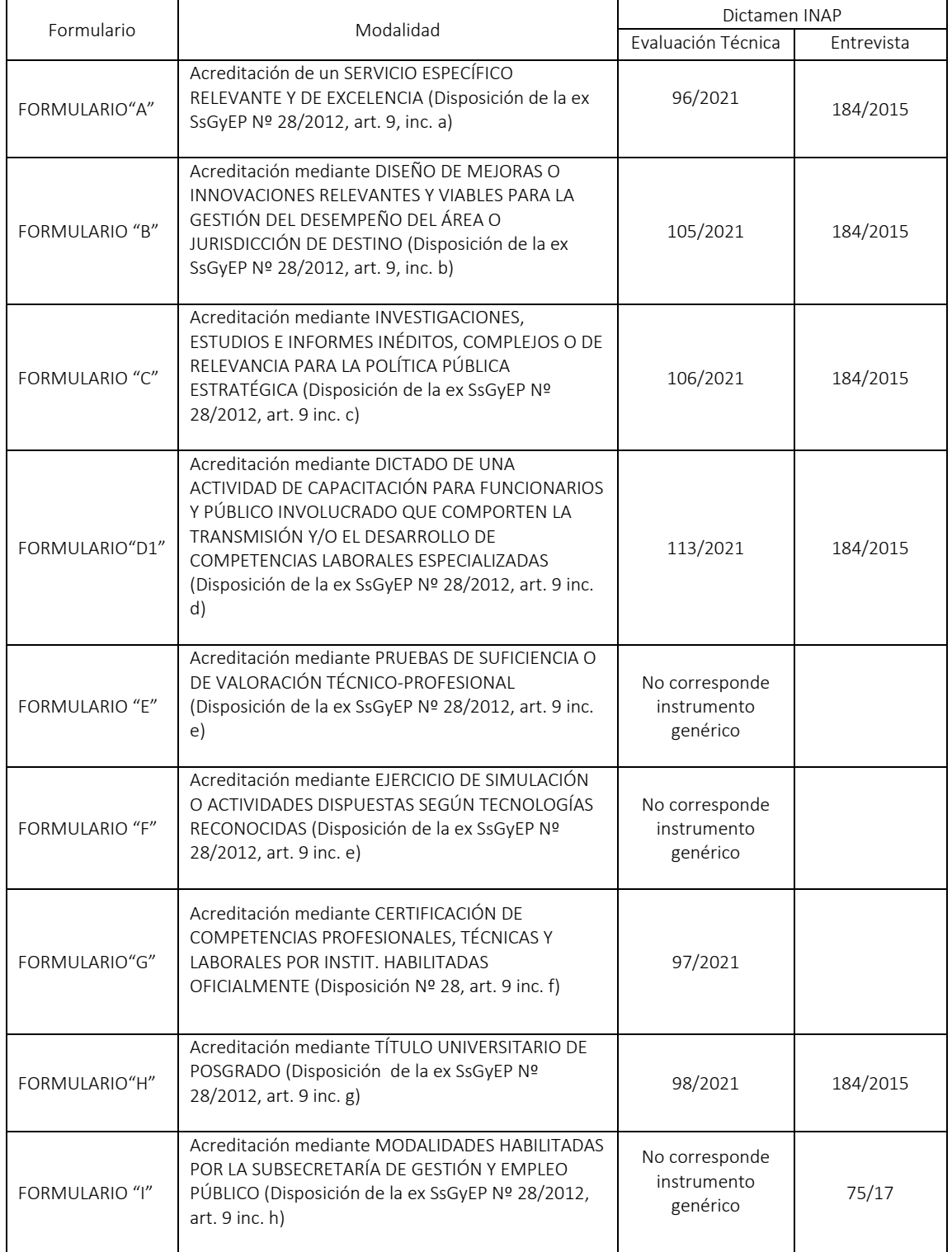

# Glosario Términos GDE

## **Trámites**

**GENE00125 -** Promoción de Tramo **GENE00087** - Designación de Miembros de Comité

### **Formularios**

- **FOTRE -** Formulario de postulación
- **FOMTR -** Formulario valoración A
- **FODMI -** Formulario valoración B
- **FOPIV -** Formulario valoración C
- **FOPDD -** Formulario valoración D1
- **FOTDP -** Formulario valoración D2
- **FOEJP -** Formulario valoración E
- **FOPTS -** Formulario valoración F
- **FOPTG -** Formulario valoración G
- **FOTTP -** Formulario valoración H
- **FOIHA -** Formulario valoración I
- **FOSHM -** Formulario valoración J
- **NOAPT-** Nota de desempeño eficaz
- **FOCEH -** Certificación de Recursos Humanos
- **FOPTO -** Aplicativo SINEP
- **FOTPI -** Cierre Aplicativo SINEP
- **ACTOF -** Acta firma ológrafa
- **FOSAK -** Formulario de Solicitud Capacitación Equivalente para Promoción de Tramo
- **FCRCC -** Formulario de capacitación Recursos Humanos para dar cumplimiento del requisito de capacitación - Promoción de Tramo

**FOWAR -** Formulario de solicitud de conformación o rectificación de comité de acreditación para la promoción de tramo escalafonario SINEP

## Preguntas Frecuentes

#### **Del Instituto de Tramo**

#### **¿Qué es el Tramo Escalafonario?**

Es un Instituto dentro de la Carrera Administrativa del personal enmarcado en el SINEP. La persona ingresa a la Carrera a través de los mecanismos aprobados para el ingreso, accediendo al grado y Tramo Inicial dentro de su Nivel Escalafonario.

**¿Cuáles son las normativas vigentes en materia de Tramo Escalafonario?**

Decreto Nº 2098/2008 Resolución Nº 321/2012 de la ex SGyCA Resolución Nº 163/2014 de la ex SGyCA Resolución Nº E-39/2017 de la SEP Disposición Nº 25/2012 de la ex SsGyEP y su modificatoria Res. SEP N° 23/2018 Disposición Nº 28/2012 de la ex SsGyEP Resolución Nº 23/2018 de la ex SEP

#### **¿Cuáles son los Tramos definidos en el SINEP?**

Tramo Inicial (Grado 0-10) Tramo Intermedio (Grado 4-10) Tramo Avanzado (Grado 8-10)

#### **¿Quiénes pueden postularse para acceder al Tramo Intermedio o Avanzado?**

El personal que posea estabilidad, es decir agentes de la Planta Permanente que hayan alcanzado el grado requerido para acceder al Tramo.

#### **¿En qué momento del año se puede postular al Tramo?**

Las postulaciones deberán ser efectuadas con al menos 90 días corridos anteriores al 30 de junio o al 30 de diciembre de cada año. Es decir: al 31 de marzo o al 30 de septiembre.

#### **¿En qué momento del año se efectiviza la promoción de Tramo?** A partir del 1º de enero, o a partir del 1º de julio de cada año.

#### **¿Para qué sirve el Tramo dentro de la Carrera de los empleados?**

Para demostrar mayores dominios competenciales dentro de su puesto de trabajo; es decir para valorar conocimientos avanzados específicos y niveles de destreza que la persona debe demostrar en su aplicación en el puesto de trabajo o función que desempeñe.

**¿Qué significa demostrar mayores dominios competenciales?**

Ser valorado por capacidades específicas y niveles de destreza mayores a la media que la persona debe demostrar en su aplicabilidad al puesto o función que desempeña.

#### **¿Es obligatoria la postulación al Tramo?**

No. Es la propia persona quien toma la decisión de postularse al Tramo Intermedio o Avanzado y someterse a un proceso de valoración para demostrar mayores competencias en el puesto o función.

#### **¿Cuáles son los requisitos para promover de Tramo Escalafonario?**

Acreditar cantidad de evaluaciones de desempeño y de créditos de capacitación exigidos para la promoción de Grado Escalafonario Inicial previsto para el Tramo, certificadas por el Director de RR.HH.

Acreditar el reconocimiento de experiencia laboral eficazmente desempeñada por autoridad superior.

Aprobar la actividad de capacitación específicamente organizada para el Tramo o sus equivalentes o por el Régimen de Capacitación y Desarrollo del Personal.

Aprobar las actividades de valoración que corresponda para demostrar mayores dominios competenciales en el puesto de trabajo o función.

#### **De la Tramitación**

#### **¿Cómo se inicia la postulación al Tramo Intermedio o Avanzado?**

La persona completa y firma con carácter de DD.JJ. el Formulario de Postulación para la Promoción de Tramo a través del Formulario FOTRE en GDE.

La persona comunicará a su superior a nivel de Director Nacional, General o equivalente la modalidad elegida para demostrar su mayor dominio competencial y firmarán conjuntamente el formulario correspondiente (Disposición Nº 28/2012 de la ex SsGyEP). Asimismo, la persona solicitará a dicho funcionario una nota que avale su experiencia, capacitación, experticia y rendimiento laboral y demostración de mayores dominios competenciales en su función o puesto de trabajo. Dicha nota también tendrá que contar con el aval de la Autoridad Superior de la cual dependan ambos, Subsecretaría/ Secretaría o el funcionario político que corresponda según la estructura jerárquica de la Jurisdicción, Secretaría de Gobierno o Entidad Descentralizada. En GDE la nota de aval se encuentra con el acrónimo NOAPT.

#### **¿Cómo se inicia el expediente para la postulación al Tramo Intermedio o Avanzado?**

El postulante genera en GDE la postulación con el formulario FOTRE, el cual es comunicable a Recursos Humanos.

El área de RR.HH., cuando le llega el formulario de postulación FOTRE, confecciona el expediente, al cual va a ir adjuntando la documentación exigida:

Formulario de Postulación (Anexo I, Resolución ex SGyCA Nº 321/2012). En GDE FOTRE.

Formulario Modalidad de Valoración (Disposición ex SsGyEP Nº28/2012). Buscar en GDE según la modalidad de valoración elegida el formulario correspondiente.

Nota de certificación del Director de RR.HH. acreditando Evaluaciones y Capacitación correspondiente. En GDE FOCEH

Nota del superior inmediato del postulante donde presta servicios (no inferior a Director Nacional, General o equivalente, firmada también por la autoridad superior de ambos). En GDE NOAPT

EL Aplicativo SINEP, se completa en el GDE con el formulario FOPTO

La actividad de Capacitación Apta Para Tramo: será obligatoria en el caso que se haya elegido la modalidad de valoración I. En el caso de no haber elegido dicha modalidad, la Capacitación APT se podrá incorporar en cualquier momento del proceso.

#### **De la Valoración**

#### **¿Qué tipo de Comités de Acreditación intervienen en el proceso?**

*Comités Jurisdiccionales (CJ)*: Se conformarán en cada organismo para evaluar al personal que posea distintas especialidades de artes, oficios, técnicas o profesionales y funciones del postulante vinculadas a la política sustantiva del organismo en el que presta servicios.

Para los postulantes que pertenezcan al Agrupamiento Profesional y cuyas tareas no encuadren en la descripción correspondiente a Órganos Rectores, su postulación será resuelta por el Comité Jurisdiccional del organismo donde se desempeña la persona.

Para postulantes que pertenezcan al Agrupamiento General y en la descripción de tareas volcadas en el formulario, las mismas se correspondan a habilidades y conocimientos de procesos sustantivos propios de la Jurisdicción u organismo donde se desempeñan, será resuelto también por el Comité Jurisdiccional del organismo.

*Comités Transversales (CT):* La Secretaría de Empleo Público, a través del INAP actuará como Órgano Rector para evaluar al personal del Agrupamiento General con funciones de auxiliaría, asistencia, gestión y responsabilidad administrativa, secretariado, gestoría, atención en mesa de entrada y despacho, y puestos de trabajo de mantenimiento y servicios generales.

*Comités de Órganos Rectores (CR)*: Se conformarán para evaluar al personal que revista en el Agrupamiento Profesional o en el General que perciba el Suplemento por Capacitación Terciaria o Función Específica que realice tareas en unidades coordinadas por el Órgano Rector correspondiente.

#### **¿Cómo se arma un Comité Jurisdiccional?**

La Jurisdicción u organismo envía una nota del titular del SAF al Secretario de Empleo Público solicitando la conformación del Comité Jurisdiccional, proponiendo a los miembros expertos y Jurisdiccionales que correspondan según la normativa vigente, adjuntando los CV de los mismos, firmados e incluyendo el número de DNI correspondiente.

El expediente debe ser enviado a la ONEP.

#### **¿Cuál es el Acto Administrativo para dar comienzo a la Valoración de Tramo?**

El Acto Administrativo es la resolución de conformación del Comité de Acreditación de Tramo firmada por autoridad competente (Secretaría de Empleo Público) y publicada en el B.O., la cual habilita el inicio del proceso.

#### **¿Cómo se conforman cada uno de ellos?**

*CJ:* 

- Un Experto en representación del titular de la jurisdicción de revista del postulante y alterno

- Un Experto de reconocida probidad, experiencia y experticia en la materia y alterno

- Un Secretario Técnico de la jurisdicción y alterno

- Un Experto en representación la Secretaría de Gestión y Empleo Público y alterno *CT:* 

- Un Experto en representación del titular del Órgano Rector (SGYEP) y alterno

- Un Experto de reconocida probidad, experiencia y experticia en la materia y alterno (asignados por INAP)

- Un Secretario Técnico y alterno (asignados por INAP)

- Un Experto en representación la Secretaría de Gestión y Empleo Público y alterno *CR:*

- Un Experto en representación del titular del Órgano Rector y alterno

- Un Experto en representación de la Secretaría de Gestión y Empleo Público y alterno

- Un Experto de reconocida probidad, experiencia y experticia en la materia y alterno

- Un Secretario Técnico y alterno asignados por el Órgano Rector

#### **¿Cuáles son las funciones del Comité de Acreditación?**

a) Diseñar y/o presentar las actividades para la valoración de las competencias, incluyendo las técnicas e instrumentos pertinentes, que deban ser sometidas para su habilitación ante el INAP, lo que será tramitado por el Secretario Técnico.

b) Establecer y asegurar que los postulantes cuenten con la especificación de los conocimientos y habilidades asociadas a las competencias laborales a ser evaluados, de las modalidades y condiciones de aprobación, y de los lugares, fechas y horas de la evaluación de las actividades de valoración según corresponda, tanto de la evaluación Inicial como las de la de recuperación según se establece en el artículo 11 del Anexo I de la Resolución SGyCA Nº 321/2012, las modalidades de evaluación y demás condiciones de aprobación.

c) Aprobar las grillas y pruebas y demás procedimientos.

d) Evaluar a los postulantes y determinar su calificación fundamentando detalladamente los motivos de la aprobación o desaprobación.

e) Impulsar el proceso de acreditación para concluirlo dentro del término de 45 días corridos contados desde la designación de sus integrantes y fundamentar debidamente por Acta la extensión del término por otros 10 días corridos.

f) Elaborar el listado de los quienes promueven y quienes no y remitirlo a la autoridad competente una vez concluida la última evaluación, junto con el expediente de referencia en el que deberán glosarse las observaciones efectuadas por los veedores y las correspondientes respuestas del Comité.

g) Emitir opinión dentro de los 5 días de solicitada, en los recursos que se interpongan contra el acto administrativo que dispusiera la promoción.

h) Requerir la asistencia y la colaboración que estime necesarios, de funcionarios y unidades organizativas a cargo de las acciones de Personal, del Secretariado Técnico o de otros expertos.

#### **¿Cuál es el rol del Secretario Técnico Administrativo?**

a) Recibir los expedientes de cada postulante verificando se presentación a término, comprobando la información necesaria para la tramitación. En caso de discrepancias, elaborar las observaciones correspondientes y elevarlas ante quien corresponda para su aclaración.

b) Mantener actualizado en todo momento dicho expediente

c) Convocar al Comité a su primera reunión antes de los 5 días hábiles posteriores a su constitución.

d) Notificar fehacientemente a los veedores gremiales con al menos 2 días de antelación.

e) Atender las consultas efectuadas por el Comité de Acreditación.

f) Elaborar las actas de las reuniones que se efectúen.

g) Tramitar la habilitación de las modalidades postuladas por el Comité de Acreditación ante el INAP.

h) Brindar la asistencia técnica para la gestión de las acciones del Comité, asistirlo administrativamente, y realizar las tramitaciones correspondientes.

i) Efectuar las notificaciones o comunicaciones que le indique el Comité, especialmente de las reuniones y actividades de valoración a postulantes y veedores gremiales.

#### **¿Qué rol cumple la Veeduría Gremial en el proceso?**

a) Deben ser convocados por cada jurisdicción y Órganos Rectores, a través de las entidades, a participar en carácter de observadores del proceso.

b) Formular observaciones al Comité de Acreditación en el o los casos que correspondan y por escrito.

c) Recibir la notificación del Comité de Acreditación, al menos 2 días antes en cuanto a la fecha, hora, lugar y temario de las reuniones que celebre.

#### **¿Cuáles son las etapas de la evaluación para la acreditación de mayor dominio competencial?**

#### a) *Evaluación Técnica*

Se realizará mediante la apreciación de rangos competenciales exigidos a través de:

- La ponderación de los datos e informaciones en lo que respecta a la pertinencia con el servicio público cubierto por el postulante.

- Los contenidos, claridad expositiva y objetivos alcanzados por el dictado de una actividad de capacitación, cuya carga horaria será estimada por el COMITE DE ACREDITACION, o de publicaciones de su autoría que comporten la transmisión y/o el desarrollo de competencias laborales especializadas.

- Los resultados obtenidos de las pruebas de suficiencia o ejercicios de simulación.

- La correspondencia, aplicabilidad y mejora derivadas de la obtención de los certificados y títulos bajo las modalidades vigentes.

#### *b) Entrevista*

En todos los casos, el Comité de Acreditación completará su valoración de los postulantes mediante una Entrevista a los fines de asegurar la adquisición de dominios competenciales en su puesto de trabajo o función. Para ello utilizará una Guía de Entrevista, la que deberá ser agregada al expediente, firmada por todos los integrantes del Comité, en la que se pautarán las características a ponderar en el postulante, para completar la apreciación global de las competencias laborales exigidas para el Tramo y demás consideraciones a tener en cuenta.

#### *c) Ponderación*

La Evaluación será ponderada por el Comité de Acreditación con una escala de 0 a 100 puntos. Tendrá un peso ponderado del 70%.

La Entrevista, será ponderada según lo consignado previamente en la Guía de Entrevista. Tendrá un peso ponderado del 30%.

Serán aprobados quienes obtuvieran al menos el 70% del puntaje asignado a cada una de las instancias.

Se sumarán los puntajes ponderados obtenidos en cada una.

#### **¿Cómo culmina el proceso de valoración?**

El Comité de Acreditación remite el listado de postulantes aprobados y no aprobados mediante un Acta que se adjunta al Expediente y se gira al Director de RR.HH. para la prosecución del trámite, a través del Secretario Técnico Administrativo.

#### **¿Cuáles son los requisitos para el pago del Tramo?**

- Aprobar el curso de capacitación APT

- Aprobar la Valoración de Tramo

Cumplidos ambos requisitos, la Dirección de Recursos Humanos confeccionará el Acto Administrativo pertinente y notificará al interesado.

#### **¿Qué otra información de consideración se debe conocer?**

- El postulante podrá desistir del proceso en cualquier momento mediante nota formal a la misma autoridad ante la que se postuló.

- El trabajador que no apruebe la actividad de capacitación específica (APT) respectiva podrá optar por someterse a una segunda evaluación, la que será efectuada dentro del término de los 30 días corridos contados desde la notificación. En el supuesto que en esta segunda ocasión no aprobara, deberá reiniciar el proceso de postulación de conformidad con el presente, cumplimentando los aspectos de los requisitos que no hubiere satisfecho. De la misma manera se procederá en el supuesto de no aprobarse la actividad de valoración postulada o habilitada.

- La presentación de la actividad de capacitación APT aprobada a incluir en el Expediente debe estar vigente.

- Se dará por acreditada la actividad de capacitación o la de valoración de manera independiente, pero la validez para la promoción de Tramo expirará a los 18 meses contados desde la acreditación respectiva.

- Verificar que los créditos de la actividad de capacitación APT no hayan sido utilizados para el corrimiento de Grado.

#### **De las Actividades de Capacitación**

#### **¿Estas actividades deben estar acreditadas por el INAP?**

Sí, y deben estar acreditadas como "Aptas para Tramo". Tenga en cuenta que no siempre se incluye "APT" en el título de la actividad; a veces se agrega esa información en la fundamentación y/o en la descripción del perfil del destinatario.

#### **¿Las actividades de tramo deben figurar en los planes de capacitación?**

Sí, las actividades de tramo deben estar planificadas. En lo que respecta a las actividades INAP, los organismos deben consignar la cantidad de vacantes requeridas para las actividades APT presentadas en la Propuesta Formativa. En el caso de las actividades APT que desarrolle cada organismo, estas deben ser incluidas en el Capítulo Jurisdiccional y luego acreditadas según el procedimiento habitual.

#### **¿Cómo se difunde la oferta de actividades de capacitación destinadas a la promoción de tramo?**

A través del CTC de la jurisdicción donde se desempeña el postulante a Tramo, del Portal de Capacitación INAP https://capacitacion.inap.gob.ar/cursos/, de las piezas comunicacionales del INAP o del sector del INAP a cargo de la propuesta de capacitación.

#### **¿Qué sucede si un postulante se inscribe en una actividad, es aceptado y luego no cumple con las condiciones de participación y no justifica el incumplimiento?**

El CTC aplicará el artículo 12 del Régimen Extraordinario para la Promoción de Tramo: "Solo podrán ser justificados los eventuales incumplimientos a las condiciones de participación en las actividades, cuando mediarán causas de fuerza mayor debidamente acreditadas".

No podrá invocarse como causa justificante del eventual incumplimiento el goce de licencias anuales ordinarias.

En el supuesto de que fueran justificados, el postulante podrá completar la actividad o examen respectivo, si ello fuera posible o conveniente académicamente, o en su caso se procederá a inscribirlo en otra actividad.

#### **¿Qué debe hacer si no encuentra actividades para su perfil?**

Comuníquese con el CTC o con el sector del INAP a cargo de la formación.

## Secretaría de Gestión y Empleo Público

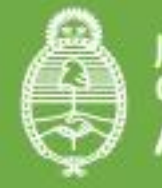

Jefatura de<br>Gabinete de Ministros<br>**Argentina** 

 $+$ info

@GestiónyEmpleo w

@SGyEP Ŧ argentina.gob.ar